#### **Министерство науки и высшего образования Российской Федерации** федеральное государственное автономное образовательное учреждение высшего образования **«НАЦИОНАЛЬНЫЙ ИССЛЕДОВАТЕЛЬСКИЙ ТОМСКИЙ ПОЛИТЕХНИЧЕСКИЙ УНИВЕРСИТЕТ»**

Инженерная школа энергетики

Специальность: **14.05.02 Атомные станции: проектирование, эксплуатация и инжиниринг** НОЦ И.Н. Бутакова

### **ДИПЛОМНЫЙ ПРОЕКТ**

#### **Тема работы ПРОЕКТ ЭНЕРГОБЛОКА АЭС С РЕАКТОРОМ ТИПА ВВЭР ЭЛЕКТРИЧЕСКОЙ МОЩНОСТЬЮ 1500 МВт**

УДК 621.311.25:621.039.577.002.5

Студент

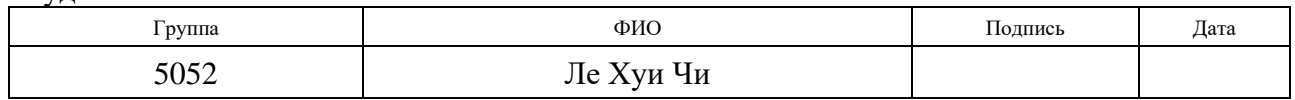

Руководитель

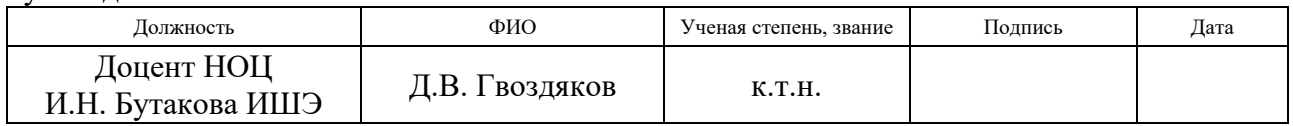

### **КОНСУЛЬТАНТЫ ПО РАЗДЕЛАМ:**

По разделу «Финансовый менеджмент, ресурсоэффективность и ресурсосбережение»

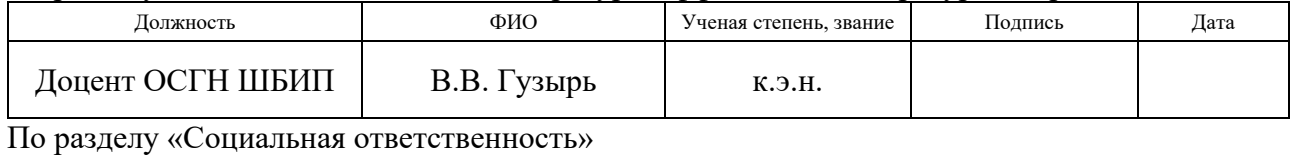

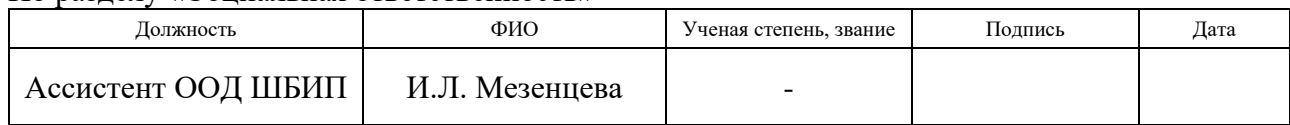

### **ДОПУСТИТЬ К ЗАЩИТЕ:**

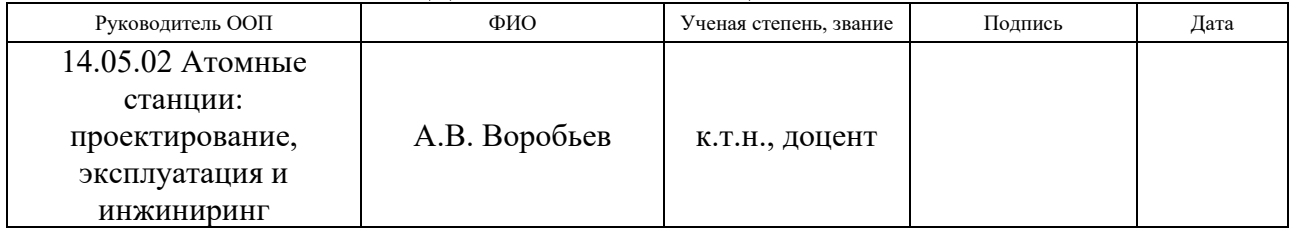

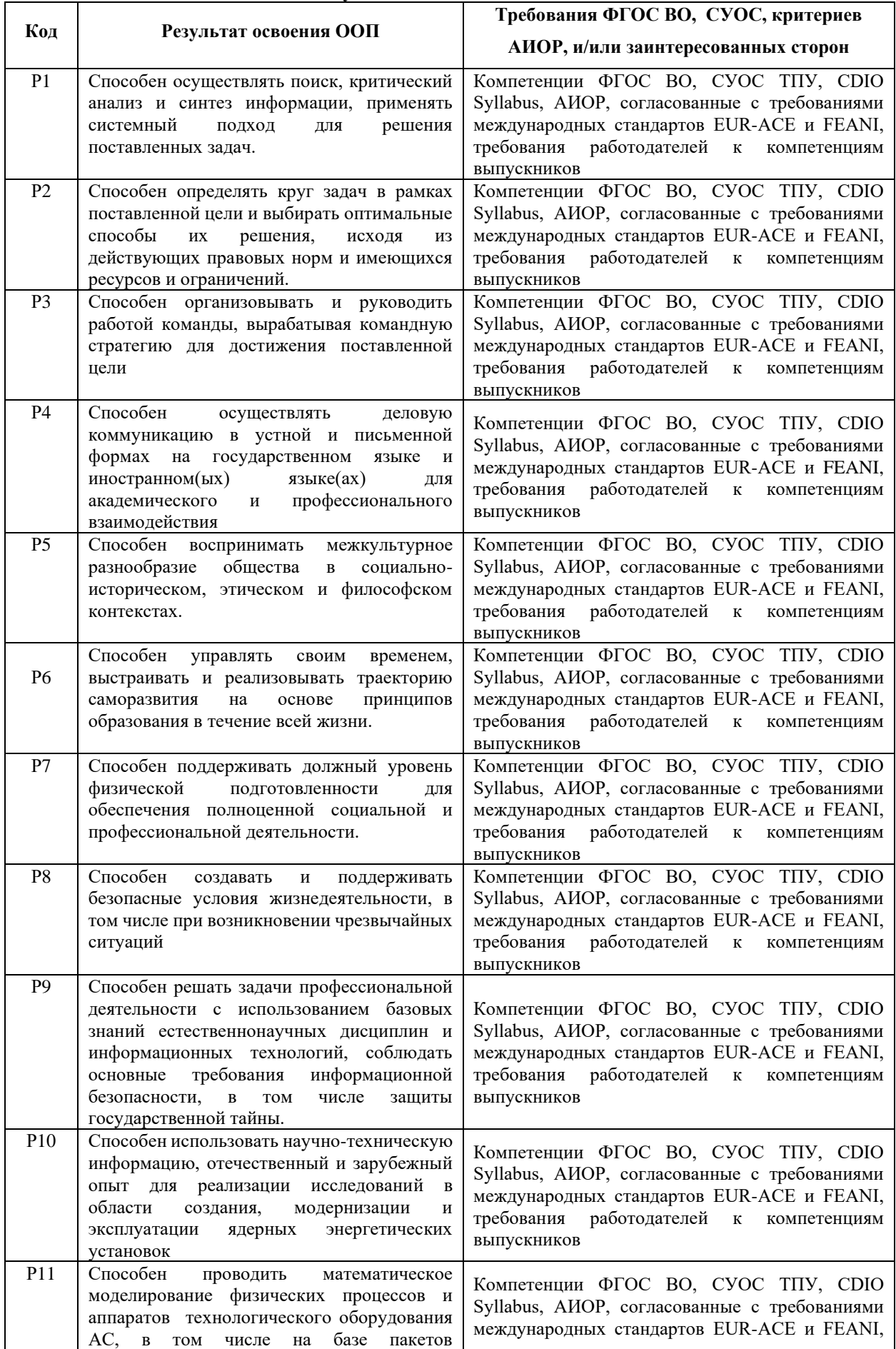

# **Результаты освоения ООП**

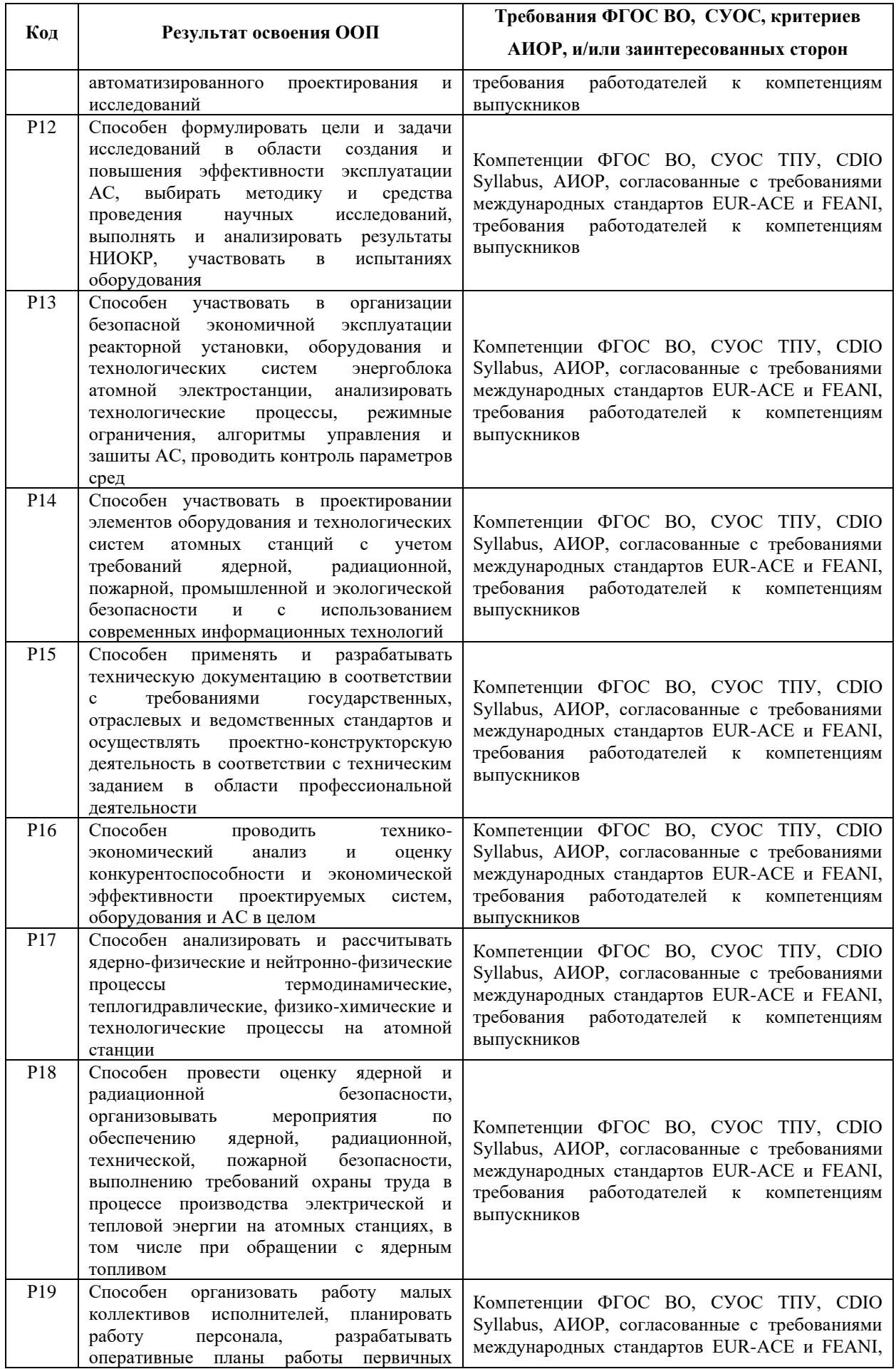

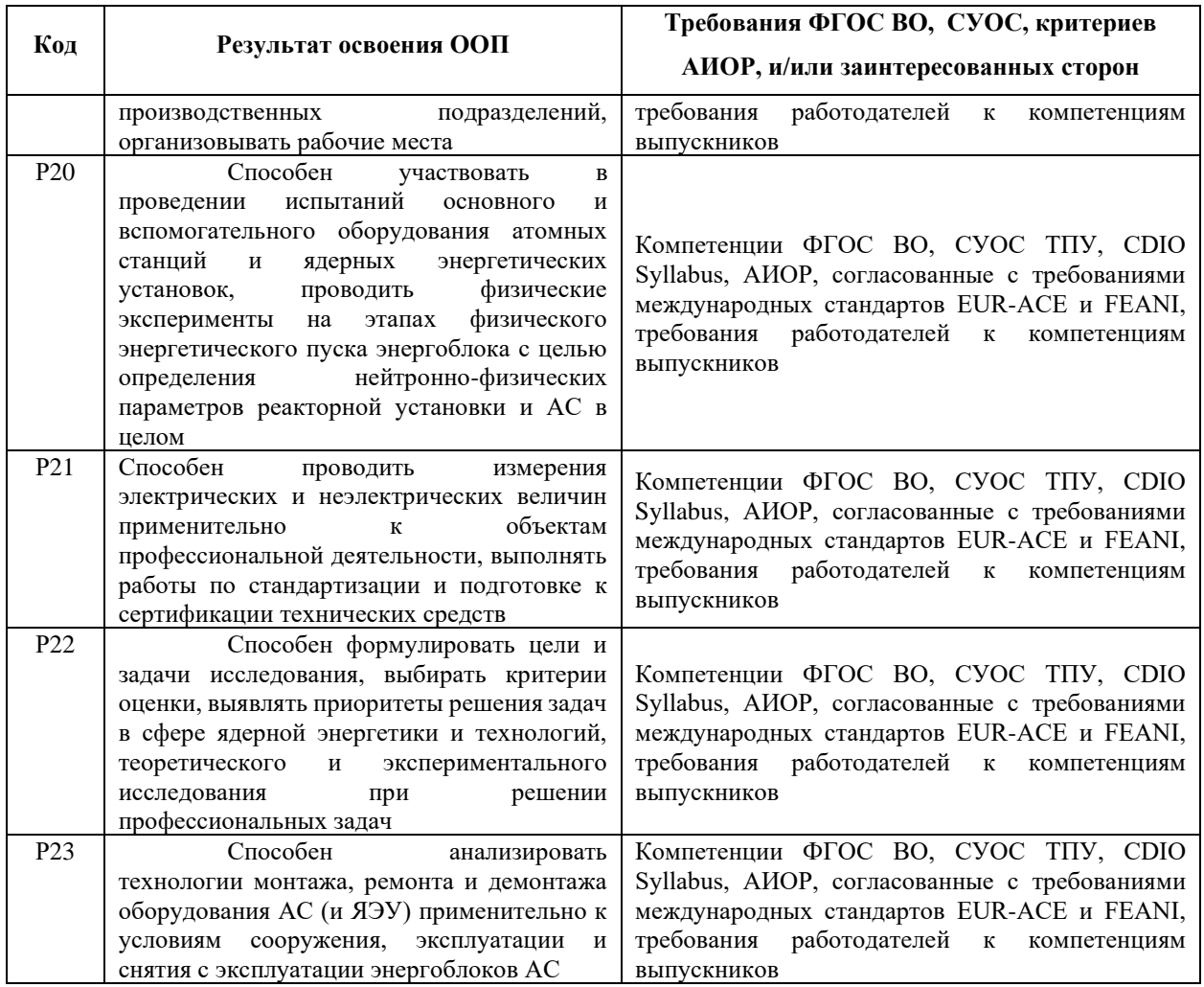

#### **Министерство науки и высшего образования Российской Федерации**

федеральное государственное автономное образовательное учреждение высшего образования **«НАЦИОНАЛЬНЫЙ ИССЛЕДОВАТЕЛЬСКИЙ ТОМСКИЙ ПОЛИТЕХНИЧЕСКИЙ УНИВЕРСИТЕТ»**

Инженерная школа энергетики Специальность **14.05.02 Атомные станции: проектирование, эксплуатация и инжиниринг**

НОЦ И.Н. Бутакова

УТВЕРЖДАЮ: Руководитель ООП А.В. Воробьев

(подпись) (дата)

#### **ЗАДАНИЕ**

#### **на выполнение выпускной квалификационной работы**

В форме:

#### **дипломного проекта**

(бакалаврской работы, дипломного проекта/работы, магистерской диссертации)

Студенту:

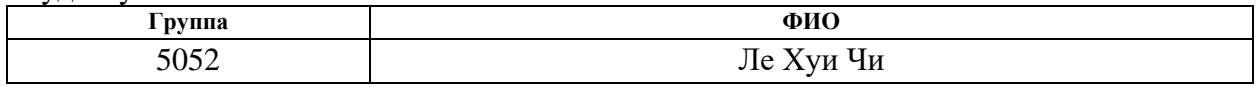

Тема работы:

# **Проект энергоблока АЭС с реактором типа ВВЭР электрической мощностью 1500 МВт** Утверждена приказом директора (дата, номер) 16.12.2020 г., № 351-38/с

Срок сдачи студентом выполненной работы: 24 января 2021 г.

#### **ТЕХНИЧЕСКОЕ ЗАДАНИЕ:**

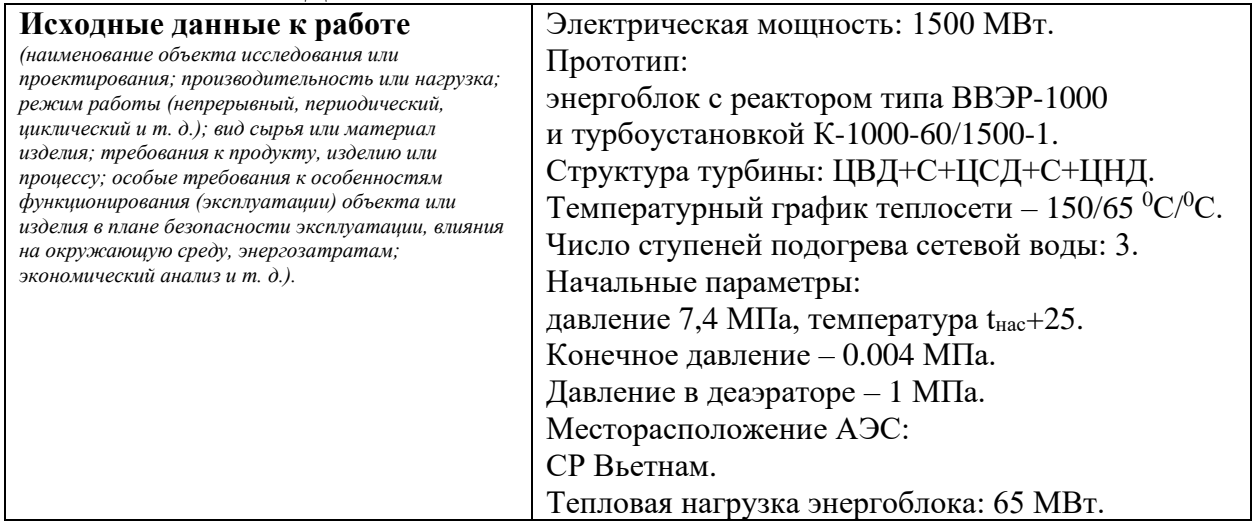

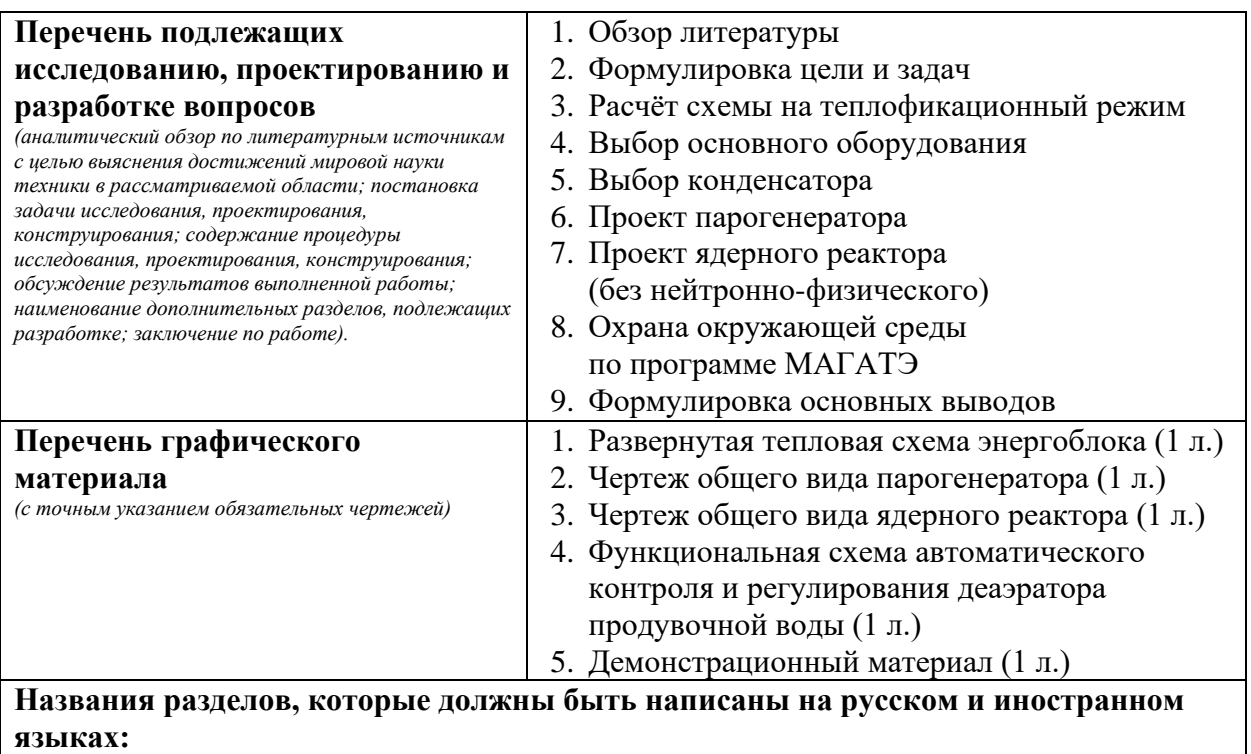

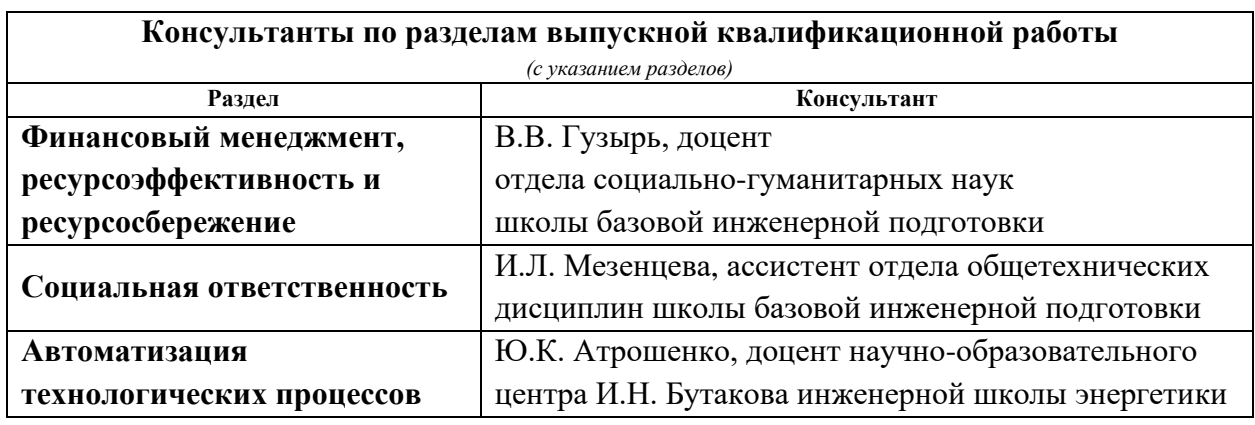

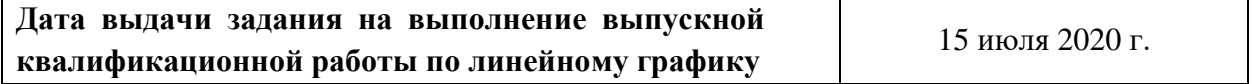

### **Задание выдал руководитель:**

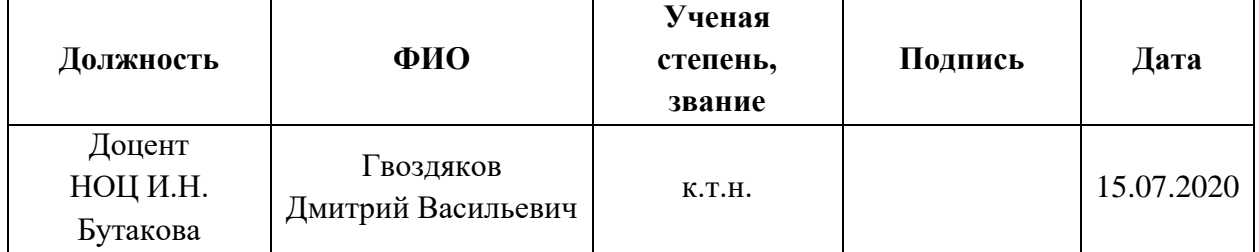

### **Задание принял к исполнению студент:**

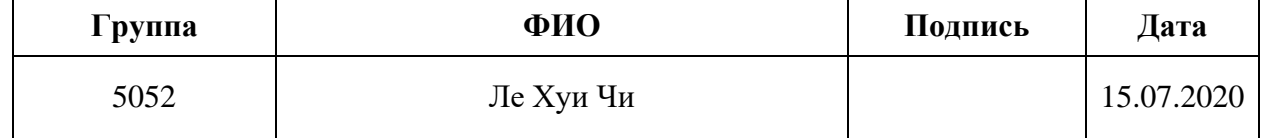

### **ЗАДАНИЕ ДЛЯ РАЗДЕЛА «ФИНАНСОВЫЙ МЕНЕДЖМЕНТ, РЕСУРСОЭФФЕКТИВНОСТЬ И РЕСУРСОСБЕРЕЖЕНИЕ»**

Студенту:

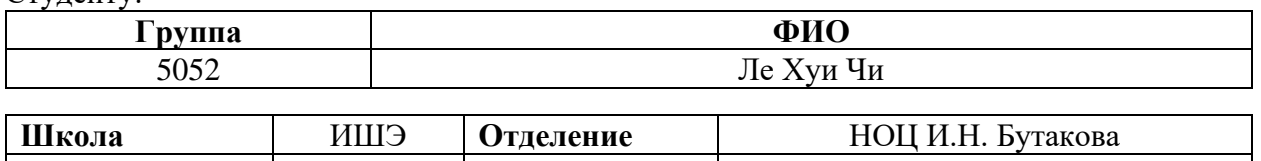

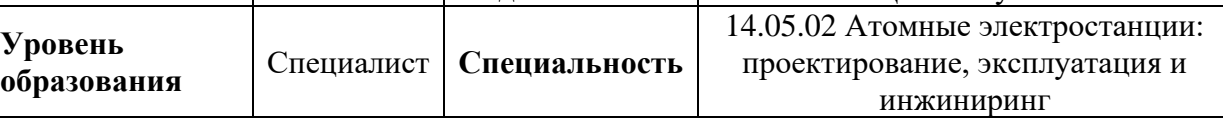

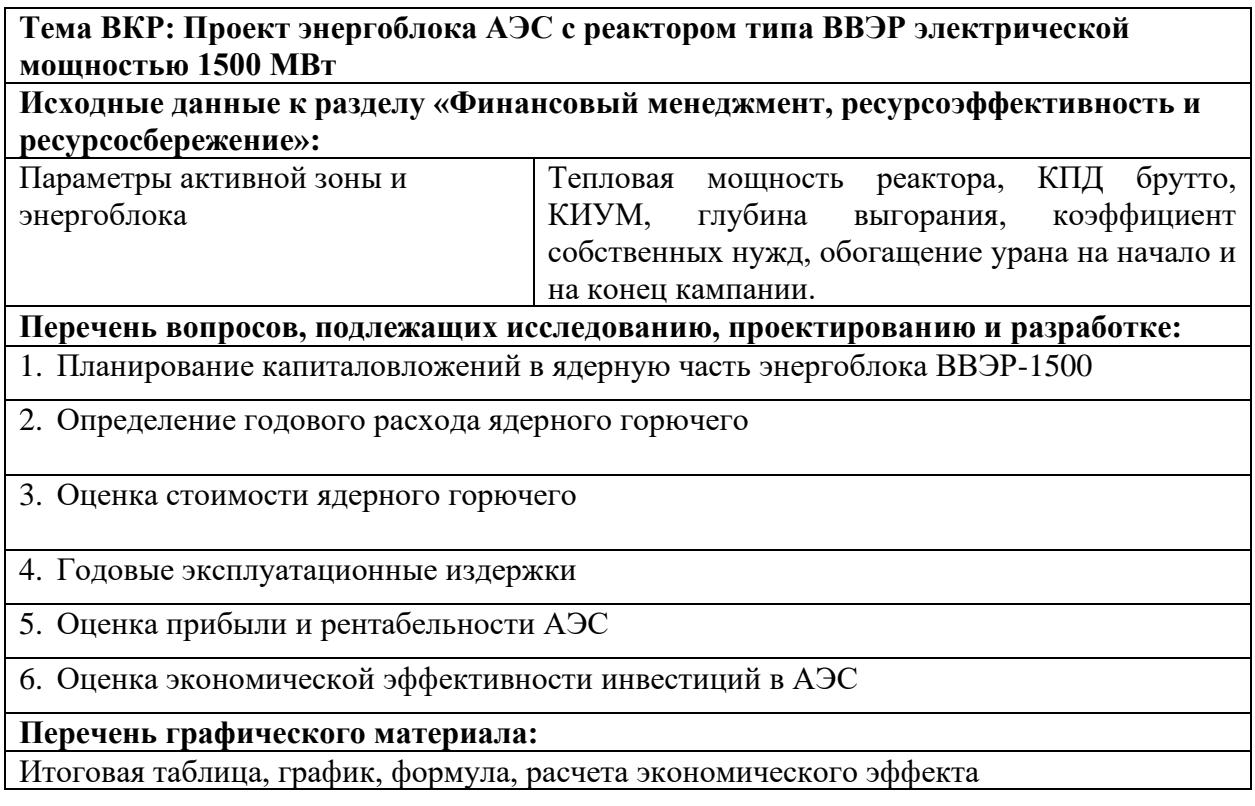

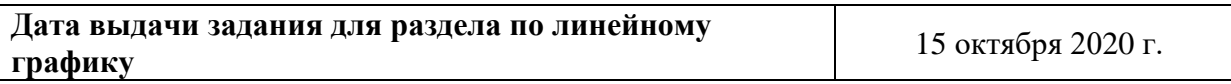

#### **Задание выдал консультант:**

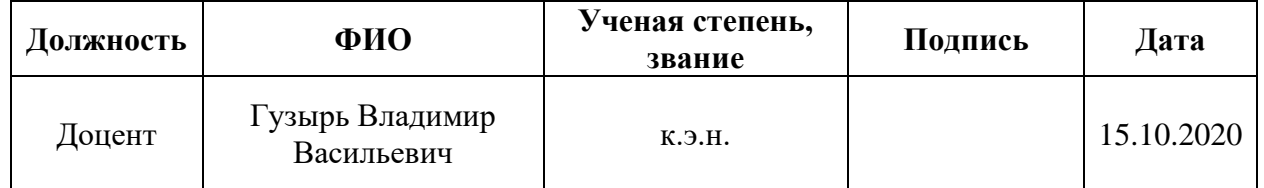

#### **Задание принял к исполнению студент:**

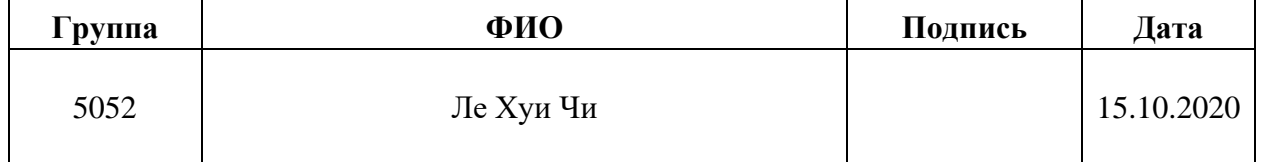

# **ЗАДАНИЕ ДЛЯ РАЗДЕЛА «СОЦИАЛЬНАЯ ОТВЕТСТВЕННОСТЬ»**

Студенту:

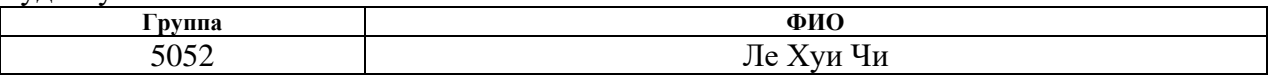

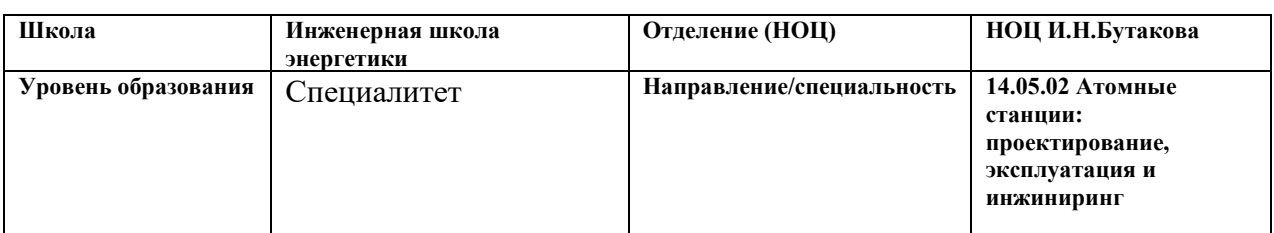

# Тема ВКР:

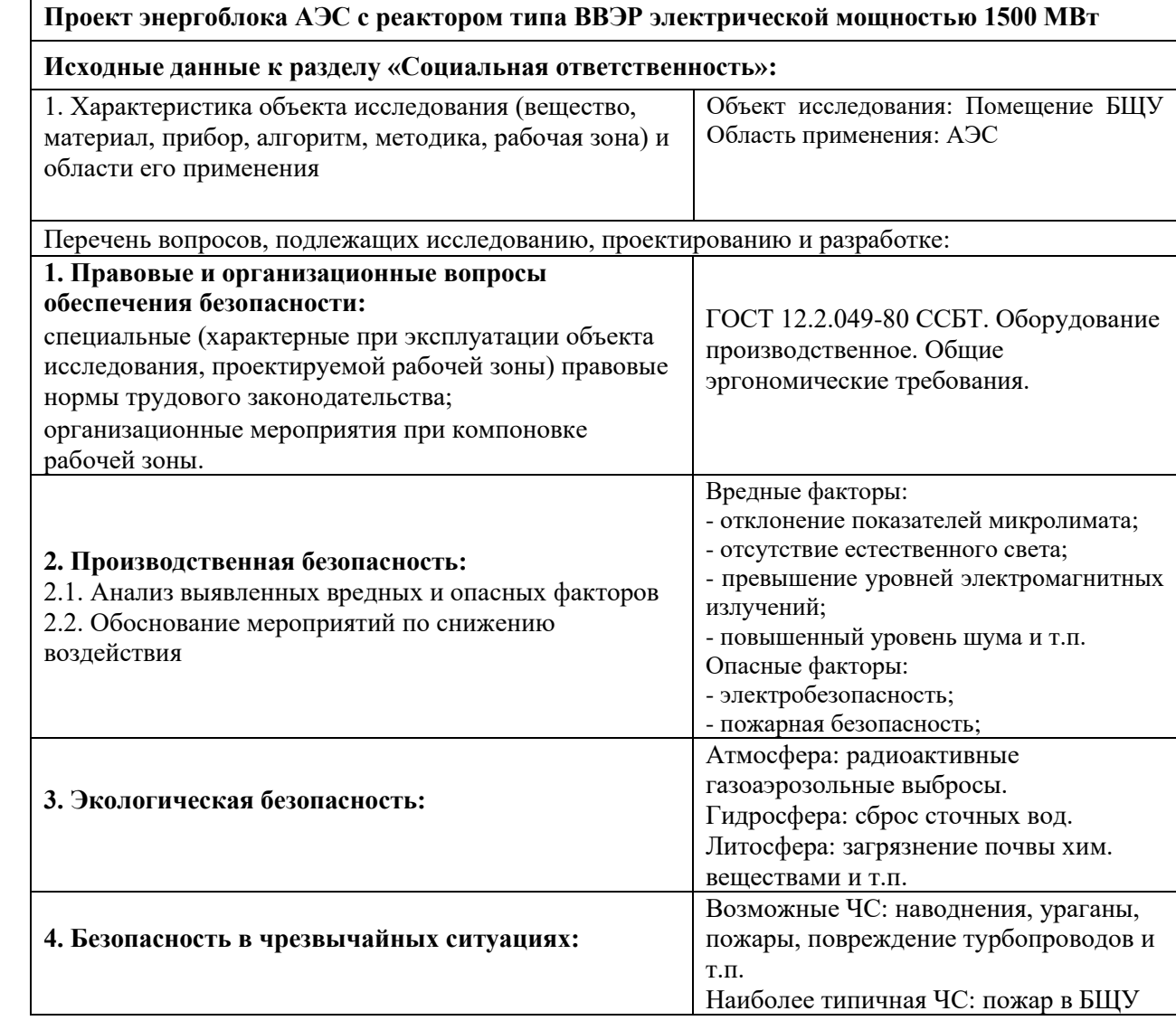

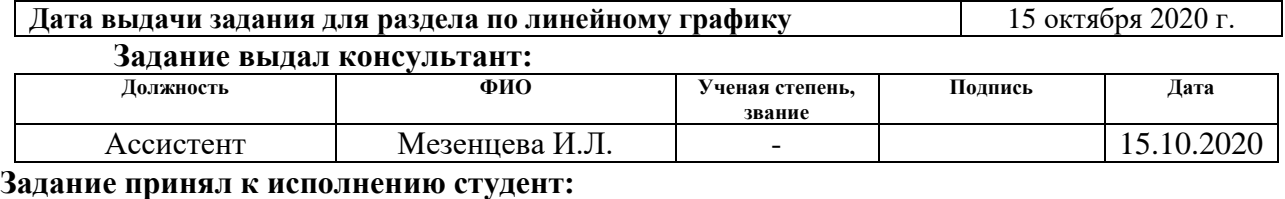

### **Группа ФИО Подпись Дата** 5052 Ле Хуи Чи 15.10.2020

## **Реферат**

Выпускная квалификационная работа: 115 страниц, 26 рисункки, 23 таблиц, 3 приложения, 5 раздела, 32 использованных источников, 4 листов графического материала.

Ключевые слова: реактор, парогенератор, турбина, электростанция, энергия, пар, уран, деаэратор, энтальпия, расход, цилиндр, преобразование, процесс, влажность, сепаратор.

Объектом разработки и проектирования является энергоблок атомной электростанции с водо-водяным энергетическим реактором, имеющий электрическую мощность 1500 МВт.

Целью данной работы является разработка и проектирование энергоблока АЭС на заданные параметры.

Полученные результаты говорят о том, что энергоблок удовлетворяет требуемым параметрам безопасности, надежности и экономической эффективности.

Получены основные технические характеристики: расход пара на турбину – 2300 кг/с; коэффициент полезного действия (нетто) – 34%; тепловая мощность парогенератора (единичная) – 1038898 кВт.

Рекомендуется уточнить расчеты. Следует учесть гидравлические потери в реакторе, в парогенераторе. Потери температуры по пути от реактора до парогенератора.

Степень внедрения: расчет может применяться при проектировании АЭС в городе Нинь Тхуан, СР Вьетнам.

Область применения: топливно-энергетический комплекс, электроэнергетика, атомная энергетика, проектирование атомных электростанций.

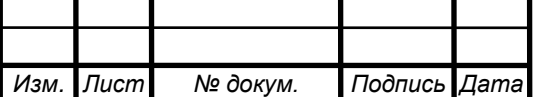

# **Список принятых обозначений и сокращений**

- АЭС атомная электростанция;
- ВВЭР водо-водяной энергетический реактор;
- АКиР автоматизированный контроль и регулирование;
- ПНД подогреватель низкого давления;
- ПВД подогреватель высокого давления;
- $\Pi\Gamma$  парогенератор;
- РППВ регенеративный подогрев питательной воды;
- ПТУ паротурбинная установка;
- ЦНД цилиндр низкого давления;
- ЦСД цилиндр среднего давления;
- ЦВД цилиндр высокого давления;
- ПСВ подогреватель сетевой воды;
- ОЭ охладитель эжекторов;
- ОУ охладитель уплотнений;
- БОУ блочная обессоливающая установка;
- ОД охладитель дренажа;
- СК стопорный клапан;
- ОК отсечной клапан;
- СРК стопорно-регулирующий клапан;
- ИОФ ионно-обменный фильтр;
- КПД коэффициент полезного действия;
- ЭБ энергоблок;
- ТП тепловой потребитель;
- ЭГ электрогенератор;
- ОС обратная сеть;

ПС – прямая сеть.

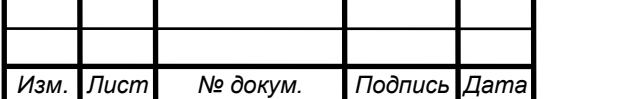

# **Оглавление**

*Изм. Лист № докум. Подпись Дата*

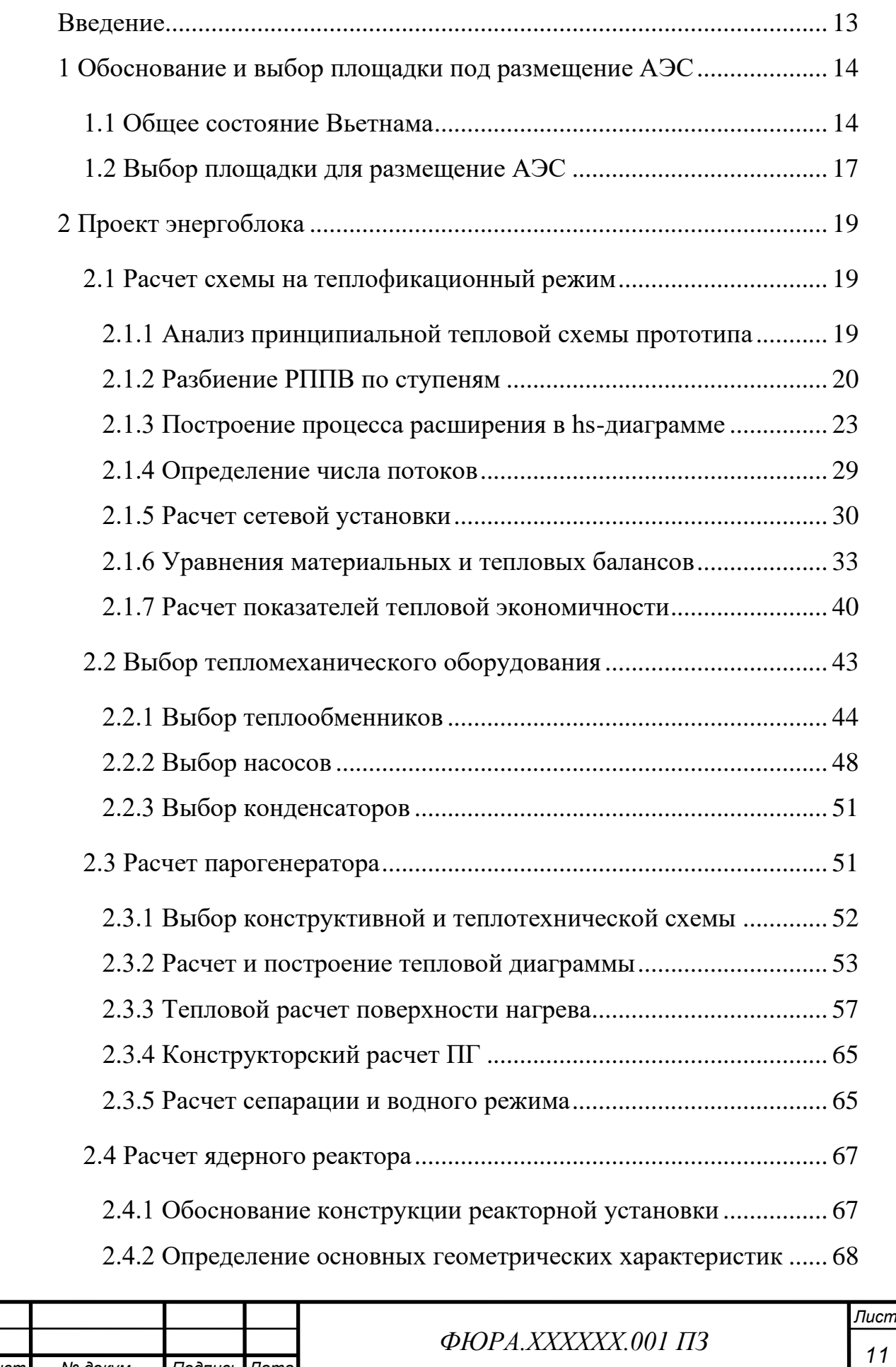

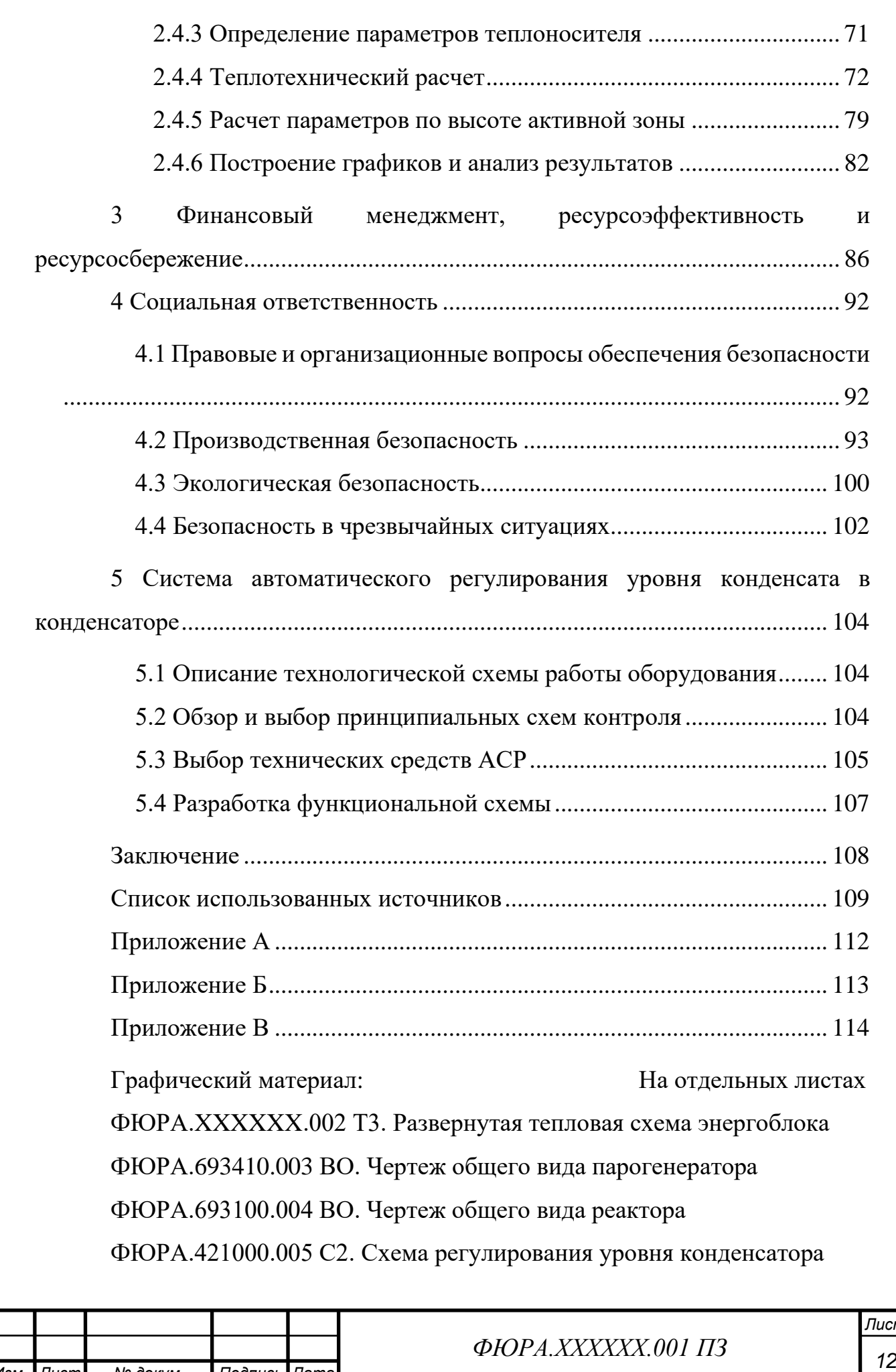

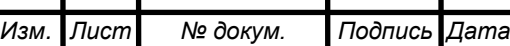

### **Введение**

<span id="page-12-0"></span>В проекте разработан реактор типа вода-водяной энергетический реактор типа ВВЭР с мощностью 1500 МВт. При разработке был произведен выбор площадки размещения атомной электростации, расчет тепловой схемы энергоблока. В ходе расчета тепловой схемы энергоблока атомной электростации были вычислены расходы в элеметных схемах, эдектрическая мощность и коэффициент полезного действии брутто и нетто. Также был произведен тепловой, конструкторский, поверочный, гидродинамический расчеты ПТУ, парогенератора и реакторной установки.

Место строительства атомной электростанции должно обеспечивать очень высокие требования безопасности фундамента здания и безопасность от экстремальных природных явлений, таких как торнадо, наводнения, землетрясения, цунами. Площадка размещения АЭС должна не только обеспечивать безопасность завода, но и соответствовать рациональности строительной экономики, минимизировать воздействие на окружающую среду и быть одобрена местным населением.

Данный проект выполнен не без помощи электронно-вычислительной машины, а так же полезных прикладных программ: Microsoft Office Excel, Wolfram Mathematica и Mathcad. Чертежи выполнены в КОМПАС 3D. Расчет схемы выполнен с помощью метода относительных расходов. Некоторые расчеты активной зоны реактора и тепловой расчет парогенератора выполнены методом итераций.

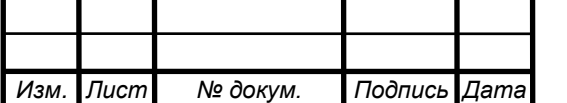

# *<sup>13</sup> ФЮРА.ХХХХХХ.001 ПЗ*

## <span id="page-13-0"></span>**1 Обоснование и выбор площадки под размещение АЭС**

Проект строительства атомных электростанции был утвержден правительством Вьетнама 25 ноября 2009 года, в том числе 2 атомные электростанции Нинь Туан 1 и Нинь Туан 2; Установленная мощность каждого завода составляет около 2000 МВт. 22 ноября 2016 года ядерноэнергетический проект был объявлен приостановленным по экономическим причинам. Но в будущем строительство атомных электростанций в Вьетнаме необходимо для обеспечения энергетики.

Место строительства атомной электростанции должно обеспечивать очень высокие требования безопасности фундамента здания и безопасность от экстремальных природных явлений, таких как торнадо, наводнения, землетрясения, цунами. Площадка размещения АЭС должна не только обеспечивать безопасность завода, но и соответствовать рациональности строительной экономики, минимизировать воздействие на окружающую среду и быть одобрена местным населением.

Реакторная установка АЭС ВВЭР-1500 была изучена институтами «Атомэнергопроек» (Москва и Санкт Петербург), ОКБ «Гидропроект», РНЦ «Курчатовский институт» в 1997г для определения уровни безопасности, условия эксплуатации и экономичности.

## <span id="page-13-1"></span>**1.1 Общее состояние Вьетнама**

Расположен в Юго-Восточной Азии, граничит с Лаосом и Камбодже на западе, с Китаем на севере, в Сиамском заливе на юге и в Восточном море на востоке. Протяженность береговой линии Вьетнама составляет 3444 км (без учета островов).

Климат Вьетнама на юге тропический и муссонный на севере с жарким дождливым сезоном (с мая по сентябрь) и теплым сухим сезоном (с октября по март). Влажность в среднем составляет 84 процента в течение года. Годовое

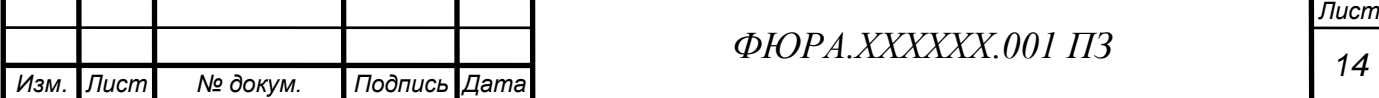

количество осадков колеблется от 1200 до 3000 миллиметров, а средняя температура во Вьетнаме колеблется от 21 ° С до 27 ° С и постепенно увеличивается с севера на юг.

Относительно густая сеть рек пересекает Вьетнам, удобно развитие гидроэнергии и гидроэнергией является глaвный энергетический источник Вьетнама. Он облaдaет огромным потенциaлом и эффективным для строительствa рaзличного рода гидроэлектростанций (ГЭС). Пример: Мини и микро ГЭС не требуют огромных капиталовложений и не слишко крупных. Они создaются в достaточно короткие сроки, легко трaнспортируются и более доступны локальным потребителям. Основными потенциaльными источниками электроэнергии для Вьетнама являются много рек: река Хонга, река Сайгон, река Да, река Донг Най, река Меконг, река Ма, река Сан, река Тиен, река Хау,...

| N <sub>0</sub> | Название ГЭС | Установленная<br>мощность, МВт | Годы ввода<br>агрегатов | Река  |
|----------------|--------------|--------------------------------|-------------------------|-------|
|                | Сон Ла       | 2400                           | 2005                    | Р. Да |
|                | Хоа Бинг     | 1920                           | 1994                    | Р. Да |
|                | Лай Чау      | 1200                           | 2016                    | Р. Да |

Таблица 1.1.1 - Огромные гидроэлектростанции во Вьетнаме

В настоящее время были построены и введены в эксплуатацию много тепловых электростанций, которые обеспечивают электроэнергией для производства и экономического развития, а также для бытового использования. Тепловые электростанции играют важную роль, затрагивая многие аспекты экономики и жизни.

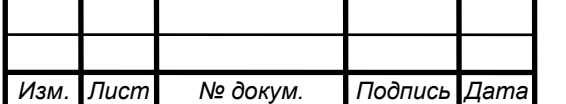

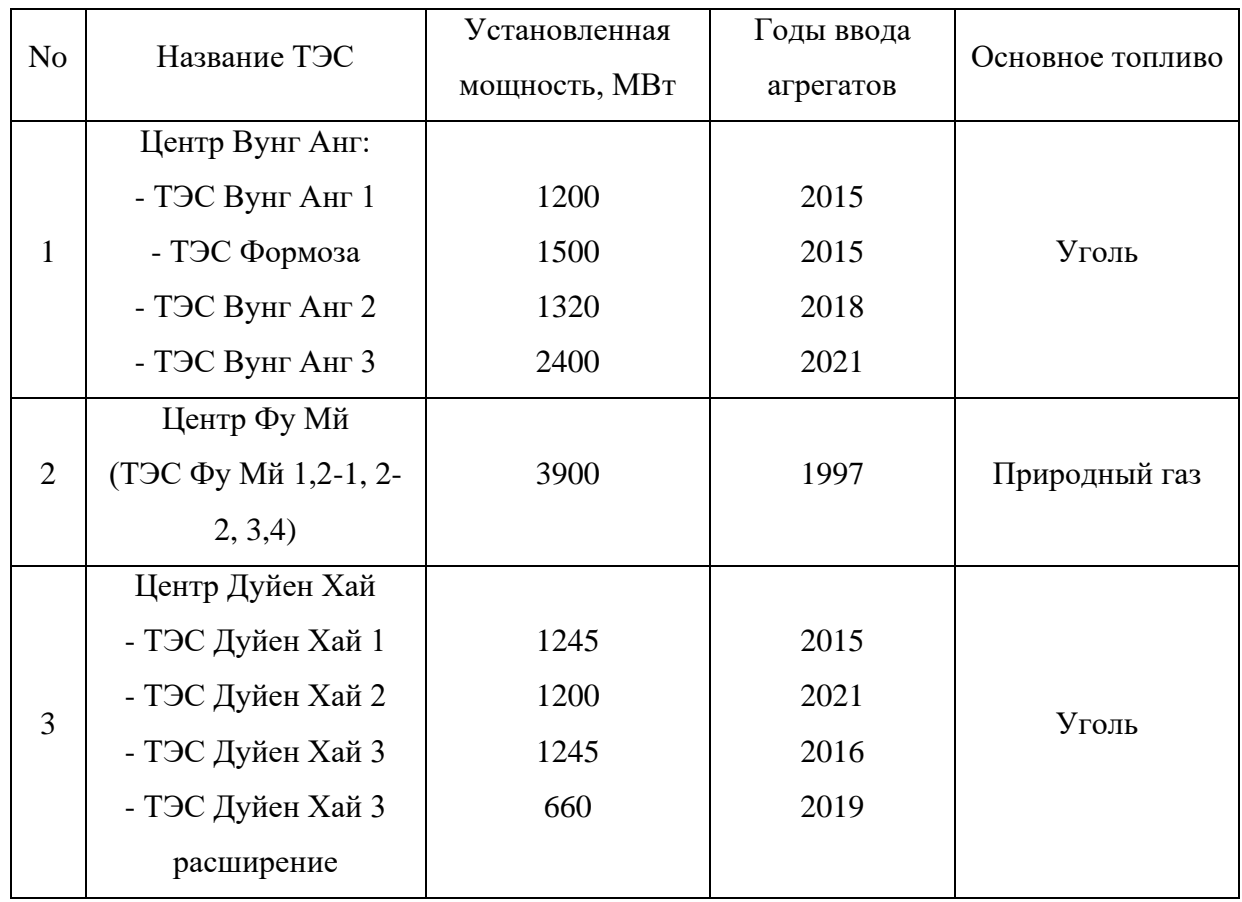

Таблица 1.1.2 - Огромные тепловые электростанции во Вьетнаме

Во Вьетнаме проекты ветровой, солнечной энергии рассматриваем и строятся. Кроме гидроэнергии, использование возобновляемых источников энергии не применяется непопулярно и маленький размер.

Но традиционные источники энергии Вьетнама были исчерпать, мы импортируем уголь, скоро добавить сжиженный газ. Тепловая энергия - это также много проблем, многие протестовали, потому что это вызвало загрязнение. ГЭС старшие и работают не в оптимальную мощность, источник воды реки не достаточно массовый обеспечивает энергии электростанциям.

Строение АЭС помогает Вьетнаму многие пользы:

- Обеспечивать электроэнергии стабильный и устойчивый в течение долгого времение.

- Для потребителей , увеличить количество и качество поставляемой электроэнергии.

- Предоставление качественной электроэнергии для новой отрасли.

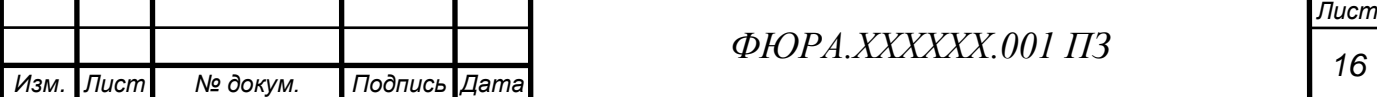

# **1.2 Выбор площадки для размещение АЭС**

<span id="page-16-0"></span>Нинь Тхуан находится в жарких и влажных тропических муссонах. Средняя температура воздуха колеблется от 26,50 С на востоке и постепенно понижается к западу до 26,00 С, самый жаркий месяц обычно в мае со средней температурой 33.9-35.60C . Среднее количество солнечных часов в году составляет 2450 часов в год. Средняя относительная влажность превышает 80%.

Таблица 1.2.1 - Частота возникновения стихийных бедствий во Вьетнаме

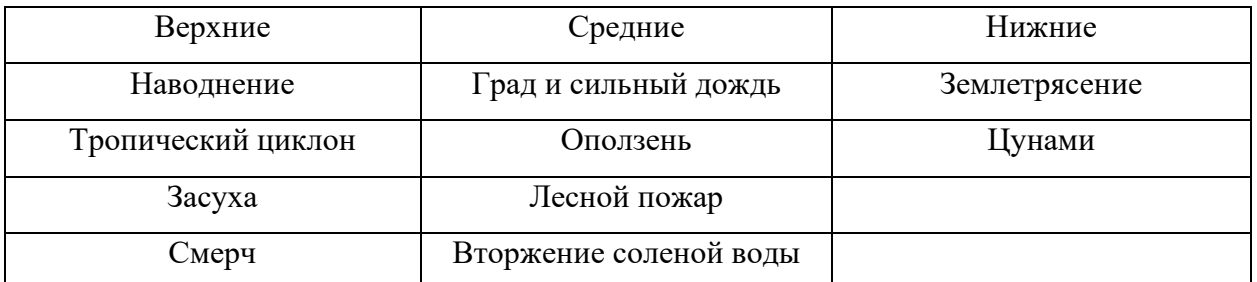

Засуха и сильная дождь являются 2 главные стихийные бедствия, которые происходят в Нинь Тхуан. Они влияют на повседневную жизнь, развитие экономики ну более низкий уровень других провинций. Последнее землетрясение происходит в 2011 году, но не способны принчинить цунами и невозможно нарушить задания или ущербы людям.

С учетом вышеуказанных требований, два места расположения Фыок Зинь и Винь Хай в провинции Нинь Тхуан удовлетворяют условиям для строительства атомной электростанции, таким как:

• Обладание благоприятной местности и достаточной площади для строительства атомной электростанции из 4 блоков мощностью 1000 МВт или более.

• Хорошее геологическое состояние, расположенное в районе с низкой интенсивностью землетрясения, что обеспечивает безопасность станции и низкие затраты на строительство.

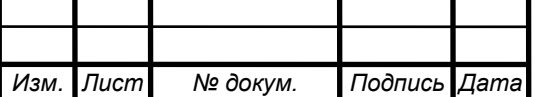

• Места расположены недалеко от моря, что обеспечивает благоприятные условия для строительства систем охлаждения и транспортировки крупногабаритного и сверхтяжелого оборудования.

• Места расположены в районах с низкой плотностью населения, мало влияющих на пахотные земли и общественные объекты.

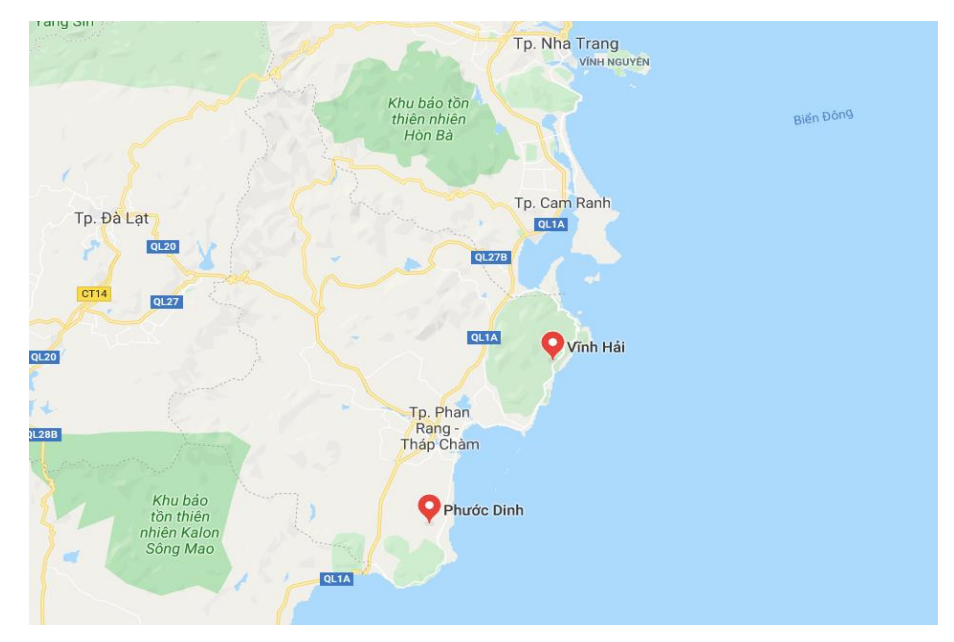

Рисунок 1 – Территориальное расположение станции [25]

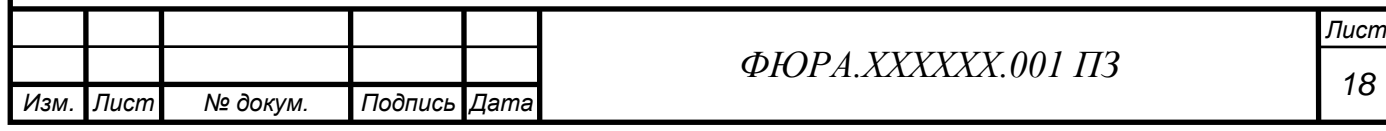

# **2 Проект энергоблока**

<span id="page-18-0"></span>Три основные задачи, которые следует решить в этом разделе, это расчет схемы, расчет парогенератора, расчет реактора. Исходными данными служит электрическая мощность блока, начальные параметры пара (говорящие о том, что цикл на слабо перегретом паре), конечное значение давления и другие характеристики. Рассчитав схему, будет найден расход пара на турбину, который обеспечит необходимую электрическую мощность. Найденный расход послужит одним из параметров исходных данных для проекта парогенератора. Расчет температуры питательной воды тоже необходим для расчета следующего подраздела (проект парогенератора).

### <span id="page-18-1"></span>**2.1 Расчет схемы на теплофикационный режим**

Известно, что энергоблок может работать как в конденсационном режиме, так и в теплофикационном. Последний подразумевает под собой совместную выработку электрической и тепловой энергии, первый – только электрическую энергию. Для расчета есть необходимые данные, а именно: мощность теплофикационной установки и её состав; температура прямой и обратной сети.

### <span id="page-18-2"></span>**2.1.1 Анализ принципиальной тепловой схемы прототипа**

Обратившись к источнику [1], находим интересующую нас схему. Схема прототипа продемонстрирована на рисунке 2. Из рисунка видим, что система осушки пара представляет собой сепарацию и последующий двукратный перегрев пара. В проектном блоке подлежит расчету система осушки с двукратной сепарацией, до и после цилиндра среднего давления, в соответствии с техническим заданием. Число цилиндров низкого давления предстоит определить.

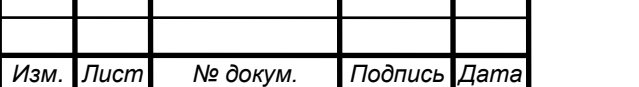

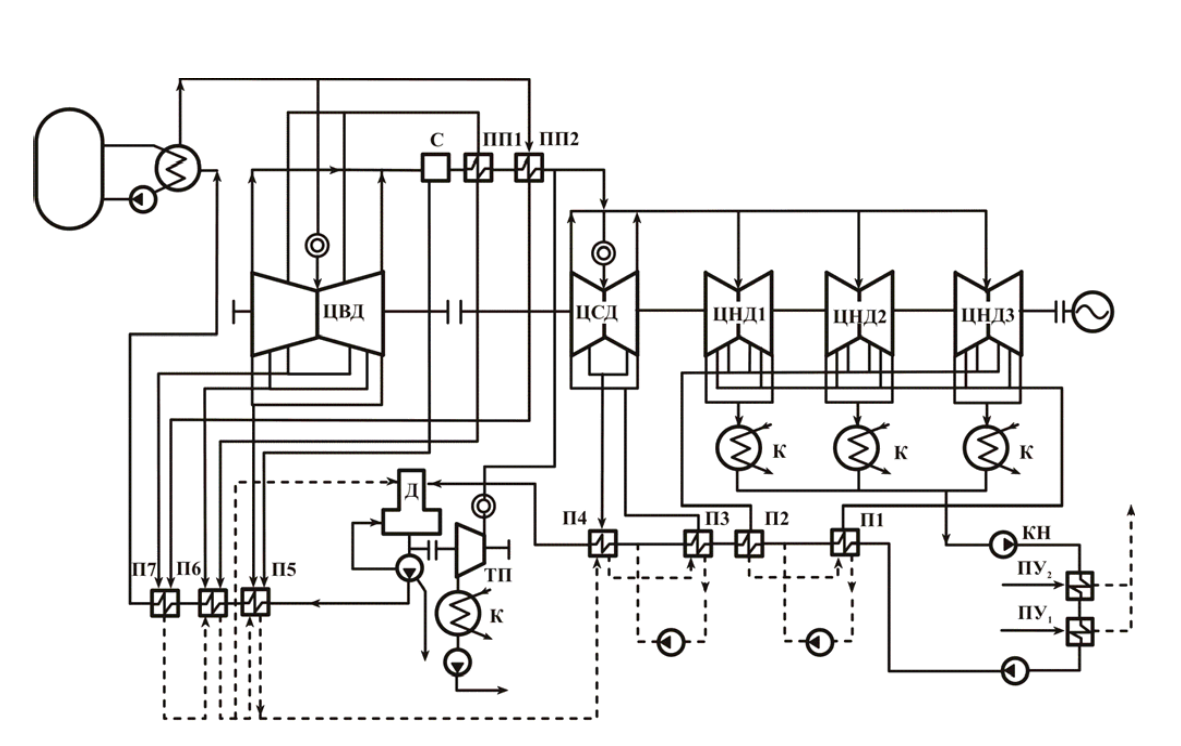

Рисунок 2 – Принципиальная схема АЭС с турбоустановкой К-1000 Произведем замену турбопитательного насоса на питательный насос, работающий от электричества, такое решение сократит капитальные затраты, сократит расчеты, но увеличит расходы на собственные нужды энергоблока.

## <span id="page-19-0"></span>**2.1.2 Разбиение РППВ по ступеням**

Давление в отборах и число РППВ определяются путем оптимального распределения подогрева воды по ступеням. Все РППВ – поверхностные. Деаэратор включен по самостоятельной схеме, которая подразумевает постоянное давление в деаэраторе (греется от отдельного отбора турбины). Конденсат турбины пропускается через БОУ, поэтому в тракт включены конденсатные насосы первого и второго подъемов.

Зная давление в деаэраторе, определим температуру воды на выходе из деаэратора:

 $t_{\rm A}^{\rm BBX} = f(p_{\rm A}=1{\rm M}\Pi{\rm a}) = 180^{\circ}{\rm C}.$ 

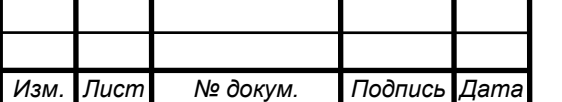

# *<sup>20</sup> ФЮРА.ХХХХХХ.001 ПЗ*

*Лист*

Зададим подогрев воды в деаэраторе  $(12 - 15$ °C,  $[1, c. 187]$ :

$$
\Delta t_{\rm A} = 13^{\circ}\text{C}.
$$

Температура основного конденсата на входе в деаэратор:

$$
t_{\rm A}^{\rm BX} = t_{\rm A}^{\rm BBX} - \Delta t_{\rm A} = 180 - 13 = 167
$$
°C.

Найдем температуру после питательного насоса.

$$
\Delta h_{\text{th}} = \frac{v' \cdot (p_{\text{th}} - p_{\text{A}})}{\eta_{\text{th}}};
$$
  

$$
v' = f(p_{\text{A}}) = 1,13 \cdot 10^{-3} \frac{\text{m}^3}{\text{Kr}};
$$

 $\eta_{\text{th}}$  – КПД насоса, примем 0,8 (0,75 ÷ 0,83) [1, с.187].

$$
p_{\text{TH}} = (1,3 \div 1,5) \cdot p_0 = 1,4 \cdot p_0 = 1,3 \cdot 7,4 = 9,6 \text{ M}\text{Ra};
$$
  
\n
$$
\Delta h_{\text{TH}} = \frac{1,13 \cdot 10^{-3} \cdot (9,6-1) \cdot 10^3}{0,8} = 13,2 \frac{\text{K}}{\text{K}};
$$
  
\n
$$
h_{\text{TH}} = h'_{A} + \Delta h_{\text{TH}} = 762,7 + 13,2 = 775,9 \frac{\text{K}}{\text{K}}.
$$

По энтальпии и давлению питательного насоса, определяем температуру за питательным насосом:

$$
t_{\rm \text{th}} = f(p_{\rm \text{th}}; h_{\rm \text{th}}) = 182 \,^{\circ}\text{C}.
$$

Температура основного конденсата на выходе из конденсатора:

$$
t'_{k} = f(p_{k} = 4 \text{ k} \Pi a) = 29^{\circ} \text{C}.
$$

Принимаем нагрев основного конденсата в охладителе уплотнений и охладителе эжекторов 3°С и 3°С, тогда температура основного конденсата перед трактом низкого давления:

$$
t_{0kk} = t'_{k} + \Delta t_{0} + \Delta t_{0} = 29 + 3 + 3 = 35^{\circ}C.
$$

Значение оптимального подогрева составляет  $\Delta t_{\text{nng}}^{\text{onT}} = 25 \div 35^{\circ}C$  [1, с.186], нагрев в тракте:

$$
\Delta t_{\rm ok}^{\rm \text{THA}} = t_{\rm A}^{\rm \text{BX}} - t_{0kk} = 167 - 35 = 132^{\circ}C.
$$

Принимаем количество ПНД  $z_{\text{min}} = 4$ , тогда:

$$
\Delta t_{\text{thm}} = \frac{\Delta t_{\text{OK}}^{\text{thm}}}{z_{\text{thm}}} = \frac{132}{4} = 33^{\circ}C.
$$

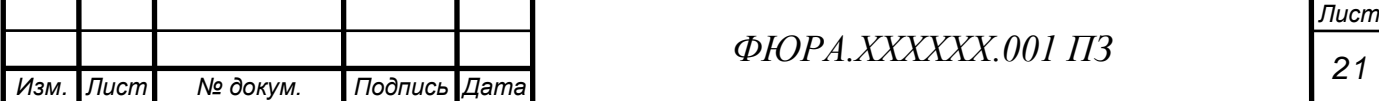

Определяем температуры основного конденсата в тракте низкого давления:

$$
t_{\text{OK}}^8 = t_{\text{OKK}} + \Delta t_{\text{THA}} = 35 + 33 = 68^{\circ}\text{C};
$$
\n
$$
t_{\text{OK}}^7 = t_{\text{OK}}^8 + \Delta t_{\text{THA}} = 68 + 33 = 101^{\circ}\text{C};
$$
\n
$$
t_{\text{OK}}^6 = t_{\text{OK}}^7 + \Delta t_{\text{THA}} = 101 + 33 = 134^{\circ}\text{C};
$$
\n
$$
t_{\text{OK}}^5 = t_{\text{OK}}^6 + \Delta t_{\text{THA}} = 134 + 333 = 167^{\circ}\text{C}.
$$

Температура насыщения в каждом ПНД определяется с учетом недогрева воды. Для ПНД недогрев принимается 1 – 3 градуса. Зададимся:

$$
\theta_{\text{THA}} = 2^{\circ}\text{C, tor, at}
$$
\n
$$
t_{s8} = t_{ok}^8 + \theta_{\text{THA}} = 68 + 2 = 70^{\circ}\text{C}; \qquad p_{n8} = f(t_{s8}) = 0.0312 \text{ M} \text{H} \text{a};
$$
\n
$$
t_{s7} = t_{ok}^7 + \theta_{\text{THA}} = 101 + 2 = 103^{\circ}\text{C}; \qquad p_{n7} = f(t_{s7}) = 0.1128 \text{ M} \text{H} \text{a};
$$
\n
$$
t_{s6} = t_{ok}^6 + \theta_{\text{THA}} = 134 + 2 = 136^{\circ}\text{C}; \qquad p_{n6} = f(t_{s6}) = 0.3224 \text{ M} \text{H} \text{a};
$$
\n
$$
t_{s5} = t_{ok}^5 + \theta_{\text{THA}} = 167 + 2 = 169^{\circ}\text{C}; \qquad p_{n5} = f(t_{s5}) = 0.7731 \text{ M} \text{H} \text{a}.
$$

Определяем температуры основного конденсата в тракте высокого давления. Принимаем  $\Delta t_{\text{IBA}} = 25^{\circ}C$ ,  $\theta_{\text{IBA}} = 3^{\circ}C$ ;

$$
t_{\text{mB3}} = t_{\text{nH}} + \Delta t_{\text{nB},\text{A}} = 182 + 25 = 207 \,^{\circ}\text{C};
$$
\n
$$
t_{\text{s3}} = t_{\text{nB3}} + \theta_{\text{nB},\text{A}} = 207 + 3 = 210 \,^{\circ}\text{C};
$$
\n
$$
t_{\text{nB2}} = t_{\text{nB3}} + \Delta t_{\text{nB},\text{A}} = 207 + 25 = 232 \,^{\circ}\text{C};
$$
\n
$$
t_{\text{s2}} = t_{\text{nB2}} + \theta_{\text{nB},\text{A}} = 232 + 3 = 235 \,^{\circ}\text{C};
$$
\n
$$
t_{\text{nB1}} = t_{\text{nB2}} + \Delta t_{\text{nB},\text{A}} = 232 + 25 = 257 \,^{\circ}\text{C};
$$
\n
$$
t_{\text{s1}} = t_{\text{nB1}} + \theta_{\text{nB},\text{A}} = 257 + 3 = 260 \,^{\circ}\text{C}.
$$

Определим давления греющих потоков:

$$
p_{\text{n4}} = f(t_{s4}) = 1 \text{ M}\Pi\text{a};
$$
  
\n
$$
p_{\text{n3}} = f(t_{s3}) = 1.91 \text{ M}\Pi\text{a};
$$
  
\n
$$
p_{\text{n2}} = f(t_{s2}) = 3.06 \text{ M}\Pi\text{a};
$$
  
\n
$$
p_{\text{n1}} = f(t_{s1}) = 4.69 \text{ M}\Pi\text{a}.
$$

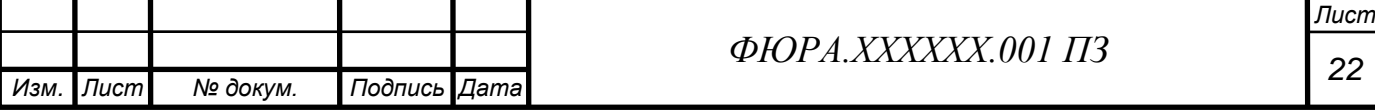

Деаэратор – это элемент в схеме, разделяющий тракты низкого и высокого давления (тракты основного конденсата и питательной воды). Условно его будем считать для упрощения нумерации подогревателем смешивающего типа, имеющим порядковый номер 4.

Определяем давления отбираемого пара на каждую ступень регенеративного подогрева, которые с учетом 3% [1] потерь давления в паропроводах, равны:

$$
p_1 = 1,03 \cdot p_{\text{n1}} = 1,03 \cdot 4,69 = 4,83 \text{ M} \text{m}
$$
\n
$$
p_2 = 1,03 \cdot p_{\text{n2}} = 1,03 \cdot 3,06 = 3,15 \text{ M} \text{m}
$$
\n
$$
p_3 = 1,03 \cdot p_{\text{n3}} = 1,03 \cdot 1,91 = 1,97 \text{ M} \text{m}
$$
\n
$$
p_4 = 1,03 \cdot p_{\text{n4}} = 1,03 \cdot 1 = 1,03 \text{ M} \text{m}
$$
\n
$$
p_5 = 1,03 \cdot p_{\text{n5}} = 1,03 \cdot 0,7731 = 0,8 \text{ M} \text{m}
$$
\n
$$
p_6 = 1,03 \cdot p_{\text{n6}} = 1,03 \cdot 0,3224 = 0,33 \text{ M} \text{m}
$$
\n
$$
p_7 = 1,03 \cdot p_{\text{n7}} = 1,03 \cdot 0,1128 = 0,12 \text{ M} \text{m}
$$
\n
$$
p_8 = 1,03 \cdot p_{\text{n8}} = 1,03 \cdot 0,0312 = 0,03 \text{ M} \text{m}
$$

Определим разделительное давление. Принимаем, что отбор в деаэратор идет из выхлопного патрубка ЦВД, тогда  $p_{\text{pa}3A1} = p_4 = 1,03 \text{ M}$ Па, 7-ой отбор идет из выхлопа ЦСД, тогда  $p_{\text{max}} = p_7 = 0.12 \text{ M}$ Па.

## <span id="page-22-0"></span>**2.1.3 Построение процесса расширения в hs-диаграмме**

Значения внутренних КПД цилиндров турбины возьмем из таблицы источника [1, с.190]:

$$
\eta_{oi}^{\text{IIBA}}=0.775; \; \eta_{oi}^{\text{IICA}}=0.907; \; \eta_{oi}^{\text{IIHA}}=0.777.
$$

**ЦВД**

Параметры пара до стопорно-регулирующего клапана ЦВД:

$$
p_0 = 7.4
$$
 M\Pia;  $t_0 = f(p_0) + 25 = 289.6 + 25 = 314.6$ °C;  $h_0 = 2882 \frac{\text{K}\cancel{\text{L}} \text{K}}{\text{K}\text{C}}$ .

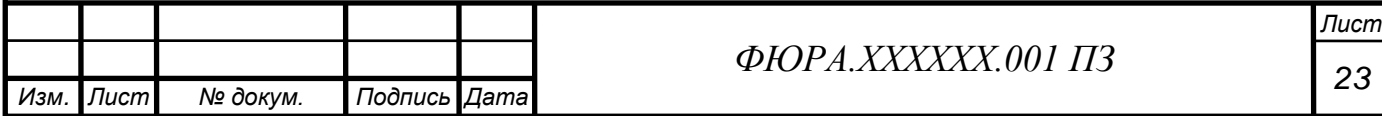

Учитывая потери давления в СРК:

$$
p'_0 = 0.97 \cdot p_0 = 7.178 \text{ M} \text{m}
$$
  
 $s'_0 = f(p'_0, h_0) = 5.997 \frac{\text{k} \cancel{\text{L}} \text{m}}{\text{k} \text{r} \cdot {}^{\circ}\text{C}}$ 

Совместим конец расширения пара с четвертым отбором:

$$
p_{\text{pa}3\mu1} = p_4 = 1,03 \text{ M}\Pi\text{a};
$$

$$
h_{4t} = f(s'_0, p_4) = 2516 \frac{\text{k}\cancel{A}\text{m}}{\text{k}\Gamma}.
$$

Теоретический теплоперепад:

$$
H_0^{\text{UBZ}} = h_0 - h_{4t} = 2882 - 2516 = 366 \text{ KZ/Kr}.
$$

Действительный теплоперепад:

$$
H_i^{\text{IIBZ}} = \eta_{oi}^{\text{IIBZ}} \cdot H_0^{\text{IIBZ}} = 0.775 \cdot 366 = 284 \text{ KJ/Kr}.
$$

Действительная энтальпия на выходе из ЦВД:

$$
h_4 = h_0 - H_i^{\text{UBA}} = 2882 - 284 = 2598 \text{ KA/Kr};
$$
  

$$
x_4 = f(p_4, h_4) = 0.91; y_4 = 1 - 0.91 = 0.09.
$$

 $y_{4}$  <  $y_{\text{nom}} = 0.15$  – не превышает допустимое значение конечной влажности пара в ЦВД.

**ЦСД**

Далее пар попадает на осушку в сепаратор. Потери давления пара на трение по паропроводу до сепаратора составляют 3%, поэтому давление на входе в сепаратор:

$$
p_{c1} = 0.97 \cdot p_{\text{pa}3A1} = 0.97 \cdot 1.03 = 0.999 \text{ M} \text{a}.
$$

Потери давления в сепараторе составляют 6%, поэтому давление на выходе из сепаратора:

$$
p'_{c1} = 0.94 \cdot p_{c1} = 0.94 \cdot 0.999 = 0.939 \text{ M} \text{ a}.
$$

После отсечного клапана давление падает на 4%:

$$
p_0^{\text{ILCA}} = 0.96 \cdot p_{c1}' = 0.96 \cdot 0.939 = 0.902 \text{ MTa};
$$
  
\n
$$
h_0^{\text{ILCA}} = f(p_0^{\text{ILCA}}, x = 0.995) = 2763 \text{ kA/Kr};
$$
  
\n
$$
s_0^{\text{ILCA}} = 6.598 \text{ kA/Kr} \cdot \text{°C}.
$$

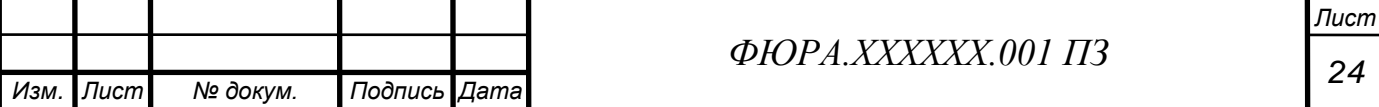

Совместим конец расширения пара с седьмым отбором:

$$
h_{7t} = f(s_0^{\text{IICA}}, p_7) = 2419 \text{ KA/Kr}.
$$

Теоретический теплоперепад:

$$
H_0^{\text{IICJ}} = h_0^{\text{IICJ}} - h_{7t} = 2763 - 2419 = 344 \text{ KJ/Kr}.
$$

Действительный теплоперепад:

$$
H_i^{\text{IICZ}} = \eta_{oi}^{\text{IICZ}} \cdot H_0^{\text{IICZ}} = 0.907 \cdot 344 = 312 \text{ KZ/Kr}.
$$

Действительная энтальпия на выходе из ЦСД:

$$
h_7 = h_0^{\text{IICZ}} - H_i^{\text{IICZ}} = 2763 - 312 = 2451 \text{ K/LW/kr.}
$$

$$
x_7 = f(p_7, h_7) = 0.897; y_7 = 1 - 0.897 = 0.103.
$$

 $y_{7}$   $<$   $y_{\text{non}}$  = 0,15 – не превышает допустимое значение конечной влажности пара в ЦCД.

### **ЦНД**

Далее пар опять попадает на осушку в сепаратор. Потери давления пара на трение по паропроводу от выхода ЦСД до сепаратора составляют 3%, поэтому давление на входе в сепаратор:

$$
p_{c2} = 0.97 \cdot p_{\text{pa}3,\text{q}2} = 0.97 \cdot 0.12 = 0.1164 \text{ M}\text{Pa},
$$

$$
p_{\text{pa}3,\text{q}2} = p_7 = 0.12 \text{ M}\text{Pa}.
$$

Потери давления в сепараторе составляют 6% от давления на входе в него, поэтому давление на выходе из сепаратора:

$$
p'_{c2} = 0.94 \cdot p_{c2} = 0.94 \cdot 0.1164 = 0.1094 \text{ M} \text{Pi}.
$$

После стопорного клапана давление падает на 4%:

$$
p_0^{\text{IIH}\mathcal{A}} = 0.96 \cdot p_{c2}' = 0.105 \text{ MTa};
$$
  

$$
h_0^{\text{IIH}\mathcal{A}} = f(p_0^{\text{IIH}\mathcal{A}}, x = 0.995) = 2666 \text{ KJ/Kr}.
$$

Параметры пара перед ЦНД:

$$
s_0^{\text{IIHA}} = 7{,}313 \frac{\text{K\text{H}}\text{K}}{\text{K}\text{F} \cdot {}^{\circ}\text{C}}.
$$

Определяем давление пара  $p'_k$  на выходе из ЦНД с учетом потерь давления в выхлопном патрубке турбины, которая составляет 4% от  $p_k$ :

 $p'_k = 1,04 \cdot p_k = 1,04 \cdot 0,004 = 0,00416 \text{ M}$ Па.

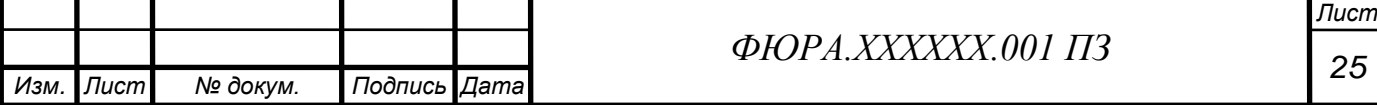

Энтальпия пара конца расширения:

$$
h_{kt} = f(s_0^{\text{I[HJI]}}, p'_k) = 2208 \text{ KJ/Kr}.
$$

Теоретический теплоперепад:

$$
H_0^{\text{IIH}\mathcal{A}} = h_0^{\text{IIH}\mathcal{A}} - h_{kt} = 2666 - 2208 = 458 \text{ K}\mathcal{A}\text{K}\text{/k}\text{K}.
$$

Действительный теплоперепад:

$$
H_i^{\text{IIHA}} = \eta_{oi}^{\text{IIHA}} \cdot H_0^{\text{IIHA}} = 0.777 \cdot 458 = 356 \text{ KA/Kr}.
$$

Действительная энтальпия на выходе из ЦНД:

$$
h_k = h_0^{\text{IHA}} - H_i^{\text{IHA}} = 2666 - 356 = 2310 \text{ kA/Kr};
$$
  

$$
x_{\text{k}} = f(p'_{k}, h_k) = 0.899; y_k = 1 - 0.899 = 0.101.
$$

 $y_k < y_{\text{qon}} = 0.13$  – не превышает допустимое значение конечной влажности пара в ЦHД.

#### **Параметры потоков**

Определим параметры в каждом отборе:

$$
h_{1t} = f(p_1, s'_0) = 2800 \text{ kJ/Kr};
$$
\n
$$
h_1 = h_0 - \eta_{oi}^{\text{UBJ}} \cdot (h_0 - h_{1t}) = 2882 - 0.775 \cdot (2882 - 2800) = 2818 \text{ kJ/K/r};
$$
\n
$$
h_2 = h_0 - \eta_{oi}^{\text{UBJ}} \cdot (h_0 - h_{2t}) = 2882 - 0.775 \cdot (2882 - 2717) = 2754 \text{ kJ/K/r};
$$
\n
$$
h_3 = h_0 - \eta_{oi}^{\text{UBJ}} \cdot (h_0 - h_{3t}) = 2882 - 0.775 \cdot (2882 - 2630) = 2686 \text{ kJ/K/r};
$$
\n
$$
h_{3t} = h_0 - \eta_{oi}^{\text{UBJ}} \cdot (h_0 - h_{3t}) = 2882 - 0.775 \cdot (2882 - 2630) = 2686 \text{ kJ/K/r};
$$

$$
h_4 = 2598 \frac{\text{K}\cancel{\text{L}}}{\text{K}\text{F}};
$$

$$
h_5 = h_0^{\text{IICZ}} - \eta_{oi}^{\text{IICZ}} \cdot \left( h_0^{\text{IICZ}} - h_{5t} \right) = 2763 - 0.907(2763 - 2740) = 2742 \frac{\text{kA}}{\text{kT}}; h_6 = h_0^{\text{IICZ}} - \eta_{oi}^{\text{IICZ}} \cdot \left( h_0^{\text{IICZ}} - h_{6t} \right) = 2763 - 0.907(2763 - 2581) = 2598 \frac{\text{kA}}{\text{kT}}; h_7 = 2451 \frac{\text{kA}}{\text{kT}};
$$

 $h_8 = h_0^{\text{LHA}} - \eta_{oi}^{\text{LHA}} \cdot \left( h_0^{\text{LHA}} - h_{8t} \right) = 2666 - 0.777(2653 - 2469) = 2513 \frac{\text{kA}}{\text{kT}}$ кг .

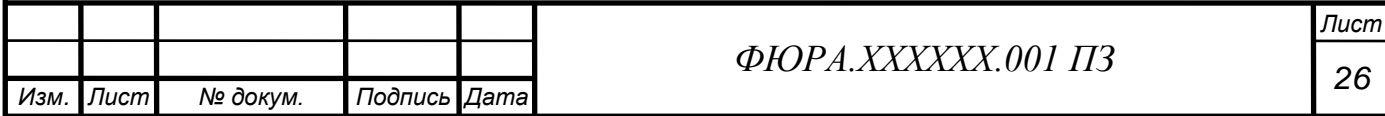

Энтальпии дренажей сепараторов:

$$
h_{c1}' = f(p_{c1}, x = 0) = 763
$$
  $\text{KJ/K}$  $r$ ;   

$$
h_{c2}' = f(p_{c2}, x = 0) = 436
$$
  $\text{KJ/K}$  $r$ .

Энтальпии дренажей греющего пара:

$$
h_1' = f(t_{s1}) = 1135 \text{ kA/K/r};
$$
  
\n
$$
h_2' = f(t_{s2}) = 1014 \text{ kA/K/r};
$$
  
\n
$$
h_3' = f(t_{s3}) = 898 \text{ kA/K/r};
$$
  
\n
$$
h_5' = f(t_{s5}) = 715 \text{ kA/K/r};
$$
  
\n
$$
h_6' = f(t_{s6}) = 572 \text{ kA/K/r};
$$
  
\n
$$
h_7' = f(t_{s7}) = 432 \text{ kA/K/r};
$$
  
\n
$$
h_8' = f(t_{s8}) = 293 \text{ kA/K/r}.
$$

Значения давлений питательной воды и основного конденсата приближенно определяются:

$$
p_{\text{TB}} = 1.3 ... 1.5 \cdot p_0 = 1.3 \cdot 7.4 = 9.6 \text{ M}\text{Hz};
$$
  
 $p_{\text{OK}} = 1.4 ... 1.7 \cdot p_{\text{A}} = 1.5 \cdot 1 = 1.5 \text{ M}\text{Hz}.$ 

 Энтальпия конденсата ОД определяется по температуре дренажа и давлению в подогревателе, идущего за ОД по ходу основного конденсата или питательной воды. Температура дренажа на выходе из ОД:

$$
t_{o\mu,j} = t_{\text{ok.BX}.j} + \Delta t_{0\mu},
$$

где  $\varDelta t_{O\!/\!I} = 10~^0C -$ подогрев воды в охладителях дренажа.

 $t_{.077} = t_{.068} + \Delta t_{.07} = 68 + 10 = 78$ °C;  $h_{.077} = f(p_{.06}, t_{.077}) = 328$  k $\text{A/K}$ Kr;  $t_{\text{o},45} = t_{\text{o},46} + \Delta t_{\text{o},4} = 134 + 10 = 144$ °C;  $h_{\text{p},5} = f(p_{\text{o},4}, t_{\text{o},45}) = 607 \text{ K/K}$ Kr;  $t_{\text{o}_A} = t_{\text{th}} + \Delta t_{\text{o}_A} = 182 + 10 = 192$ °C;  $h_{\text{ap3}} = f(p_{\text{hb}}, t_{\text{o}_A} = 821 \text{ K/K}$ Kr;  $t_{\text{o}_{\text{A}}2} = t_{\text{mB}3} + \Delta t_{\text{o}_{\text{A}}} = 207 + 10 = 217$ °C;  $h_{\text{ap2}} = f(p_{\text{mB}}, t_{\text{o}_{\text{A}}2}) = 932 \text{ K} \text{A} \text{K} / \text{K} \text{F}$ ;  $t_{\text{o}_A1} = t_{\text{dB2}} + \Delta t_{\text{o}_A} = 232 + 10 = 242$ °C;  $h_{\text{A}p1} = f(p_{\text{dB}}, t_{\text{o}_A1}) = 1048 \text{ K/Kr}.$ 

Величина удельной работы одного килограмма пара, идущего в *j-й* отбор турбины, определяется по формуле:

$$
H_j=h_0-h_j.
$$

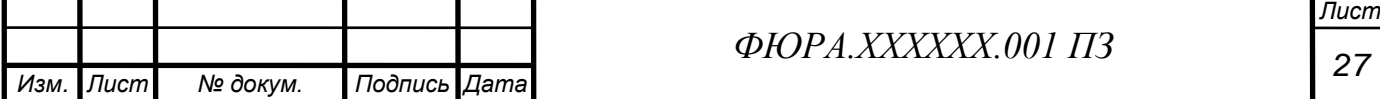

Величина удельной работы отбора из ЦВД:

$$
H_j^{\text{IIBA}}=h_0^{\text{IIBA}}-h_j.
$$

Величина удельной работы отбора из ЦСД:

$$
H_j^{\text{IIC}\mathcal{A}} = h_0^{\text{IIC}\mathcal{A}} - h_j + H_i^{\text{IIB}\mathcal{A}}.
$$

Величина удельной работы отбора из ЦНД:

$$
H_j^{\text{IIC},\text{I}} = h_0^{\text{IIH},\text{I}} - h_j + H_i^{\text{IIB},\text{I}} H_i^{\text{IIC},\text{I}}.
$$
  
\n
$$
H_1 = h_0 - h_1 = 2882 - 2818 = 64 \text{ kA/Kr};
$$
  
\n
$$
H_2 = h_0 - h_2 = 2882 - 2754 = 128 \text{ kA/Kr};
$$
  
\n
$$
H_3 = h_0 - h_3 = 2882 - 2686 = 196 \text{ kA/K/r};
$$
  
\n
$$
H_4 = H_i^{\text{IIB},\text{I}} = 284 \text{ kA/K/r};
$$
  
\n
$$
H_5 = H_i^{\text{IIB},\text{I}} + h_0^{\text{IIC},\text{I}} - h_5 = 284 + 2763 - 2742 = 305 \text{ kA/K/r};
$$
  
\n
$$
H_6 = H_i^{\text{IIB},\text{I}} + h_0^{\text{IIC},\text{I}} - h_6 = 284 + 2763 - 2598 = 449 \text{ kA/K/r};
$$
  
\n
$$
H_7 = H_i^{\text{IIB},\text{I}} + h_0^{\text{IIC},\text{I}} - h_7 = 284 + 2763 - 2451 = 596 \text{ kA/K/r};
$$

$$
H_8 = H_i^{\text{IIBJ}} + H_i^{\text{IICJ}} + h_0^{\text{IIHJ}} - h_8 = 284 + 312 + 2666 - 2513 = 749 \frac{\text{K\text{J/K}}}{\text{K}\text{F}}.
$$

Величина коэффициентов недовыработки мощности паром, идущим в *j* отбор турбины, определяется по формуле:

$$
y_j = \frac{H_i - H_j}{H_i},
$$

где  $H_i = H_i^{\text{IIBA}} + H_i^{\text{IICA}} + H_i^{\text{IIHA}} = 284 + 312 + 356 = 952 \text{ кДж/кт}$  –

полный действительный использованный теплоперепад на турбину.

$$
y_1 = \frac{H_i - H_1}{H_i} = \frac{952 - 64}{952} = 0,933;
$$
  
\n
$$
y_2 = \frac{H_i - H_2}{H_i} = \frac{952 - 128}{952} = 0,866;
$$
  
\n
$$
y_3 = \frac{H_i - H_3}{H_i} = \frac{952 - 196}{952} = 0,794;
$$
  
\n
$$
y_4 = \frac{H_i - H_4}{H_i} = \frac{952 - 284}{952} = 0,702;
$$

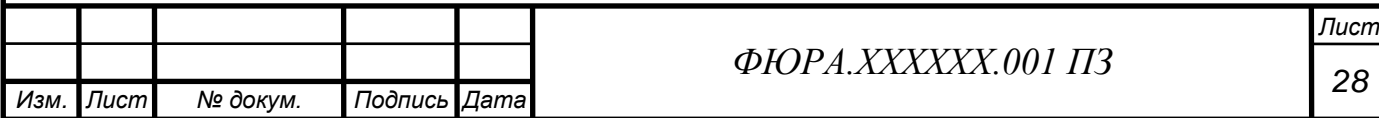

$$
y_5 = \frac{H_i - H_5}{H_i} = \frac{952 - 305}{952} = 0,68;
$$
  
\n
$$
y_6 = \frac{H_i - H_6}{H_i} = \frac{952 - 449}{952} = 0,528;
$$
  
\n
$$
y_7 = \frac{H_i - H_7}{H_i} = \frac{952 - 596}{952} = 0,374;
$$
  
\n
$$
y_8 = \frac{H_i - H_8}{H_i} = \frac{952 - 749}{952} = 0,213.
$$

<span id="page-28-0"></span>Действительный процесс расширения пара в hs-диаграмме представлен в приложении А.

### **2.1.4 Определение числа потоков**

Число потоков в цилиндрах низкого давления зависит от номинальной электрической мощности и от предельной электрической мощности, определяется по формуле:

$$
i = \frac{N_{\rm s}}{N_{\rm s}^{\rm npeA} \cdot \eta_{\rm m} \cdot \eta_{\rm sr}}.
$$

Предельная мощность зависит от многих факторов. Но, пожалуй, самым важным является то, на каких оборотах работает турбина, тихоходная с частотой вращения 25 Гц или быстроходная с частотой вращения 50 Гц. Предельная мощность определяется по формуле:

$$
N_{\rm p}^{\rm npeq} = \frac{k \cdot H_i \cdot [\sigma] \cdot c_2 \cdot m}{\rho_{\rm mar} \cdot v_k \cdot 2\pi \cdot n^2},
$$

где  $\eta_{\text{M}} \cdot \eta_{\text{dr}} = 0.98$  – произведение механического КПД и КПД электрогенератора;

 $H_i = 952 \text{ KJ/K}$ кг – действительный срабатываемый теплоперепад в турбине;

*Лист*

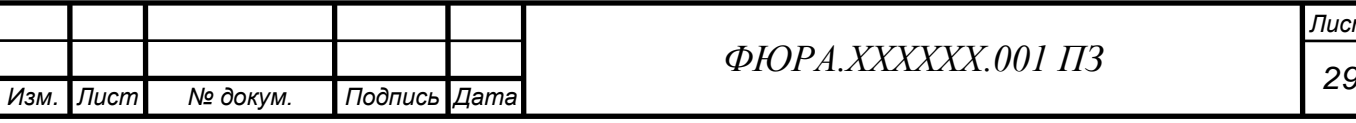

ρмат  $\frac{D_{\text{MAT}}}{[\sigma]} = 17,3$  кг/м $^3 \cdot \text{M}\Pi$ а – плотность стали, деленная на допускаемое напряжение на растяжение;

 $v_k = f(p'_k, h_k) = 30,1 \, \text{m}^3/\text{kr} - \text{y}$ дельный объем в конце расширения;  $m = 1,2$  – коэффициент, который учитывает влияние отборов, диапазон изменения 1,1…1,3;

 $n = 25 \ c^{-1}$  – частота вращения ротора генератора (по прототипу);  $\Delta H_{\text{BC}} = 20 \text{ K} \mu \text{K} / \text{K} \text{C} - \text{нографic}$  с выходной скоростью (принимаем);  $c_2 = \sqrt{2000 \cdot \Delta H_{\text{BC}}} = 200 \text{ m/c} - \text{ckopocib buxoqa noroka};$  $k = 2.4 -$ коэффициент разгрузки, диапазон изменения 2,3...2,68. Предельная мощность:

$$
N_{\text{snpe},\mu} = \frac{2,4.952 \cdot 10^3 \cdot 200 \cdot 1,1}{17,3.10^{-6} \cdot 30,1.2\pi \cdot 25^2} = 268,2 \text{ MBr}.
$$

Число потоков:

$$
i = \frac{1500}{268,2 \cdot 0.98} = 5.71 \approx 6.
$$

Округление должно происходить до ближайшего большего четного числа. Теперь, когда известна структура турбоустановки, можно переходить к её иллюстрированию. Принципиальная тепловая схема проектируемого энергоблока представлена в приложении Б.

### <span id="page-29-0"></span>**2.1.5 Расчет сетевой установки**

Отпуск теплоты на отопление производится с помощью сетевых подогревателей. Число сетевых подогревателей равно трем. Температурный график теплосети 150/65. Тепловая нагрузка энергоблока 65 МВт:

 $z_{\text{nCB}} = 3$ ,  $t_{\text{nC}} = 150$ °C,  $t_{\text{oC}} = 65$ °C,  $Q_{\text{oT}} = 65$  MBT.

Подключение ПСВ производим к отборам с ближайшими необходимыми параметрам пара (см. приложение Б):

$$
p_5 = 0.8
$$
 M\Pia;  $p_6 = 0.33$  M\Pia;  $p_7 = 0.12$  M\Pia.

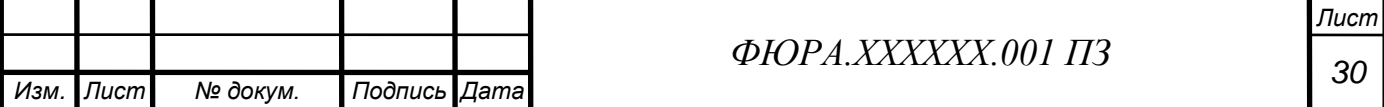

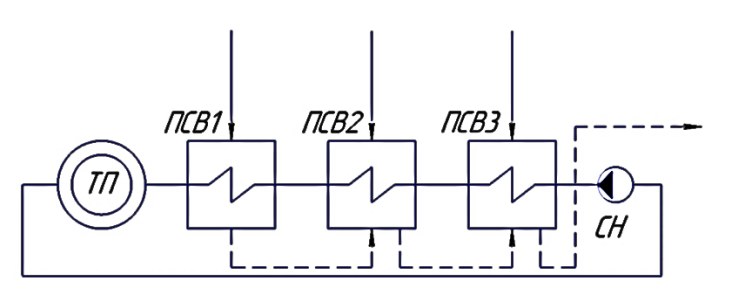

Рисунок 3 – Схема сетевой установки проектируемого энергоблока Определяем давление и температуру насыщения в ПСВ с учетом потерь в трубопроводах:

$$
\Delta p_{\text{TP}} = (0.05 - 0.08) \cdot p_{\text{or}6} \,[1];
$$
  

$$
p_{\text{ncB1}} = 0.95 \cdot p_5 = 0.95 \cdot 0.8 = 0.76 \,\text{M} \text{m}.
$$
  

$$
t_{\text{s}}(p_{\text{ncB1}}) = 168.3 \text{ °C}.
$$

Недогрев в сетевых подогревателях составляет  $5 - 10$  °С.

$$
t_{\text{cfl}} = 168,3 - 8,3 = 160 \text{ °C};
$$
  
\n
$$
p_{\text{nCB2}} = 0.95 \cdot p_6 = 0.95 \cdot 0.33 = 0.314 \text{ M} \text{m};
$$
  
\n
$$
t_s(p_{\text{nCB2}}) = 135 \text{ °C};
$$
  
\n
$$
t_{\text{cfl2}} = 135 - 5 = 130 \text{ °C};
$$
  
\n
$$
p_{\text{nCB3}} = 0.95 \cdot p_7 = 0.95 \cdot 0.12 = 0.114 \text{ M} \text{m};
$$
  
\n
$$
t_s(p_{\text{nCB3}}) = 103.3 \text{ °C};
$$
  
\n
$$
t_{\text{cfl3}} = 103.3 - 3.3 = 100 \text{ °C}.
$$

Общий расход сетевой воды определяется по формуле:

$$
Q_{\text{or}} = G_{\text{CB}} \cdot (h_{\text{nc}} - h_{\text{oc}});
$$

$$
G_{\text{CB}} = \frac{Q_{\text{or}}}{h_{\text{nc}} - h_{\text{oc}}} = \frac{65 \cdot 10^3}{633 - 273} = 180.6 \frac{\text{KT}}{\text{c}},
$$

где  $h_{\text{nc}} = f(t_{\text{nc}}, p_{\text{ncB}}) = 633 \text{ kJ/K} / \text{kr}; h_{\text{oc}} = f(t_{\text{oc}}, p_{\text{ncB}}) = 273 \text{ kJ/K} / \text{kr};$  $p_{\text{CB}} = 1.5 \text{ M}$ Па – давление сетевой воды (1 – 1,5 МПа, [1]).

Энтальпия дренажа греющего пара:

 $h_{\text{apcn1}} = f(p_{\text{nca1}}, x = 0) = 712 \text{ kJ/K} / \text{kr}; h_{\text{cn1}} = f(p_{\text{ca}}; t_{\text{cn1}}) = 676 \text{ kJ/K} / \text{kr};$  $h_{\text{apcn2}} = f(p_{\text{nCB2}}, x = 0) = 568 \text{ kJ/K} / \text{kr}; h_{\text{cn2}} = f(p_{\text{CB}}; t_{\text{cn2}}) = 547 \text{ kJ/K} / \text{kr};$  $h_{\text{\tiny APCII3}}=f(p_{\text{\tiny IICB}3},x=0)=433$  кДж/кг;  $h_{\text{\tiny CH}3}=f(p_{\text{\tiny CB}};t_{\text{\tiny CH}3})=420$  кДж/кг.

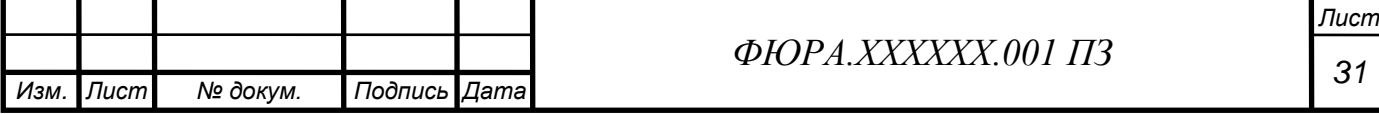

Уравнения материального и теплового баланса:

$$
G_{\text{cn}} = G_{\text{cn1}} + G_{\text{cn2}} + G_{\text{cn3}}.
$$
  
\n
$$
G_{\text{cn}} \cdot (h_{\text{cn1}} - h_{\text{cn2}}) = [G_{\text{cn1}} \cdot (h_{5} - h_{\text{apcn1}})] \cdot \eta_{\text{cn}}
$$
  
\n
$$
G_{\text{ca}} \cdot (h_{\text{cn2}} - h_{\text{cn3}}) = [G_{\text{cn1}} \cdot (h_{\text{apcn1}} - h_{\text{apcn2}}) + G_{\text{cn2}} \cdot (h_{6} - h_{\text{apcn2}})] \cdot \eta_{\text{cn}}
$$
  
\n
$$
G_{\text{ca}} \cdot (h_{\text{cn3}} - h_{oc}) = \begin{bmatrix} (G_{\text{cn1}} + G_{\text{cn2}}) \cdot (h_{\text{apcn2}} - h_{\text{apcn3}}) + \\ G_{\text{cn3}} \cdot (h_{7} - h_{\text{apcn3}}) \end{bmatrix} \cdot \eta_{\text{cn}}.
$$

Объединим полученные уравнения в систему и подставим известные величины.

$$
\begin{cases}\n180,6 \cdot (676 - 547) = [G_{cn1} \cdot (2742 - 712)] \cdot 0,98 \\
G_{cn} = G_{cn1} + G_{cn2} + G_{cn3}; \\
180,6 \cdot (547 - 420) = [G_{cn1} \cdot (712 - 568) + G_{cn2} \cdot (2598 - 568)] \cdot 0,98; \\
180,6 \cdot (420 - 273) = [(G_{cn1} + G_{cn2}) \cdot (568 - 433) + G_{cn3} \cdot (2451 - 433)] \cdot 0,98.\n\end{cases}
$$

Решив систему в Wolfram Mathematica 11, получим:

$$
\begin{cases}\nG_{\text{cnl}} = 11,71 \text{ kT/c;} \nG_{\text{cnl}} = 10,7 \text{ kT/c;} \nG_{\text{cnl}} = 11,93 \text{ kT/c;} \nG_{\text{cnl}} = 34,34 \text{ kT/c.}\n\end{cases}
$$

Предварительная оценка расхода пара на турбину:

$$
G_0' = k_{\rm p} \cdot \frac{N_{\rm s} \cdot 10^3}{H_i \cdot \eta_{\rm m} \cdot \eta_{\rm sr}} = 1.2 \cdot \frac{1500 \cdot 10^3}{952 \cdot 0.98 \cdot 0.99} = 2274 \text{ кr/c},
$$

где  $k_p$  – коэффициент регенерации, принимаем  $k_p = 1.4$  (1,15 до 1,4).

 $1.71$ 

Тогда доля пара на сетевые подогреватели:

$$
\alpha_{\text{cn1}} = \frac{G_{\text{cn1}}}{G_0'} = \frac{11,71}{2274} = 0,00515;
$$
  

$$
\alpha_{\text{cn2}} = \frac{G_{\text{cn2}}}{G_0'} = \frac{10,7}{2274} = 0,00471;
$$
  

$$
\alpha_{\text{cn3}} = \frac{G_{\text{cn3}}}{G_0'} = \frac{11,93}{2274} = 0,00525;
$$

 $\alpha_{\text{cn}} = \alpha_{\text{cn1}} + \alpha_{\text{cn2}} + \alpha_{\text{cn3}} = 0.00515 + 0.00471 + 0.00525 = 0.01511.$ 

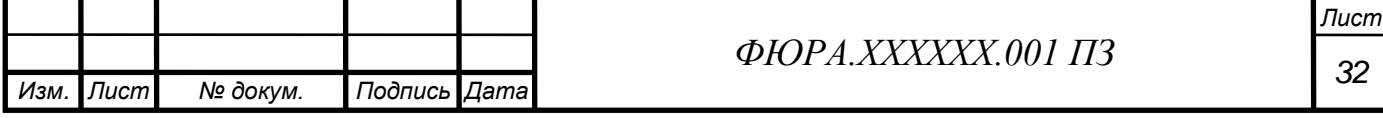

### <span id="page-32-0"></span>**2.1.6 Уравнения материальных и тепловых балансов**

Составим и решим уравнения материальных и тепловых балансов всех элементов схемы. Относительные расходы, принятые в расчете, взяты из источника [1].

Материальный баланс по пару. Относительный расход пара на турбину  $\alpha_0 = 1$ . Относительный расход пара из парогенератора в общем случае равен:

$$
\alpha_{\text{nr}} = \alpha_0 + \alpha_{\text{yn,n}} + \alpha_{\text{yr}} = 1 + 0.01 + 0.005 = 1.015,
$$

где  $\alpha_{vr} = 0.005$  – относительный расход пара на утечки;

 $\alpha_{\text{yn},n} = 0.01$  – относительный расход пара на уплотнения.

Материальный баланс по воде. Относительный расход питательной воды в парогенераторе:

 $\alpha_{\text{th}} = \alpha_{\text{th}} + \alpha_{\text{th}} = 1.015 + 0.02 = 1.035$ ,

где  $\alpha_{\text{np}} = 0.02$  – относительный расход воды на продувку.

Материальный баланс добавочной воды. Относительный расход добавочной воды, компенсирующей потери рабочего тела на АЭС, принимаем равным относительному расходу рабочего тела на утечки:

$$
\alpha_{AB}=\alpha_{\text{yr}}=0.005.
$$

Расширитель непрерывной продувки (РП). Цель расчета расширителя заключается в определении относительных расходов пара  $\alpha_{\rm p}$  и воды  $\alpha_{\rm B}$  по принятому расходу продувочной воды  $\alpha_{\text{np}}$  на основе решения уравнений материального и теплового балансов. Наглядная схема с расходами и энтальпиями представлена на рисунке 2.1.3.

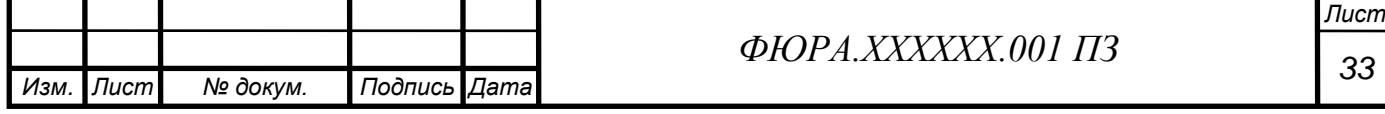

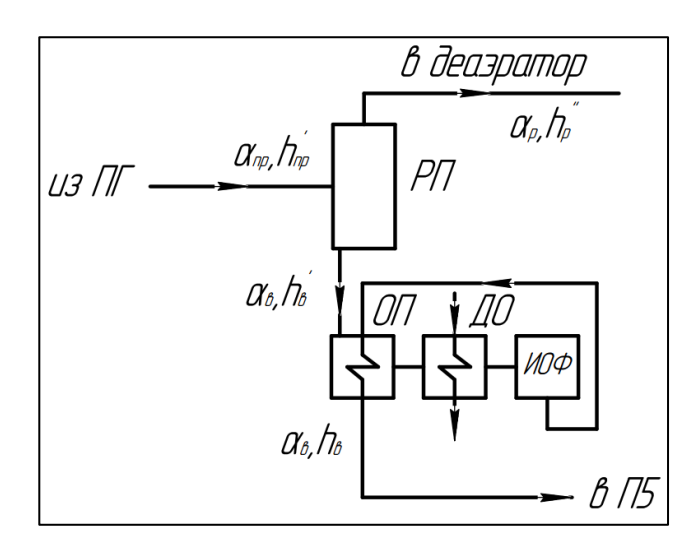

Рисунок 4 – Схема системы продувки парогенератора

$$
\begin{cases}\n\alpha_{\rm np} = \alpha_{\rm p} + \alpha_{\rm s}; \\
\alpha_{\rm np} \cdot h_{\rm np}' \cdot \eta_{\rm c} = \alpha_{\rm p} \cdot h_{\rm p}'' + \alpha_{\rm s} \cdot h_{\rm s}',\n\end{cases}
$$

где  $h'_{\text{np}} = f(p_0) = f(7.4 \text{ M} \Pi \text{a}) = 1288 \text{ K} \mu / \text{K} \Pi \text{a}$  – энтальпия продувочной воды, определяется для состояния насыщения при давлении в парогенераторе;

$$
h_{\rm p}^{\prime\prime} = 2779 \frac{\kappa \Delta x}{\kappa r}, h_{\rm B}^{\prime} = 772 \frac{\kappa \Delta x}{\kappa r} -
$$

– энтальпии пара и воды на выходе из расширителя, определяются для состояния насыщения при давлении в расширителе:

$$
p_{\rm p} = 1.02...1.08 \cdot p_{\rm q} = 1.05 \cdot 1 = 1.05 \text{ M} \Pi \text{a},
$$

которое из-за гидравлических потерь в трубопроводе на 2...8% выше давления в деаэраторе;

 $\eta_c = 0.99 - K \Pi \Pi$  расширителя.

$$
\begin{cases}\n0.02 = \alpha_{\rm p} + \alpha_{\rm B}; \\
0.02 \cdot 1288 \cdot 0.99 = \alpha_{\rm p} \cdot 2779 + \alpha_{\rm B} \cdot 772; \\
\alpha_{\rm B} = 0.015.\n\end{cases}
$$

Давление воды:

$$
p_{\rm B} = p_{\rm p} \cdot 0.97 \cdot 0.97 \cdot 0.95 \cdot 0.97 = 1.05 \cdot 0.97^3 \cdot 0.95 = 0.91 \text{ M} \text{a}.
$$

с учетом потерь давления в ОП, ДО, ИОФ и ОП соответственно (2 раза ОП проходит).

Температурный напор в ОП примем  $\Delta t = 25$ °С.

Тогда температура очищенной воды:

$$
t_{\rm B} = t'_{\rm B} - \Delta t = 175.8 - 25 = 150.8^{\circ}C.
$$

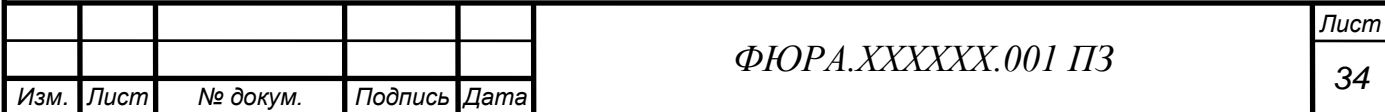

Энтальпия очищенной воды:

$$
h_{\rm B} = f(t_{\rm B}; P_{\rm B}) = f(150,8^0\text{C}; 0.91 \text{ M}\Pi\text{a}) = 636 \frac{\text{k}\cancel{\text{A}}\text{K}}{\text{K}\Gamma}.
$$

Составление и решение уравнений материального и теплового балансов подогревателей регенеративной системы. В тепловой схеме АЭС рассчитываем подогреватели против хода питательной воды. Система уравнений тепловых и материальных балансов, составленных для всех рассчитываемых элементов схемы турбоустановки, может быть решена с помощью прикладных программ.

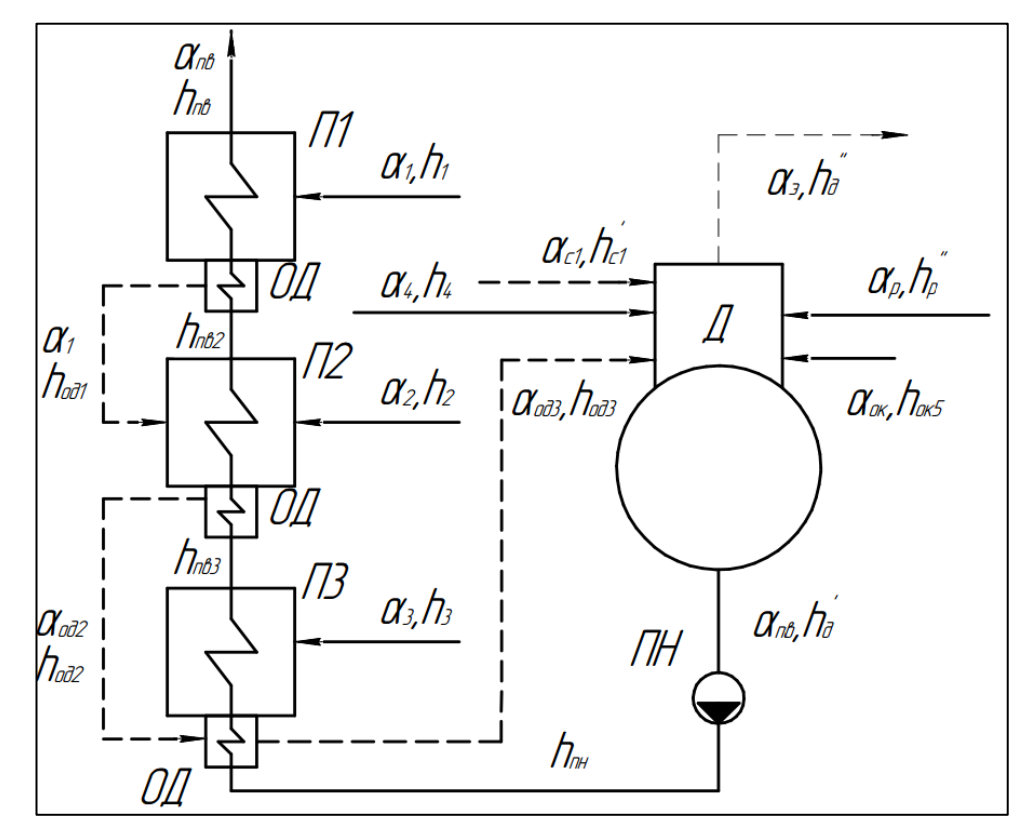

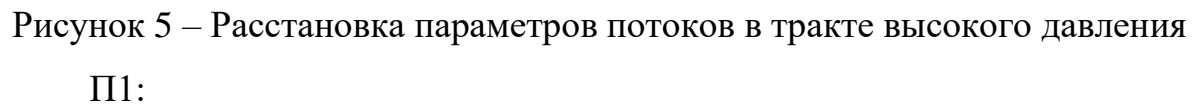

$$
\eta_{\scriptscriptstyle \Pi} \cdot \alpha_1 \cdot (h_1 - h_{\scriptscriptstyle \mathrm{O}, \mathrm{O}, 1}) = \alpha_{\scriptscriptstyle \Pi\mathrm{B}} \cdot (h_{\scriptscriptstyle \Pi\mathrm{B} 1} - h_{\scriptscriptstyle \Pi\mathrm{B} 2}),
$$

 $\eta_{\rm n}$  – КПД поверхностного подогревателя, примем 0,98 [1, с.220]. П2:

$$
\begin{cases}\n\eta_{\rm n} \cdot \left( \alpha_1 \cdot (h_{\rm o_{\rm q1}} - h_{\rm o_{\rm q2}}) + \alpha_2 \cdot (h_2 - h_{\rm o_{\rm q2}}) \right) = \alpha_{\rm nB} \cdot (h_{\rm nB2} - h_{\rm nB3}) \\
\alpha_{\rm o_{\rm q2}} = \alpha_1 + \alpha_2.\n\end{cases}
$$

П3:

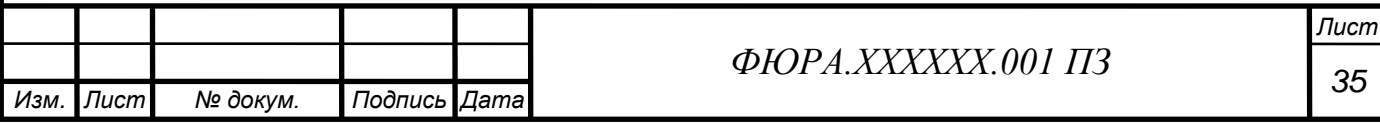

$$
\begin{cases}\n\eta_{\pi} \cdot \left( \alpha_{\text{o}_{\pi 2}} \cdot (h_{\text{o}_{\pi 2}} - h_{\text{o}_{\pi 3}}) + \alpha_3 \cdot (h_3 - h_{\text{o}_{\pi 3}}) \right) = \alpha_{\text{dB}} \cdot (h_{\text{BB}} - h_{\text{HH}}); \\
\alpha_{\text{o}_{\pi 3}} = \alpha_{\text{o}_{\pi 2}} + \alpha_3.\n\end{cases}
$$
\n
$$
\mu_{\text{BB}} \cdot (h_{\text{BB}} - h_{\text{HH}});
$$

 $\int n_c \cdot (\alpha_{\text{o}_A} \cdot h_{\text{o}_A} + \alpha_4 \cdot h_4 + \alpha_{c1} \cdot h'_{c1} + \alpha_p \cdot h''_p + \alpha_{\text{o}_K} \cdot h_{\text{o}_K} = \alpha_{\text{LB}} \cdot h'_A + \alpha_3 \cdot h''_A;$  $\alpha_{\text{LB}} = \alpha_{\text{OK}} + \alpha_4 + \alpha_{\text{c1}} + \alpha_{\text{p}} + \alpha_{\text{o},3} - \alpha_3$ 

 $\eta_c$  – КПД смешивающего подогревателя, примем 0,99 [1, с.221];

 $\alpha_{\text{3}}$  – относительный расход пара на эжекторы.

Принимается: 0,002 – 0,003 [1, с.217]. Примем  $\alpha_{3} = 0.003$ .

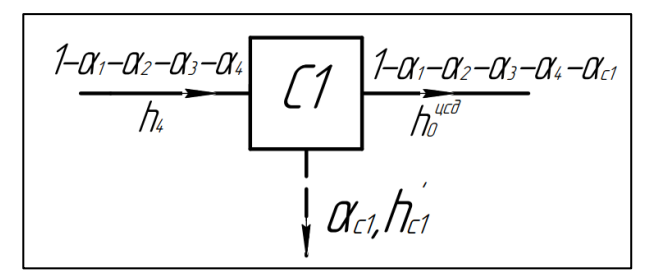

Рисунок 6 – Расстановка энтальпий и расходов

потоков у первого сепаратора

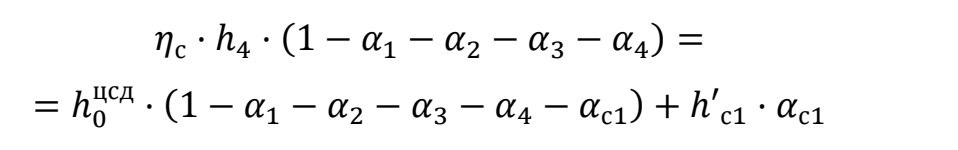

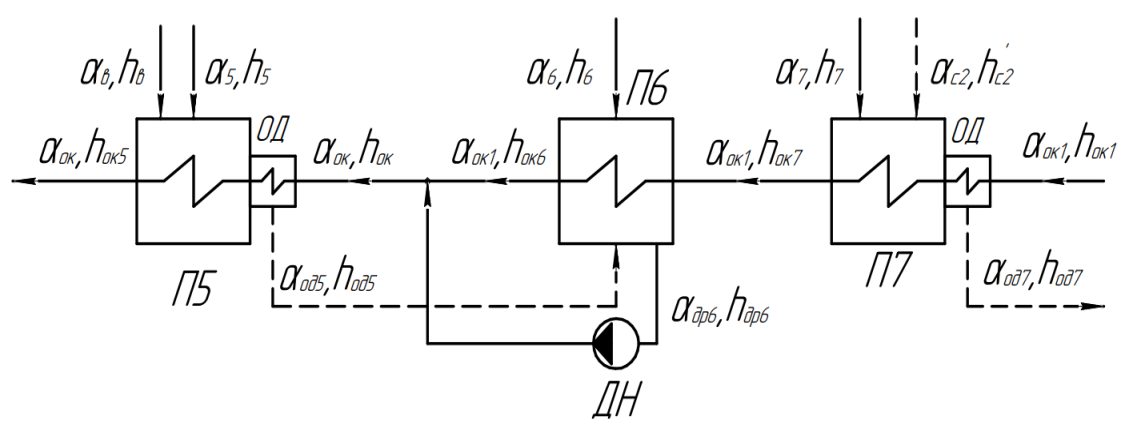

Рисунок 7 – Расстановка параметров потоков

в тракте низкого давления

П5:

$$
\begin{cases}\n\eta_{\rm n} \cdot (\alpha_{\rm 5} \cdot (h_{\rm 5} - h_{\rm 0A5}) + \alpha_{\rm B} \cdot (h_{\rm B} - h_{\rm 0A5})) = \alpha_{\rm 0K} \cdot (h_{\rm 0K5} - h_{\rm 0K});\\
\alpha_{\rm 0A5} = \alpha_{\rm 5} + \alpha_{\rm B}.\n\end{cases}
$$

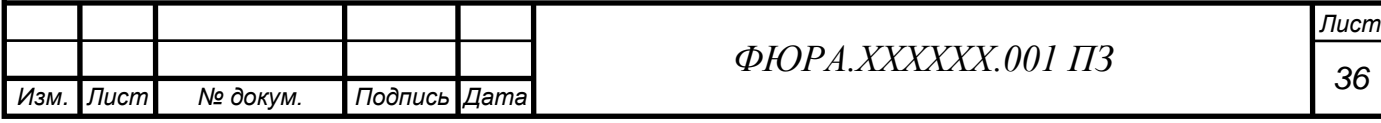
Точка смешения:

$$
\alpha_{\text{ok}} \cdot h_{\text{ok}} = \alpha_{\text{ok1}} \cdot h_{\text{ok6}} + \alpha_{\text{apo}} \cdot h_{\text{apo}};
$$

$$
\alpha_{\text{ok}} = \alpha_{\text{ok1}} + \alpha_{\text{apo}}.
$$

П6:

$$
\begin{cases}\n\eta_{\pi} \cdot (\alpha_6 \cdot (h_6 - h_{\text{apo}}) + \alpha_{\text{ops}} \cdot (h_{\text{ops}} - h_{\text{apo}})) = \alpha_{\text{oki}} \cdot (h_{\text{oko}} - h_{\text{ok7}}); \\
\alpha_{\text{apo}} = \alpha_{\text{ops}} + \alpha_6.\n\end{cases}
$$

П7:

 $\int \eta_c \cdot (\alpha_7 \cdot (h_7 - h_{oA7}) + \alpha_{c2} \cdot (h'_{c2} - h_{oA7}) = \alpha_{oR1} \cdot (h_{oR7} - h_{oR1});$  $\alpha_{\text{o},7} = \alpha_7 + \alpha_{\text{c2}}.$ 

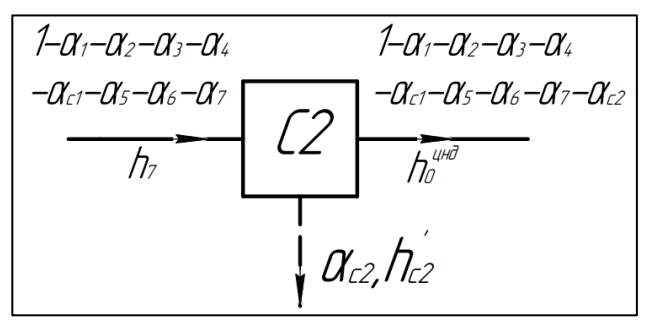

Рисунок 8 – Расстановка энтальпий и расходов

потоков у второго сепаратора

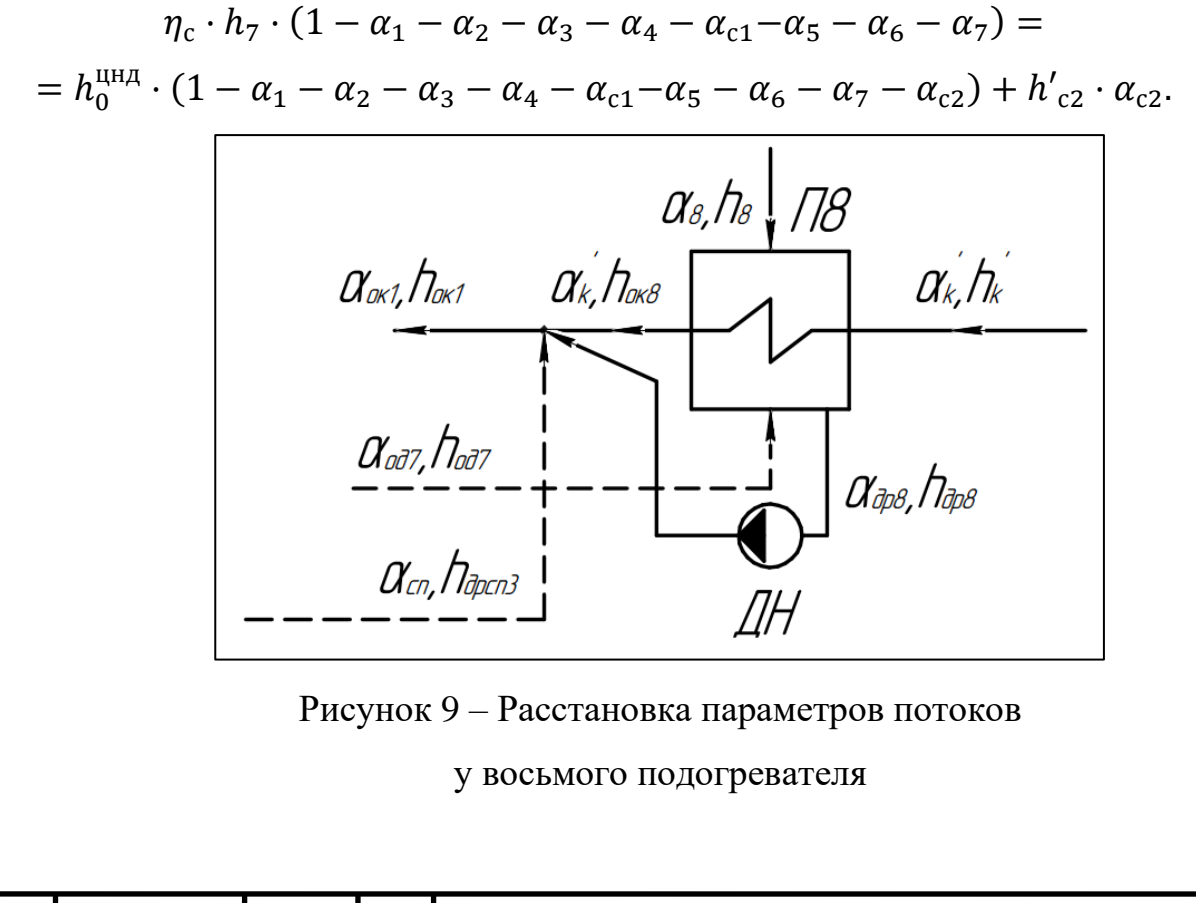

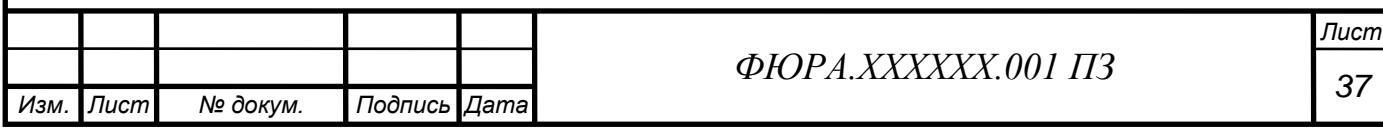

П8:

$$
\begin{cases}\n\eta_{\rm n} \cdot (\alpha_8 \cdot (h_8 - h_{\rm app8}) + \alpha_{\rm oq7} \cdot (h_{\rm oq7} - h_{\rm app8}) = \alpha'_{\rm \kappa} \cdot (h_{\rm oq8} - h'_{\rm \kappa});\\
\alpha_{\rm app8} = \alpha_8 + \alpha_{\rm oq7}.\n\end{cases}
$$

Точка смешения:

$$
\alpha_{\text{ok1}} \cdot h_{\text{ok1}} = \alpha'_{\text{K}} \cdot h_{\text{ok8}} + \alpha_{\text{R}} \cdot h_{\text{R}} + \alpha_{\text{cn}} \cdot h_{\text{APG1}};
$$

$$
\alpha_{\text{ok1}} = \alpha'_{\text{K}} + \alpha_{\text{R}} + \alpha_{\text{cn}}.
$$

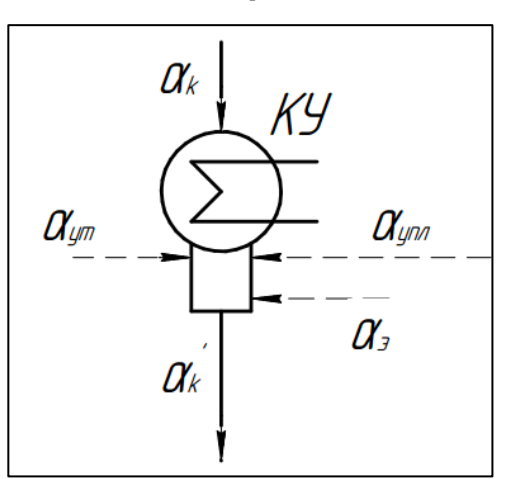

Рисунок 10 – Расстановка расходов потоков

у конденсационной установки

Материальный баланс в конденсаторе:

$$
\alpha'_{\kappa} = \alpha_{\kappa} + \alpha_{\beta} + \alpha_{\gamma n \pi} + \alpha_{\gamma \tau},
$$

где  $\alpha_{\kappa} = 1 - \alpha_1 - \alpha_2 - \alpha_3 - \alpha_4 - \alpha_{c1} - \alpha_5 - \alpha_6 - \alpha_7 - \alpha_8 - \alpha_{c2} - \alpha_{cn}$ .

Произведем расчёт полученной системы уравнений (след. стр.) в программе Wolfram Mathematica 11. Информация в учебном пособии [1] гласит: Достаточная точность расчета обеспечивается при определении  $\alpha_j$  с точностью до четырех знаков после запятой. Руководствуясь этим, представим результаты расчета в виде таблицы, округлив энтальпии до целых значений.

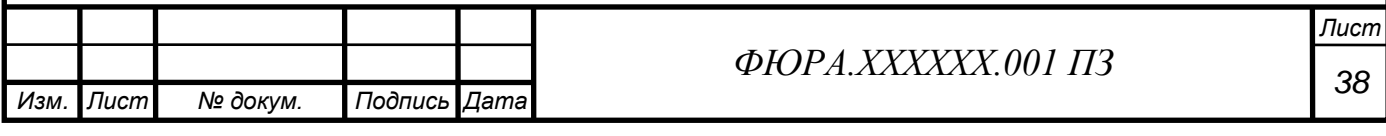

| Неизвестная<br>величина | Результат | Неизвестная<br>величина | Результат | Неизвестная<br>величина | Результат |
|-------------------------|-----------|-------------------------|-----------|-------------------------|-----------|
| $\alpha_1$              | 0,0704    | $\alpha_6$              | 0,0442    | $\alpha_{\rm ok}$       | 0,751     |
|                         | 0,0616    |                         | 0,0374    |                         | 0,6424    |
| $\alpha_2$              |           | $\alpha_{7}$            |           | $\alpha_{\rm ok1}$      |           |
| $\alpha_3$              | 0,055     | $\alpha_{8}$            | 0,0301    | $h_{\rm ok}$            | 569       |
| $\alpha_4$              | 0,0192    | $\alpha_{c1}$           | 0,0758    | $h_{\text{OK1}}$        | 291       |
| $\alpha_5$              | 0,0494    | $\alpha_{c2}$           | 0,0638    | $\alpha'_{\kappa}$      | 0,496     |

Таблица 1.1.1 – Результаты вычислений системы уравнений

 $0.98 \cdot \alpha_1 \cdot (2818 - 1048) = 1.035 \cdot (1119 - 1001)$  $(0.98 \cdot (\alpha_1 \cdot (1048 - 932) + \alpha_2 \cdot (2754 - 932)) = 1.035 \cdot (1001 - 887))$  $\alpha_{012} = \alpha_1 + \alpha_2$  $0.98 \cdot (\alpha_{0.02} \cdot (932 - 821) + \alpha_3 \cdot (2686 - 821)) = 1.035 \cdot (887 - 776)$  $\alpha_{\text{o}_4} = \alpha_{\text{o}_4} + \alpha_3$  $(0.99 \cdot (\alpha_{.073} \cdot 821 + \alpha_4 \cdot 2598 + \alpha_{.01} \cdot 763 + 0.005 \cdot 2779 + \alpha_{.01} \cdot 707)) =$  $= 1.035 \cdot 763 + 0.003 \cdot 2777$  $1,035 = \alpha_{\text{ok}} + \alpha_4 + \alpha_{\text{c1}} + \alpha_{\text{on3}} + 0,005 - 0,003$  $(0.99 \cdot 2598 \cdot (1 - \alpha_1 - \alpha_2 - \alpha_3 - \alpha_4) = \alpha_{c1} \cdot 763 +$ +  $(1 - \alpha_1 - \alpha_2 - \alpha_3 - \alpha_4 - \alpha_{c1}) \cdot 2763$  $0.98 \cdot (\alpha_5 \cdot (2742 - 607) + 0.015 \cdot (636 - 607)) = \alpha_{\text{ok}} \cdot (707 - h_{\text{ok}})$  $\alpha_{0.05} = 0.015 + \alpha_5$  $\alpha_{\rm ok} \cdot h_{\rm ok} = \alpha_{\rm ok1} \cdot 564 + \alpha_{\rm m6} \cdot 572$  $\alpha_{\rm ok} = \alpha_{\rm ok1} + \alpha_{\rm mb}$  $0.98 \cdot (\alpha_6 \cdot (2598 - 572) + \alpha_{0.05} \cdot (607 - 572)) = \alpha_{0.01} \cdot (564 - 424)$  $\alpha_{\text{m06}} = \alpha_{\text{015}} + \alpha_6$  $(0.99 \cdot (\alpha_7 \cdot (2451 - 328) + \alpha_{c2} \cdot (436 - 328)) = \alpha_{\text{ok1}} \cdot (424 - h_{\text{ok1}})$  $\alpha_{.077} = \alpha_7 + \alpha_{.02}$  $0.99 \cdot 2451 \cdot (1 - \alpha_1 - \alpha_2 - \alpha_3 - \alpha_4 - \alpha_{c1} - \alpha_5 - \alpha_6 - \alpha_7) =$  $= \alpha_{c2} \cdot 436 + (1 - \alpha_1 - \alpha_2 - \alpha_3 - \alpha_4 - \alpha_{c1} - \alpha_5 - \alpha_6 - \alpha_7 - \alpha_{c2}) \cdot 2666$  $(0.98 \cdot (\alpha_8 \cdot (2513 - 293) + \alpha_{.077} \cdot (328 - 293)) = \alpha'_{K} \cdot (286 - 147)$  $\alpha_{\text{m}8} = \alpha_{\text{m}7} + \alpha_8$  $\alpha_{\text{ok1}} \cdot h_{\text{ok1}} = \alpha'_{\text{k}} \cdot 286 + \alpha_{\text{R}} \cdot 293 + 0.01511 \cdot 433$  $\alpha_{\text{ok1}} = \alpha'_{\text{K}} + \alpha_{\text{m}8} + 0.01511$ Проверка баланса по пару:  $\alpha_{\kappa} = 1 - \alpha_1 - \alpha_2 - \alpha_3 - \alpha_4 - \alpha_{c1} - \alpha_5 - \alpha_6 - \alpha_7 - \alpha_{c2} - \alpha_8 - \alpha_{c}$  $= 1 - 0.0704 - 0.0616 - 0.055 - 0.0192 - 0.0758 - 0.0494 -$ Лист ФЮРА, XXXXXX, 001 ПЗ

№ докум.

Изм.

Лист

Подпись

Дата

$$
-0.0442 - 0.0374 - 0.0638 - 0.0301 - 0.01511 = 0.4779.
$$

Проверка баланса по воде:

 $\alpha_{\rm k} = \alpha'_{\rm k} - \alpha_{\rm g} - \alpha_{\rm vHJ} - \alpha_{\rm vT} = 0.496 - 0.003 - 0.01 - 0.005 = 0.478$ Оценим погрешность:

$$
\delta_{\alpha_K^*} = \left| \frac{0.4779 - 0.478}{0.4779} \right| \cdot 100\% = 0.02\%.
$$

#### 2.1.7 Расчет показателей тепловой экономичности

Расход пара на турбину определяется по формуле:

$$
G_0 = \frac{N_3 \cdot 10^3}{H_i \cdot \eta_{\rm m} \cdot \eta_{\rm r} \cdot (1 - \Sigma(\alpha_j \cdot y_j) - \alpha_{\rm c} \cdot y_{\rm c})}
$$

где  $\eta_{\text{M}} = 0.98$  – механический КПД паротурбинной установки;

 $\eta_{\rm r} = 0.99 - K \Pi \Pi$  генератора;

 $\alpha_i$  – относительный расход пара в j-ый отбор;

 $y_i$  – коэффициент недовыработки j-го отбора;

 $N_3$  – электрическая мощность АЭС;

 $H_i$  – действительный теплоперепад на турбину, кДж/кг.

 $1500 \cdot 10^{3}$  $1500 \cdot 10^{3}$  $-0.0192 \cdot 0.702 - 0.0494 \cdot 0.68 - 0.0442 \cdot 0.528 - 0.0374 \cdot 0.374 1500 \cdot 10^{3}$  $-0.0301 \cdot 0.213 - 0.0758 \cdot 0.702 - 0.0638 \cdot 0.374 - 0.00515 \cdot 0.68 1500 \cdot 10^{3}$  $\frac{12.28 \times 10^{-34}}{-0.00471 \cdot 0.528 - 0.00525 \cdot 0.374} = 2300 \text{ кr/c.}$ 

Вспомним, что в подразделе, в котором считали сетевую установку, был рассчитан предварительный расход пара на турбину, значение которого составило 2274 кг/с. На данном этапе расчета, когда получена окончательная величина, следует сравнить принятое значение расхода и полученное.

Относительная погрешность расчета:

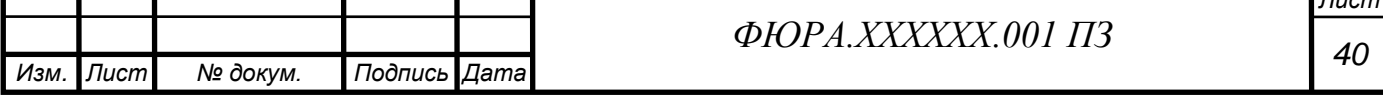

Г.,

$$
\delta_G = \left| \frac{G_0 - G'_0}{G_0} \right| \cdot 100\% = \left| \frac{2300 - 2274}{2300} \right| \cdot 100\% = 1,13\%.
$$

Величина относительной погрешности расчета составила меньше двух процентов, это означает, что полученный расход вполне приемлем. Если бы погрешность превысила два процента, пришлось бы пересчитывать схему на полученный расход свежего пара.

Pacxofia I apa II 80,16 B xapaxrephik tovikax:  
\n
$$
G_{\text{IB}} = \alpha_{\text{IB}} \cdot G_0 = 1,035 \cdot 2300 = 2380 \text{ kr}/c;
$$
\n
$$
G_{\text{IT}} = \alpha_{\text{IT}} \cdot G_0 = 1,015 \cdot 2300 = 2334,5 \text{ kr}/c;
$$
\n
$$
G_{\text{TY}} = \alpha_0 \cdot G_0 = 1 \cdot 2300 = 2300 \text{ kr}/c;
$$
\n
$$
G_{\text{Y}} = \alpha_0 \cdot G_0 = 0.2300 = 23 \text{ kr}/c;
$$
\n
$$
G_{\text{Y}} = \alpha_p \cdot G_0 = 0,005 \cdot 2300 = 11,5 \text{ kr}/c;
$$
\n
$$
G_p = \alpha_p \cdot G_0 = 0,015 \cdot 2300 = 34,5 \text{ kr}/c;
$$
\n
$$
G_{\text{Y}} = G_{\text{AB}} = \alpha_{\text{Y}} \cdot G_0 = 0,005 \cdot 2300 = 11,5 \text{ kr}/c;
$$
\n
$$
G_3 = \alpha_s \cdot G_0 = 0,015 \cdot 2300 = 34,5 \text{ kr}/c;
$$
\n
$$
G_4 = \alpha_{\text{IP}} \cdot G_0 = 0,02 \cdot 2300 = 46 \text{ kr}/c;
$$
\n
$$
G_1 = \alpha_1 \cdot G_0 = 0,02 \cdot 2300 = 46 \text{ kr}/c;
$$
\n
$$
G_2 = \alpha_2 \cdot G_0 = 0,0616 \cdot 2300 = 141,68 \text{ kr}/c;
$$
\n
$$
G_3 = \alpha_3 \cdot G_0 = 0,055 \cdot 2300 = 126,5 \text{ kr}/c;
$$
\n
$$
G_4 = \alpha_4 \cdot G_0 = 0,0192 \cdot 2300 = 124,16 \text{ kr}/c;
$$
\n
$$
G_5 = \alpha_5 \cdot G_0 = 0,0192 \cdot 2300 = 174,34 \text{ kr}/c;
$$
\n
$$
G_6 =
$$

*Изм. Лист № докум. Подпись Дата Лист <sup>41</sup> ФЮРА.ХХХХХХ.001 ПЗ*

$$
G_{oA2} = \alpha_{oA2} \cdot G_0 = 0.132 \cdot 2300 = 303.6 \text{ kT/c};
$$
  
\n
$$
G_{oA3} = \alpha_{oA3} \cdot G_0 = 0.187 \cdot 2300 = 430.1 \text{ kT/c};
$$
  
\n
$$
G_{oA5} = \alpha_{oA5} \cdot G_0 = 0.0644 \cdot 2300 = 148.12 \text{ kT/c};
$$
  
\n
$$
G_{oA7} = \alpha_{oA7} \cdot G_0 = 0.1012 \cdot 2300 = 232.76 \text{ kT/c};
$$
  
\n
$$
G_{AP6} = \alpha_{AP6} \cdot G_0 = 0.1086 \cdot 2300 = 249.78 \text{ kT/c};
$$
  
\n
$$
G_{AP8} = \alpha_{AP8} \cdot G_0 = 0.1313 \cdot 2300 = 302 \text{ kT/c}.
$$

Расчет показателей тепловой экономичности. Показатели и порядок расчета зависят от типа электростанции (ТЭС или АЭС) и вида паротурбинной установки (конденсационная или теплофикационная). Определим тепловую нагрузку всех парогенераторов:

$$
Q_{\text{nr}} = G_{\text{nr}} \cdot (h_0 - h_{\text{ns}}) + G_{\text{np}} \cdot (h'_{\text{np}} - h_{\text{ns}}) =
$$
  
= 2334,5 \cdot (2882 - 1119) + 46 \cdot (1288 - 1119) = 4123,5 MBr,  
rge  $h_{\text{ns}} = h_{\text{ns1}} = 1119 \text{ kJx/kr.}$ 

Определим полную тепловую нагрузку турбоустановки:

$$
Q_{\text{ry}} = G_0 \cdot \begin{bmatrix} (\alpha_{\text{ry}} + \alpha_{\text{yn},n}) \cdot (h_0 - h_{\text{LB}}) + \alpha_{\text{AB}} \cdot (h_{\text{K}}' - h_{\text{TB}}) + \\ + \alpha_{\text{p}} \cdot (h_{\text{p}}'' - h_{\text{TB}}) + \alpha_{\text{B}} \cdot (h_{\text{B}} - h_{\text{TB}}) \end{bmatrix} =
$$
  
= 2300  $\cdot \begin{bmatrix} (1 + 0.01) \cdot (2882 - 1119) + 0.005 \cdot (147 - 1119) + \\ + 0.005 \cdot (2779 - 1119) + 0.015 \cdot (636 - 1119) \end{bmatrix} =$   
= 4086.7 MBr.

Тепловая нагрузка турбоустановки по производству электроэнергии:

$$
Q_{\text{ry}}^3 = Q_{\text{ry}} - Q_{\text{or}} / \eta_{\text{cn}} = 4086.7 - 65/0.98 = 4020.4 \text{ MBr}.
$$

КПД турбоустановки по производству электроэнергии:

$$
\eta_{\text{ry}}^3 = \frac{N_3}{Q_{\text{ry}}^3} = \frac{1500}{4020.4} = 0.373.
$$

Транспортный КПД:

$$
\eta_{\text{rp}} = \frac{Q_{\text{ry}}}{Q_{\text{nr}}} = \frac{4086.7}{4123.5} = 0.991.
$$

КПД станции (энергоблока) по отпуску электроэнергии (нетто):

$$
\eta_c^3 = \eta_{\text{Ty}}^3 \cdot \eta_{\text{nry}} \cdot \eta_{\text{TP}} \cdot (1 - k_{\text{CH}}) = 0.373 \cdot 0.965 \cdot 0.991 \cdot (1 - 0.05) = 0.34;
$$

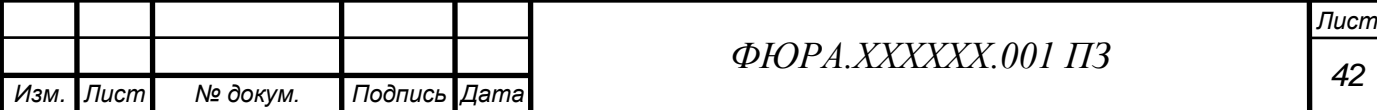

$$
\eta_{\text{nry}} = \eta_{\text{py}} \cdot \eta_{\text{rp1}} \cdot \eta_{\text{nr}} = 0.99 \cdot 0.995 \cdot 0.98 = 0.965;
$$

 $\eta_{\text{pv}} = 0.99 - K \Pi \Pi$  реакторной установки;

 $\eta_{\text{rb1}} = 0.995 - K \Pi \Pi$  трубопроводов 1-го контура;

 $\eta_{\text{nr}} = 0.98 - K \Pi \Pi$  парогенератора.

 $k_{\text{CH}}$  – удельный расход энергии на собственные нужды. Для двухконтурных АЭС принимается равным  $0.05 - 0.055$ . Примем  $k_{\text{cm}} = 0.05$  $[1, c.227]$ .

Удельный расход выгоревшего ядерного горючего на отпуск электроэнергии:

$$
b_{\rm ar}^* = \frac{0.0537}{\eta_c^3} = \frac{0.0537}{0.34} = 0.158 \frac{\Gamma}{\text{MBT} \cdot \text{y}}.
$$

Удельный расход ядерного горючего (природного урана) на АЭС:

 $b_{\rm ar} =$ 1000  $\frac{\overline{\phantom{a}}}{\eta_c^3 \cdot 24 \cdot \overline{B}}$ .  $x_{\rm H} - x_0$  $x_e - x_0$ = 1000  $0,34 \cdot 24 \cdot 40 \cdot 10^{3}$ ·  $5 - 0,25$  $\frac{1}{0,71 - 0,26} = 0,0316$ г кВт · ч , где  $\bar{B} = 30 ... 40 \cdot 10^3 \; \frac{\text{MBr-cyr}}{\text{\tiny T}} -$  глубина выгорания топлива для АЭС с ВВЭР;  $x_{\scriptscriptstyle\rm H}$ ,  $x_{\rm e}$ ,  $x_{\rm 0}$  – содержание урана-235 в свежем, природном и отвальном уране, для АЭС с ВВЭР принимаем:  $x_{\text{H}} = 3.5 ... 5\%, x_{\text{e}} = 0.71\%, x_{\text{0}} = 0.26\%.$ 

КПД блока по отпуску теплоты:

$$
\eta_c^{\rm T} = \eta_{\rm nry} \cdot \eta_{\rm rp} \cdot \eta_{\rm cn} = 0.965 \cdot 0.991 \cdot 0.98 = 0.937.
$$

Удельный расход условного топлива на отпуск теплоты:

$$
b_{\rm T}^{\rm orn} = \frac{0.0150}{\eta_c^{\rm T}} = \frac{0.0150}{0.937} = 0.016 \frac{\rm F y. \rm T}{\Gamma \mu \rm m}.
$$

#### **2.2 Выбор тепломеханического оборудования**

Задачи подраздела: выбор оборудования, соответствующего параметрам сред тепловой схемы энергоблока, а именно – выбор питательных насосов, конденсатных насосов, дренажных насосов, выбор сетевого насоса, деаэратора, выбор регенеративных и сетевых подогревателей. Выбор

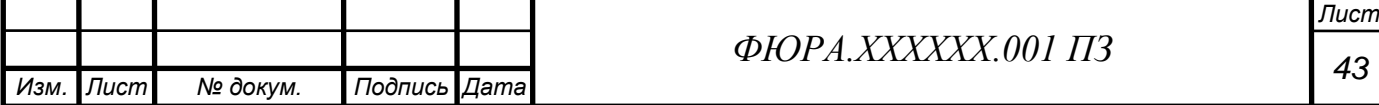

оборудования производится с запасом, с учетом того, что станция сможет работать и в конденсационном режиме.

## **2.2.1 Выбор теплообменников**

Рассмотрим выбор регенеративных и сетевых подогревателей. Необходимо по расходу нагреваемой среды, параметрам нагреваемой среды и пара отбора определить площадь поверхности нагрева, задавшись коэффициентом теплопередачи k в пределах по рекомендации от 3 до 4  $\frac{kBr}{M^2 \cdot ^{\circ}C}$ Примем меньшее число диапазона, для запаса по площади.

$$
Q_{\text{cn3}} = G_{\text{cB}} \cdot (h_{\text{cn3}} - h_{\text{oc}}) = 180,6 \cdot (420 - 273) = 26,5 \text{ MBT};
$$
\n
$$
\Delta t_{6,\text{cn3}} = t_{s,\text{cn3}} - t_{\text{oc}} = 103,3 - 65 = 38,3^{\circ}C;
$$
\n
$$
\Delta t_{\text{cn3}} = t_{s,\text{cn3}} - t_{\text{cn3}} = 103,3 - 100 = 3,3^{\circ}C;
$$
\n
$$
\Delta t_{\text{cp,cn3}} = \frac{\Delta t_{6,\text{cn3}} - \Delta t_{\text{M,cn3}}}{\ln(\Delta t_{6,\text{cn3}}/\Delta t_{\text{M,cn3}})} = \frac{38,3 - 3,3}{\ln(38,3/3,3)} = 14,3^{\circ}C;
$$
\n
$$
F_{\text{cn3}} = \frac{Q_{\text{cn3}}}{k \cdot \Delta t_{\text{cp,cn3}}} = \frac{26,5 \cdot 10^3}{3 \cdot 14,3} = 617,7 \text{ m}^2.
$$
\n
$$
Q_{\text{cn2}} = G_{\text{cs}} \cdot (h_{\text{cn2}} - h_{\text{cn3}}) = 180,6 \cdot (547 - 420) = 22,9 \text{ MBT};
$$
\n
$$
\Delta t_{6,\text{cn2}} = t_{s,\text{cn2}} - t_{\text{cn3}} = 135 - 100 = 35^{\circ}C;
$$
\n
$$
\Delta t_{\text{M,cn2}} = t_{s,\text{cn2}} - t_{\text{cn2}} = 135 - 130 = 5^{\circ}C;
$$
\n
$$
\Delta t_{\text{cn2}} = \frac{\Delta t_{6,\text{cn2}} - \Delta t_{\text{M,cn2}}}{\ln(\Delta t_{5,\text{cn2}}/\Delta t_{\text{M,cn2}})} = \frac{35 - 5}{\ln(35/5)} = 15,4^{\circ}C;
$$
\n
$$
F_{\text{cn2}} = \frac{Q_{\text{cn2}}}{k \cdot \Delta t_{\text{cp,cn2}}} = \frac{22,9 \cdot 10^3}{3 \cdot 15,4} = 495,7
$$

Из каталога [2], ориентируясь на площадь поверхности нагрева, произведем выбор сетевых подогревателей. Выбранное оборудование представлено в таблице 1.2.1.

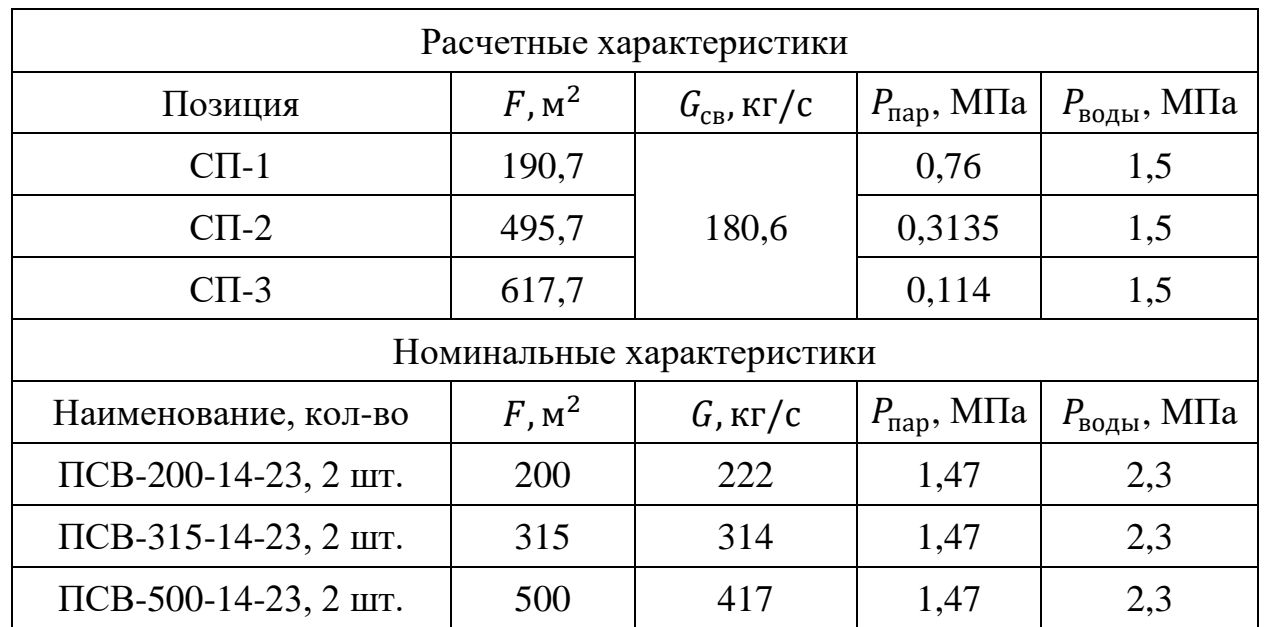

Таблица 1.2.1 – Результат выбора сетевых подогревателей

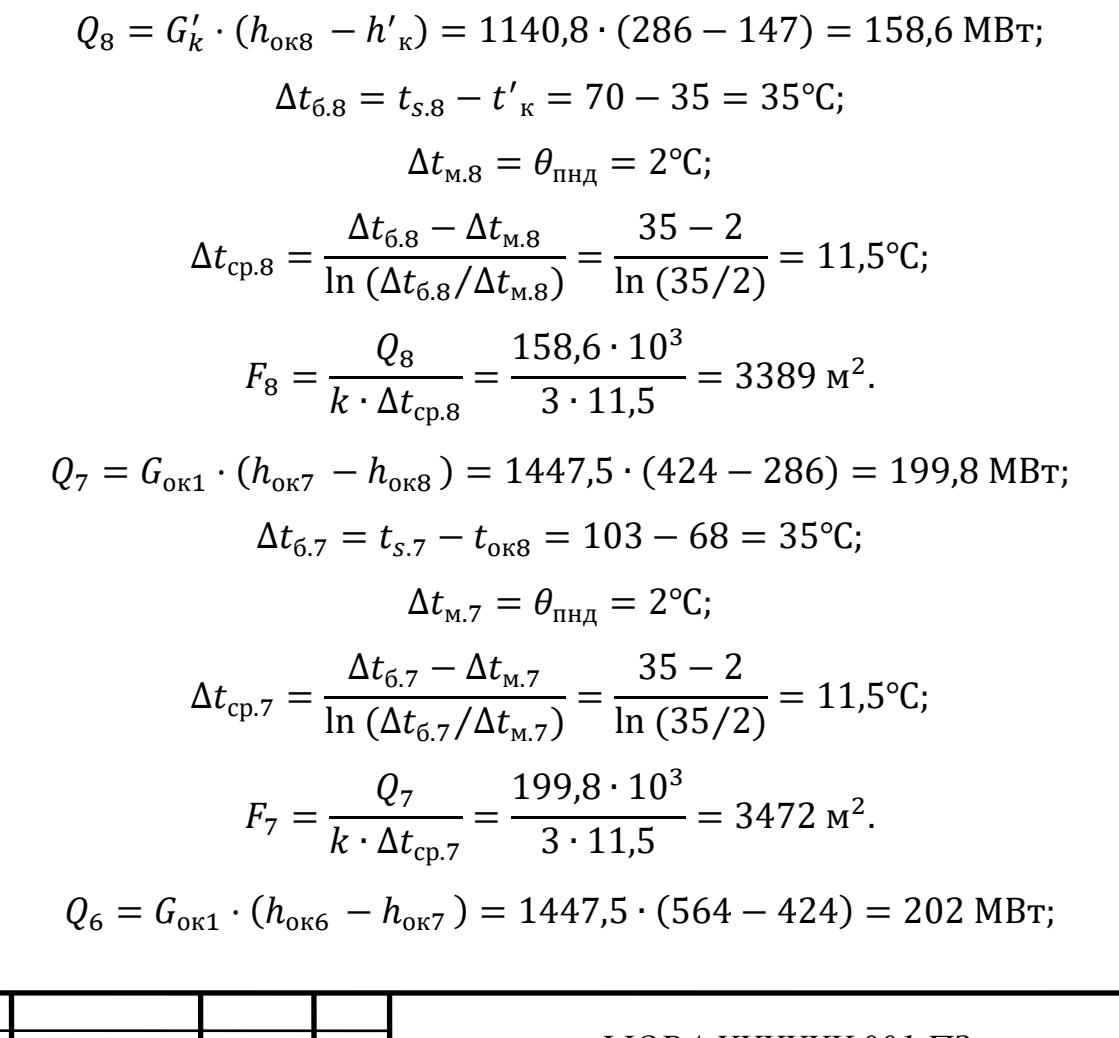

*Изм. Лист № докум. Подпись Дата Лист <sup>45</sup> ФЮРА.ХХХХХХ.001 ПЗ*

 $\Delta t_{6.6} = t_{s.6} - t_{\text{OK7}} = 136 - 101 = 35$ °C;  $\Delta t_{\text{m }6} = \theta_{\text{m}m} = 2^{\circ}\text{C}$ ;  $\Delta t_{\rm cp.6} =$  $\Delta t_{\rm 6.6} - \Delta t_{\rm M.6}$ ln ( $\Delta t_{6.6}/\Delta t_{\text{M.6}}$ ) =  $35 - 2$ ln (35⁄2)  $= 11,5$ °C;  $F_6 =$  $Q_6$  $k \cdot \Delta t_{cp.6}$ =  $202 \cdot 10^3$ 3 ∙ 11,5  $= 3755$   $M^2$ .  $Q_5 = G_{\text{OK}} \cdot (h_{\text{OK5}} - h_{\text{OK6}}) = 1727.3 \cdot (707 - 564) = 247 \text{ MBr};$  $\Delta t_{6.5} = t_{s.5} - t_{\text{osc}} = 169 - 134 = 35$ °C;  $\Delta t_{\rm M,5} = \theta_{\rm HH,7} = 2$ °C;  $\Delta t_{\rm cp.5} =$  $\Delta t_{\rm 6.6} - \Delta t_{\rm M.6}$ ln ( $\Delta t_{6.6}/\Delta t_{\text{M.6}}$ ) =  $35 - 2$ ln (35⁄2)  $= 11,5$ °C;  $F_5 =$  $Q_5$  $k \cdot \Delta t_{\rm cp.5}$ =  $247 \cdot 10^{3}$ 3 ∙ 11,5  $= 3911 \text{ m}^2.$  $Q_3 = G_{\text{LB}} \cdot (h_{\text{TB}3} - h_{\text{TH}}) = 2380 \cdot (887 - 776) = 264 \text{ MBr};$  $\Delta t_{6,3} = t_{s,3} - t_{\text{th}} = 210 - 182 = 28$ °C;  $\Delta t_{\rm M3} = \theta_{\rm IIBJ} = 3$ °C;  $\Delta t_{\rm cp.3} =$  $\Delta t_{\rm 6.3}-\Delta t_{\rm M,3}$ ln ( $\Delta t_{6.3}/\Delta t_{M.3}$ ) =  $28 - 3$ ln (28⁄3)  $= 11,2$ <sup>o</sup>C;  $F_3 =$  $Q_3$  $k \cdot \Delta t_{cp.3}$ =  $264 \cdot 10^{3}$ 3 ∙ 11,2  $= 4205$   $M^2$ .  $Q_2 = G_{\text{LB}} \cdot (h_{\text{IB2}} - h_{\text{IB3}}) = 2380 \cdot (1001 - 887) = 271 \text{ MBr};$  $\Delta t_{6.2} = t_{s.2} - t_{\text{mB3}} = 235 - 207 = 28$ °C;  $\Delta t_{\text{M2}} = \theta_{\text{RBM}} = 3^{\circ}\text{C}$ ;  $\Delta t_{\rm cp.2} =$  $\Delta t_{\text{6.2}}-\Delta t_{\text{M.2}}$ ln ( $\Delta t_{\rm 6.2}/\Delta t_{\rm M.2}$ ) =  $28 - 3$ ln (28⁄3)  $= 11,2$ °C;  $F_2 =$  $Q_{2}$  $k \cdot \Delta t_{\rm cp.2}$ =  $271 \cdot 10^{3}$ 3 ∙ 11,2  $= 4533$   $M^2$ .  $Q_1 = G_{\text{LB}} \cdot (h_{\text{IB1}} - h_{\text{IB2}}) = 2380 \cdot (1119 - 1001) = 280 \text{ MBr};$  $\Delta t_{6.1} = t_{s.1} - t_{\text{dB2}} = 260 - 232 = 28$ °C;  $\Delta t_{\text{M1}} = \theta_{\text{BB}} = 3^{\circ}\text{C}$ ;

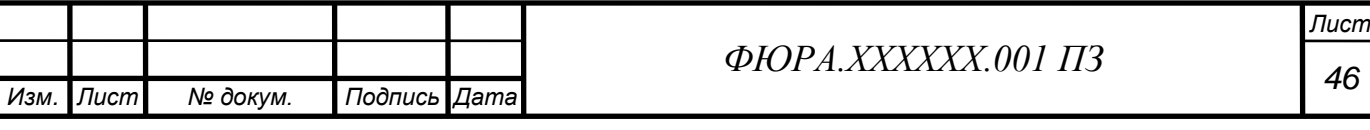

$$
\Delta t_{\rm cp.1} = \frac{\Delta t_{6.1} - \Delta t_{\rm m.1}}{\ln \left( \Delta t_{6.1} / \Delta t_{\rm m.1} \right)} = \frac{28 - 3}{\ln \left( 28 / 3 \right)} = 11,2^{\circ}C;
$$
  

$$
F_1 = \frac{Q_1}{k \cdot \Delta t_{\rm cp.1}} = \frac{280 \cdot 10^3}{3 \cdot 11,2} = 4862 \text{ m}^2.
$$

Расчетные характеристики  $F, M^2$  $P_{\text{B0},\text{H}}$ , МПа  $P_{\text{nan}}$ , M $\Pi$ a Позиция  $G$ ,  $KT/C$ ПНД 8 3389 1140,8 0,0312 1,5 3472 ПНД 7 1447,5 0,1128 1,5 ПНД 6 3755 1447,5 0,3224  $1,5$ ПНД 5 3911 1727,3 0,7731 1,5 ПВД 3 4205 2380 1,91 9.6 ПВД 2 4533 2380 3,06 9.6 2380 ПВД 1 4862 4,69 9,6 Номинальные характеристики  $F, M^2$  $P_{\scriptscriptstyle{\text{B0}}\mathcal{A}\text{bl}},$ МПа Наименование Кол-во  $G$ ,  $KT/C$ ПН-1900-42-13-IVA 1900  $\overline{2}$  $4.2$ 1051.4 ПН-1900-42-13-IVA 1900  $\overline{2}$  $4.2$ 1051,4 ПН-1900-42-13-IVA 1900  $\overline{2}$  $4,2$ 1051,4 ПН-1900-42-13-IVA 1900  $\overline{2}$  $4,2$ 1051,4 2500  $\overline{2}$ ПВ-2500-97-28A 9.7 907,2 ПВ-2500-97-28А 2500  $\overline{2}$ 9,7 907,2 2500  $\overline{2}$ 9,7 907,2 ПВ-2500-97-28А

Таблица 1.2.2 – Результат выбора регенеративных теплообменников [2]

Деаэраторная колонка выбирается по максимальному давлению воды и рабочему давлению пара.

$$
p_{\rm A} = 1
$$
 M\Pia.

Объем бака определяем по формуле:

$$
V_{\rm E} = \frac{G_{\rm TB} \cdot t \cdot k_{\rm 3aII}}{\rho_{\rm IB}} = \frac{2380 \cdot 3.5 \cdot 60 \cdot 1.15}{917.5} = 627 \text{ m}^3
$$

Объемная производительность:

$$
Q_{\rm A} = G_{\rm TB} \cdot \frac{3600}{1000} = 2380 \cdot \frac{3600}{1000} = 8569.8 \frac{\rm T}{\rm T}
$$
  
0.1000  
0.1000  
0.1000 A. XXXXXXX.001 II3  
0.1000  
0.1000 A. XXXXXXX.001 II3

Обратимся к каталогу деаэраторов для АЭС [3], выбрав агрегат. Наименование: ДП-6000/250-А-1. Наименование колонки: КПД-6000-А горизонтальная.

## **2.2.2 Выбор насосов**

Сетевой насос. Рассчитаем объемную подачу насоса:

$$
Q_{\text{CH}} = \frac{G_{\text{CB}} \cdot 1,05 \cdot 3600}{\rho_{\text{CB}}} = \frac{180,6 \cdot 1,05 \cdot 3600}{981} = 696 \frac{\text{m}^3}{\text{y}},
$$

где  $\rho_{\text{\tiny CB}} = f(p_{\text{\tiny CB}}; h_{\text{\tiny OC}}) = 981$  кг/м<sup>3</sup> – плотность сетевой воды, которая перекачивается сетевым насосом.

Напор, развиваемый сетевым насосом:

$$
H_{\rm CH} = \frac{p_{\rm CB}}{\rho_{\rm CB} \cdot g} = \frac{1.5 \cdot 10^6}{981 \cdot 9.8} = 156 \, \text{m}.
$$

Обратимся к каталогу [4], выбрав агрегат. Зарезервируем выбранный насос.

Таблица 1.2.3 – Характеристики выбранного сетевого насоса

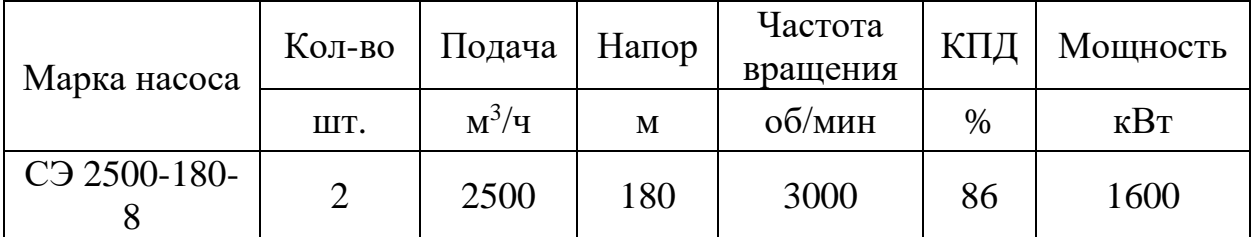

Питательный насос. Расход питательной воды:

$$
G_{\text{LB}} = \alpha_{\text{LB}} \cdot G_0 = 1.035 \cdot 2300 = 2380 \text{ kT/c}.
$$

Подача питательной воды:

$$
Q_{\text{LB}} = \frac{3600 \cdot G_{\text{LB}}}{\rho_{\text{TB}}} = \frac{3600 \cdot 2380}{894} \cdot 1,05 = 7412 \frac{\text{m}^3}{\text{q}},
$$

где  $\rho_{\textrm{\tiny{TB}}} = f\big(p_{\textrm{\tiny{HB}}};h^\prime_{\textrm{\tiny{A}}}\big) = 894$  кг/м $^3$  – плотность питательной воды.

Давление на входе в питательный насос:

 $p^{\rm \tiny BX}_{\rm \scriptscriptstyle III} = p_{_{\rm A}} + \rho_{_{\rm IIB}} \cdot g \cdot H_{_{\rm A}} = 1 \cdot 10^6 + 894 \cdot 9, \! 8 \cdot 12 = 1,105 \ \rm MII$ а,

где  $H_{\text{A}} = 12$  м – высота от оси насоса до уровня воды в деаэраторе, обеспечивающая безкавитационную работу насоса. Давление на выходе из

*Лист*

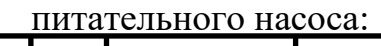

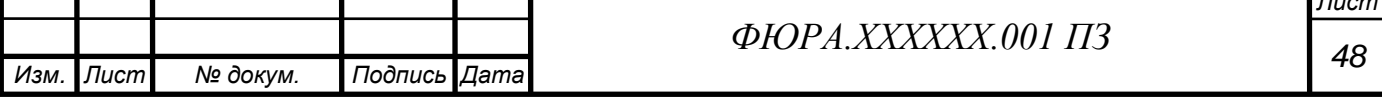

$$
p_{\text{th}}^{\text{BBIX}} = p_{\text{o}} + 3 \cdot \Delta p_{\text{th}} + \rho_{\text{th}} \cdot g \cdot H_{\text{th}} = 7.4 + 3 \cdot 0.2 + 894 \cdot 9.8 \cdot \frac{12}{10^6} = 8.1 \text{ M} \text{a},
$$

где  $\Delta p_{\text{max}} = 0.2$  м – потери давления на прохождение тракта;

 $H_{\text{nr}} = 12$  м – расстояние от оси насоса до уровня воды в ПГ.

Напор питательного насоса:

$$
H_{\text{IB}} = \frac{p_{\text{IB}}^{\text{BBIX}} - p_{\text{IB}}^{\text{BX}}}{\rho_{\text{IB}} \cdot g} = \frac{(8,1 - 1,105) \cdot 10^6}{894 \cdot 9,8} = 798,4 \text{ m}.
$$

Обратимся к каталогу [4], выбрав агрегат.

Таблица 1.2.4 – Характеристики выбранного питательного насоса

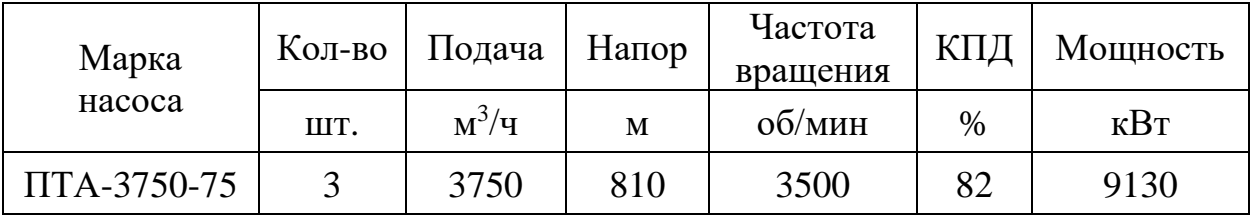

Включим два насоса параллельно, чтобы обеспечить необходимую подачу, и поставим один резервный, итого 3 шт. Дренажные насосы. Данные насосы установлены на П6 и П8 (см. Приложение Б). Массовая подача:

$$
G_{\mu p8} = \alpha_{\mu p8} \cdot G_0 = 0,1313 \cdot 2300 = 302 \frac{\text{KT}}{c};
$$
  

$$
G_{\mu p6} = \alpha_{\mu p6} \cdot G_0 = 0,1086 \cdot 2300 = 250 \frac{\text{KT}}{c}.
$$

Объемная подача:

$$
Q_{\text{R}} = \frac{G_{\text{R}} - 3600}{\rho_{\text{R}} - 3600} = \frac{302 \cdot 3600}{977} = 786 \frac{\text{m}^3}{\text{q}};
$$
  

$$
Q_{\text{R}} = \frac{G_{\text{R}} - 3600}{\rho_{\text{R}} - 3600} = \frac{250 \cdot 3600}{930} = 612 \frac{\text{m}^3}{\text{q}};
$$
  

$$
P_{\text{R}} = f(p_{\text{S}}; h_{\text{R}}) = 977 \frac{\text{kr}}{\text{m}^3} \qquad \text{M} \qquad \rho_{\text{R}} = f(p_{\text{S}}; h_{\text{R}}) = 977 \frac{\text{kr}}{\text{m}^3} \qquad \text{M} \qquad \rho_{\text{R}} = f(p_{\text{S}}; h_{\text{R}}) = 12 \frac{\text{kr}}{\text{m}^3} \qquad \text{M} \qquad \rho_{\text{R}} = 12 \frac{\text{kr}}{\text{m}^3} \qquad \text{M} \qquad \rho_{\text{R}} = 12 \frac{\text{kr}}{\text{m}^3} \qquad \text{M} \qquad \rho_{\text{R}} = 12 \frac{\text{kr}}{\text{m}^3} \qquad \text{M} \qquad \rho_{\text{R}} = 12 \frac{\text{kr}}{\text{m}^3} \qquad \text{M} \qquad \rho_{\text{R}} = 12 \frac{\text{kr}}{\text{m}^3} \qquad \text{M} \qquad \rho_{\text{R}} = 12 \frac{\text{kr}}{\text{m}^3} \qquad \text{M} \qquad \rho_{\text{R}} = 12 \frac{\text{kr}}{\text{m}^3} \qquad \text{M} \qquad \rho_{\text{R}} = 12 \frac{\text{kr}}{\text{m}^3} \qquad \text{M} \qquad \rho_{\text{R}} = 12 \frac{\text{kr}}{\text{m}^3} \qquad \text{M} \qquad \rho_{\text{R}} = 12 \frac{\text{kr}}{\text{m}^3} \qquad \text{M} \qquad \rho_{\text{R}} = 12 \frac{\text{kr}}{\text{m}^3} \qquad \text
$$

= 930 кг/м<sup>3</sup> – плотность конденсата, перекачиваемого дренажным насосом.

Напор, развиваемый насосом:

$$
H_{\text{AP8}} = \frac{p_{\text{OK}}}{\rho_{\text{AP8}} \cdot g} = \frac{1.5 \cdot 10^6}{977 \cdot 9.8} = 156 \text{ m}; \ \ H_{\text{AP6}} = \frac{p_{\text{OK}}}{\rho_{\text{AP6}} \cdot g} = \frac{1.5 \cdot 10^6}{930 \cdot 9.8} = 158 \text{ m}.
$$

Обратимся к каталогу [4], выбрав агрегаты.

Таблица 1.2.5 – Характеристики выбранных дренажных насосов

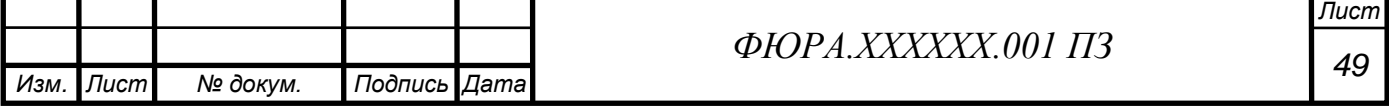

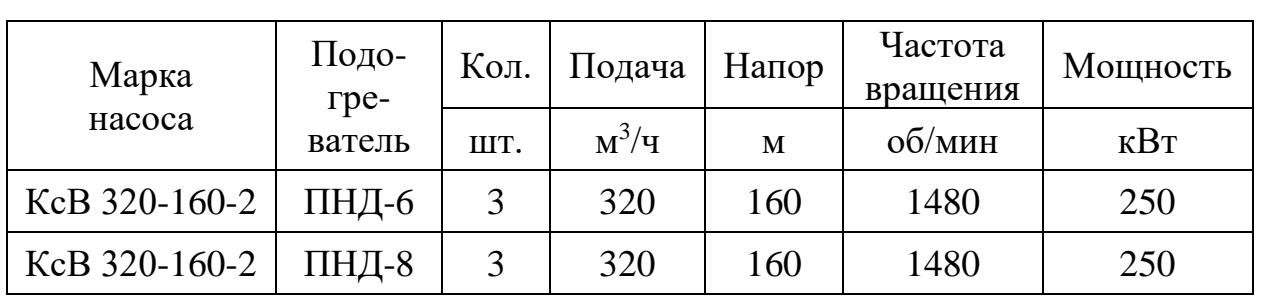

Примем два насоса на подачу по 50% каждый, плюс один резервный. Конденсатные насосы. Определим общую массовую подачу конденсатных насосов первой ступени:

$$
G_{\text{KH1}} = G_{\text{K}} + G_{\text{9}} + G_{\text{AB}} + G_{\text{YII}\pi} = 1099.4 + 6.9 + 11.5 + 23 = 1140.8 \frac{\text{KT}}{\text{C}}.
$$

Объемная подача составит:

$$
Q_{\text{\tiny KH}} = \frac{G_{\text{\tiny KH}}}{\rho_{\text{\tiny KH}}} = \frac{1140,8}{995} \cdot 3600 = 3652 \frac{\text{m}^3}{\text{Y}},
$$

где  $\rho_{\text{\tiny KH}} = 995$ кг/м $^3$  – плотность конденсата, перекачиваемого конденсатными насосами первой ступени.

$$
p_{\text{KH1}} = p_{\text{noqn}} + \Delta p_{\text{ro}} + \Delta p_{\text{Boy}} + \Delta p_{\text{KJ}} + \Delta p_{\text{rp}} =
$$
  
= 0,2 + 0,02 + 0,5 + 0,1 + 0,1 = 0,92 MHz;

Напор, развиваемый насосами первой ступени (до БОУ):

$$
H_{\text{KH1}} = \frac{p_{\text{KH1}}}{\rho_{\text{KH1}} \cdot g} = \frac{0.92 \cdot 10^6}{995 \cdot 9.8} = 94 \text{ M}.
$$

Обратимся к каталогу [4], выбрав агрегат.

Таблица 1.2.6 – Характеристики конденсатных насосов первой ступени

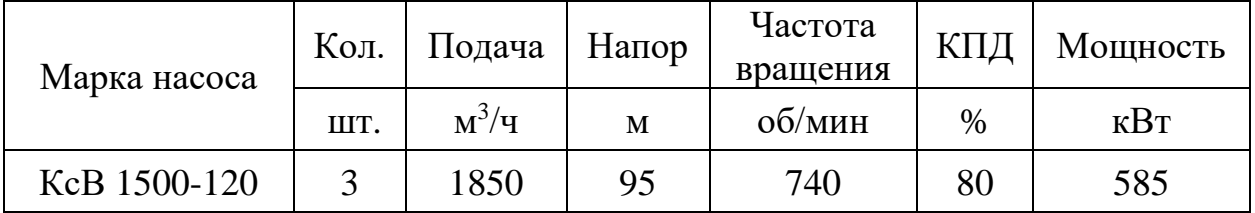

Примем два рабочих насоса (параллельных) и один резервный.

Общая массовая подача конденсатных насосов второй ступени:

$$
G_{\text{KH2}} = G_{\text{KH1}} = 1140.8 \text{ kT/c}.
$$

Объемная подача составит:

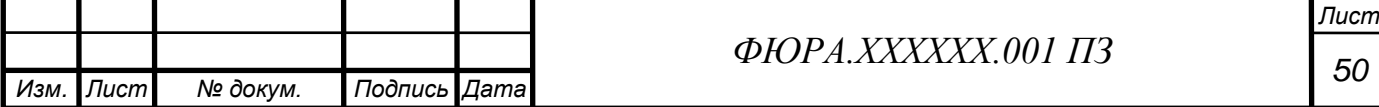

$$
Q_{\text{KH2}} = \frac{G_{\text{KH2}}}{\rho_{\text{KH2}}} = \frac{1140,8}{993} \cdot 3600 = 3694 \frac{\text{m}^3}{\text{q}},
$$

где  $\rho_{\text{\tiny KH2}} = 993 \text{ кr/m}^3$  – плотность конденсата, перекачиваемого конденсатными насосами второй ступени.

Напор, развиваемый насосами второй ступени:

$$
H_{\text{KH2}} = \frac{p_{\text{KH2}}}{\rho_{\text{KH2}} \cdot g} = \frac{1.5 \cdot 10^6}{993 \cdot 9.8} = 155 \text{ m}.
$$

Обратимся к каталогу [17], выбрав агрегат.

Таблица 1.2.7 – Характеристики конденсатных насосов второй ступени

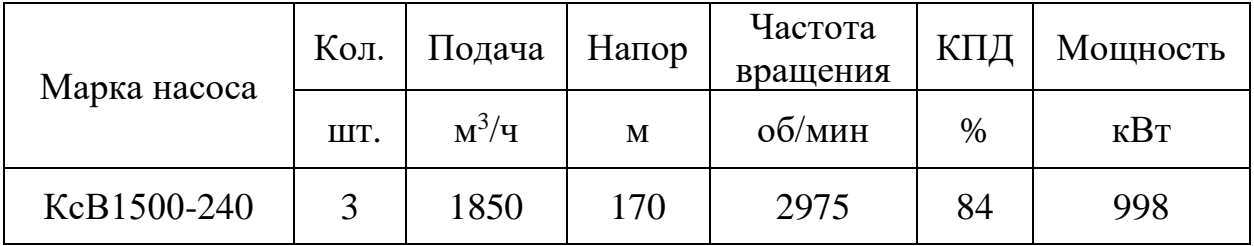

Примем два рабочих насоса (параллельных) и один резервный.

#### **2.2.3 Выбор конденсаторов**

Число конденсаторов равно числу цилиндров низкого давления, поэтому на проектируемом блоке будет установлено три конденсатора (см. п. 1.1.4). Известно, что расход пара в турбинах АЭС гораздо больше расхода пара в турбинах ТЭС, при тех же мощностях. Кратность циркуляции составляет порядка 50 единиц. Это означает, что для конденсации условной единицы массы пара требуется в 50 раз больше по массе охлаждающей воды.

Обратившись к источнику [5, с. 215], выберем серийный конденсатор прототипной турбины: К-163160 (К-1000/5,9/25-1, ХТЗ).

#### **2.3 Расчет парогенератора**

Для того, чтобы начать расчет парогенератора, не хватает некоторых исходных данных, которые следует предварительно определить. В предыдущем подразделе вычислили температуру питательной воды (257⁰С),

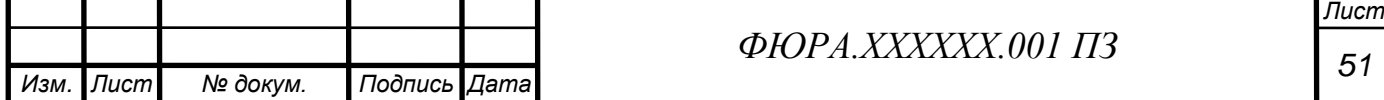

её расход и расход продувки (2380 кг/с и 46 кг/с). Давление и температуру свежего пара диктуют исходные данные (7,4 МПа и 314,6°С). Остается вычислить параметры воды первого контура.

Давление теплоносителя в реакторе принимается максимально возможным по условиям изготовления его корпуса. При современном состоянии мирового и отечественного реакторостроения таким давлением является 16 МПа.

Принимаем, что число петель равно 4. Полученные данные о расходах питательной воды и продувочной воды парогенератора делим поровну между четырьмя парогенераторами (петлями).

Теперь для расчета парогенератора имеются все необходимые исходные данные. Представим их в таблице 1.3.1.

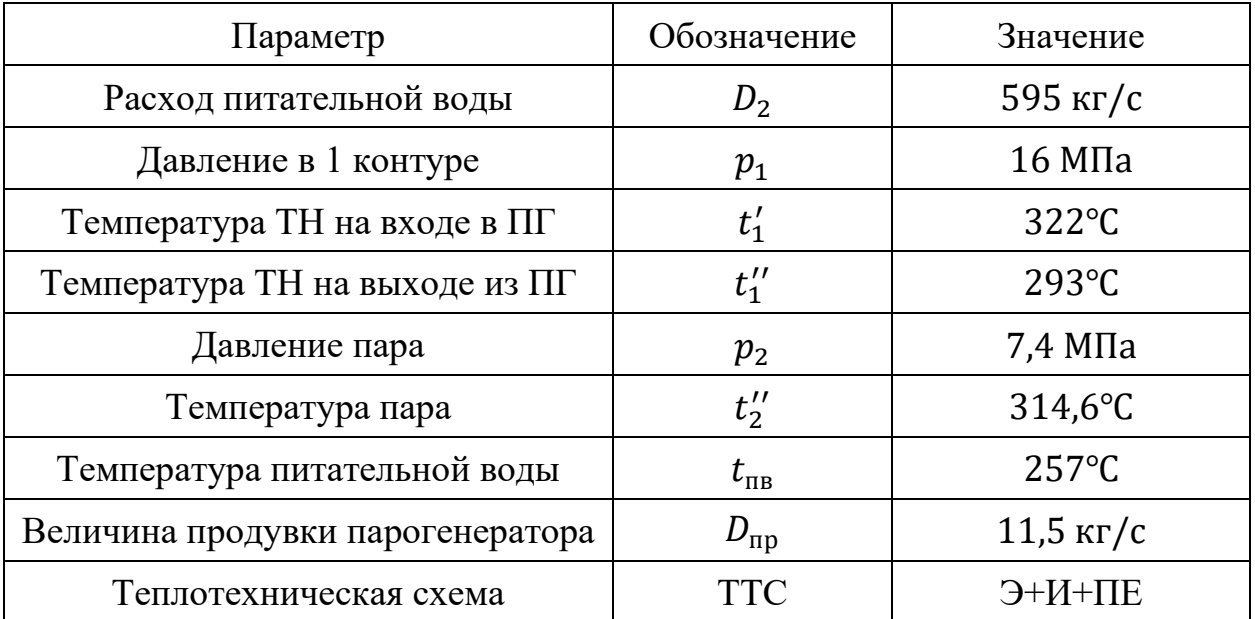

Таблица 1.3.1 – Исходные данные для проекта парогенератора

# **2.3.1 Выбор конструктивной и теплотехнической схемы**

Теплотехнической (тепловой) схемой парогенератора называют схему, отражающую в графическом виде процесс передачи тепла от греющего теплоносителя к рабочему телу. Теплообменную поверхность ПГ при этом условно разбивают на участки (зоны, элементы), выполняющие специфичные

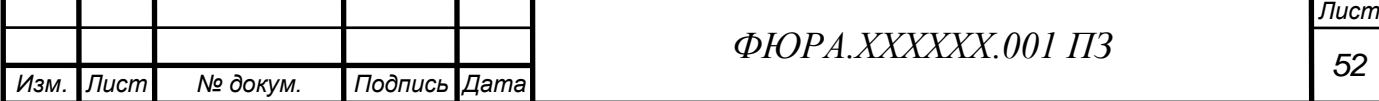

функции. Из исходных данных следует, что в данном проекте ПГ состоит из трех элементов:

- Экономайзер;
- Испаритель;
- Перегреватель.

Парогенераторы ВВЭР обогреваются водой под давлением, предназначаются для выработки сухого насыщенного или слабо перегретого пара, что не позволяет достигнуть максимального значения средней температуры подвода тепла к циклу и получить высокий КПД.

В данном проекте пар перегрет на 25 градусов. Недогрев питательной воды до температуры насыщения составляет 32,6 градуса. Это всё говорит о том, что теплотехническая схема будет выглядеть следующим образом:

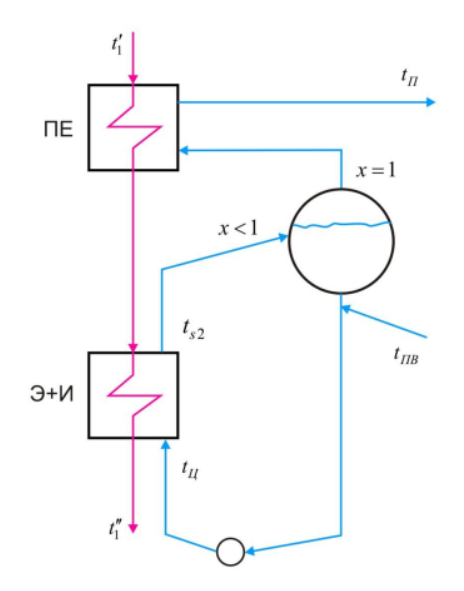

Рисунок 11 – Теплотехническая схема парогенераторной установки с естественной циркуляцией и с пароперегревателем и совмещенным экономайзером и испарителем

# **2.3.2 Расчет и построение тепловой диаграммы**

Расчет основан на решении уравнения теплового баланса теплоносителя первого контура и рабочего тела второго контура. Сделаем

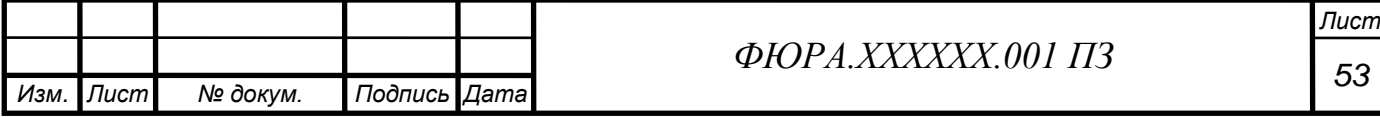

допущение, что давление теплоносителя и рабочего тела внутри парогенератора не меняется.

Найдём необходимые энтальпии. Вычисление производилось с помощью встроенных термодинамических таблиц Excel.

$$
h_{\text{IB}} = f(t_{\text{IB}}, p_2) = 1120 \frac{\text{K}\cancel{A}\text{K}}{\text{K}\text{F}};
$$
  

$$
h'_{\text{S}} = f(x = 0, p_2) = 1288 \frac{\text{K}\cancel{A}\text{K}}{\text{K}\text{F}};
$$

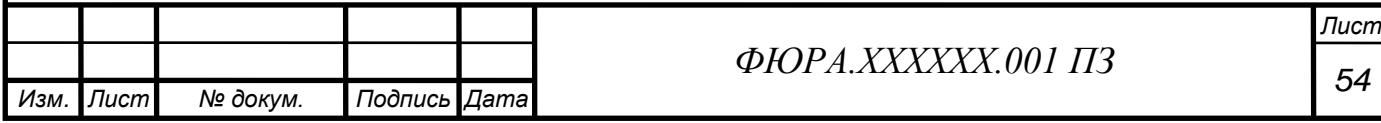

$$
h''_s = f(x = 1, p_2) = 2767 \frac{\text{K}\cancel{A}\text{K}}{\text{K}\text{F}};
$$

$$
h''_2 = f(t''_2, p_2) = 2882 \frac{\text{K}\cancel{A}\text{K}}{\text{K}\text{F}}.
$$

Зная энтальпии и расход рабочего тела во втором контуре, рассчитаем, сколько тепла приобретает рабочее тело на каждом участке в единицу времени:

$$
Q_{\text{3K}} = D_2 \cdot (h_s' - h_{\text{IB}}) = 595 \cdot (1288 - 1120) = 99992 \text{ kBr};
$$
  
\n
$$
Q_{\text{H}} = (D_2 - D_{\text{IP}}) \cdot (h_s'' - h_s') = 583.5 \cdot (2767 - 1288) = 871419 \text{ kBr};
$$
  
\n
$$
Q_{\text{ne}} = (D_2 - D_{\text{IP}}) \cdot (h_2'' - h_s'') = 583.5 \cdot (2882 - 2767) = 67486 \text{ kBr}.
$$

Тепловая мощность парогенератора складывается из тепловых мощностей всех участков, она равна:

$$
Q_{\text{nr}} = Q_{\text{3K}} + Q_{\text{H}} + Q_{\text{ne}} = 1038898 \text{ kBr}.
$$

Вспомним, что полученное значение мощности парогенератора при расчете тепловой схемы составило:

$$
Q'_{\text{nr}} = \frac{Q_{\text{nr}}^{\text{cx}}}{n_{\text{nerens}}} = \frac{4123,5}{4} = 1030875 \text{ kBr}.
$$

Разница, составляющая 8023 кВт, обусловлена особенностями округления. Единственной потерей тепла как в ПГ в целом, так и в его отдельных элементах является теплоотдача от корпусов в окружающую среду, обычно  $\eta = 0.99 \div 0.97$ . [6] В данном расчете принято значение  $\eta = 0.99$ .

Найдем расход теплоносителя через парогенератор, используя уравнение теплового баланса:

$$
G_{\text{TH}} = \frac{Q_{\text{nr}}}{(h_1' - h_1'') \cdot \eta} = \frac{1038898}{(1464 - 1300) \cdot 0.99} = 6376 \frac{\text{kr}}{\text{c}}.
$$

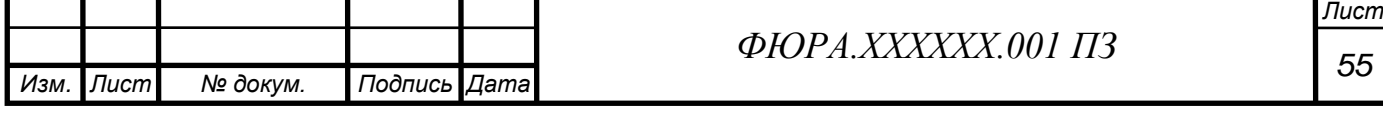

Теперь рассчитаем температуру теплоносителя по участкам парогенератора, предварительно вычислив энтальпии через уравнения балансов:

$$
h''_{1n} = \frac{Q_{3K}}{G_{TH} \cdot \eta} + h''_1 = \frac{99992}{6376 \cdot 0.99} + 1300 = 1316 \frac{\kappa \mu \kappa}{\kappa \Gamma};
$$
  

$$
t''_{1n} = f(p_1; h''_{1n}) = 296 \text{°C};
$$
  

$$
h'_{1n} = \frac{Q_{\kappa \text{cm}}}{G_{TH} \cdot \eta} + h''_{1n} = \frac{871419}{6376 \cdot 0.99} + 1316 = 1453.6 \frac{\kappa \mu \kappa}{\kappa \Gamma};
$$
  

$$
t'_{1n} = f(p_1; h'_{1n}) = 320.3 \text{°C}.
$$

Зная характерные температуры, построим тепловую диаграмму.

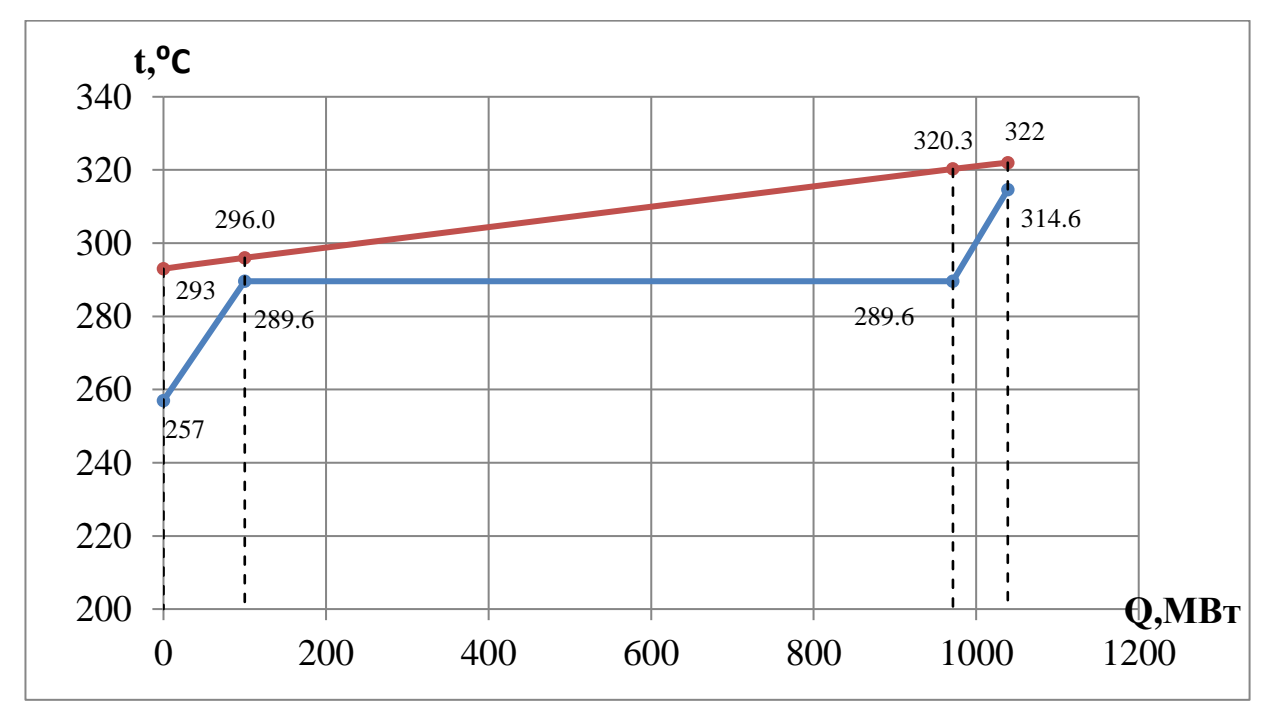

Рисунок  $12 - t$ , О-диаграмма проектируемого ПГ

По диаграмме видно, что основную часть тепла рабочее тело получает на участке испарителя (82%). Вообще, участки экономайзера и испарителя разделены чисто условно, так как в парогенераторе данного типа они совмещены (в корпусе происходит нагрев от трубок до температуры насыщения и дальнейший нагрев до испарения). Перегревательный участок трубок размещен отдельно, расположен в паровом пространстве.

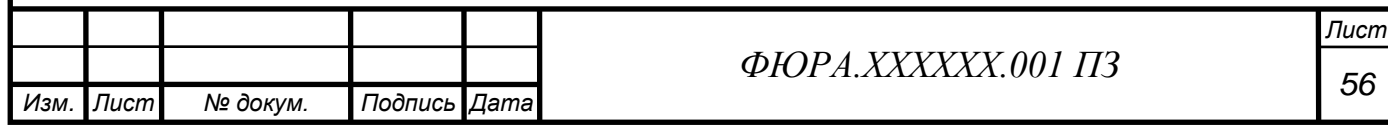

## **2.3.3 Тепловой расчет поверхности нагрева**

#### **Определение количества трубок**

Принимаем толщину и диаметр теплообменных труб в соответствии с последними конструкторскими решениями в отношении прототипных парогенераторов.

 $d_{\text{Hap}} = 16 \text{ mm}, \delta_{\text{rp}} = 1.5 \text{ mm}, d_{\text{BHYT}} = 16 - 2 \cdot 1.5 = 13 \text{ mm}.$ 

Площадь живого сечения трубки:

$$
f_{\rm rp} = \frac{\pi \cdot d_{\rm BH}^2}{4} = \frac{\pi \cdot 13^2}{4} = 132.7 \cdot 10^{-6} \,\rm M^2.
$$

Согласно рекомендациям [6] диапазон изменения скорости ТН в трубках теплопередающей поверхности 3÷5 м/с. Принимаем скорость теплоносителя на входе в трубки  $w_{1_{\text{BY}}} = 4.9 \text{ m/c}$ .

Плотность теплоносителя на входе в перегревательный участок:

$$
\rho_{1\text{BX}} = f(t_1', p_1) = 676.3 \text{ K}\text{m}^3.
$$

Из уравнения неразрывности определим число труб теплопередающей поверхности:

$$
n_{\text{tp}} = \frac{G_{\text{th}}}{\rho_{1\text{bx}} \cdot w_{1\text{bx}} \cdot f_{\text{tp}}} = \frac{6376}{676.3 \cdot 4.9 \cdot 132.7 \cdot 10^{-6}} = 14500 \text{ m}.
$$

#### **Экономайзерный участок**

Площадь теплопередающей поверхности определяется следующим выражением:

$$
S = \frac{Q}{k \cdot \Delta t_{cp}}.
$$

Коэффициент теплопередачи  $k$  слабо меняется на этом участке от входа до выхода. Для подстраховки, будем считать по отношению ко входу, так как там будет этот коэффициент несколько выше, таким образом сделаем запас по

площади.

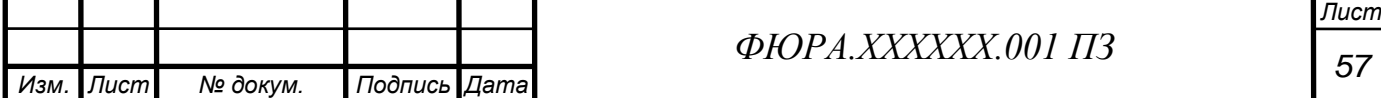

Отношение внешнего диаметра трубки к внутреннему диаметру гораздо меньше двух единиц, поэтому, по рекомендациям [7] можно использовать формулу расчета для плоской стенки:

$$
k = \left[\frac{1}{\alpha_1} + \frac{\delta_{\rm cr}}{\lambda_{\rm cr}} + 2 \cdot R_{\rm ok} + \frac{1}{\alpha_2}\right]^{-1}.
$$

Коэффициент теплоотдачи от теплоносителя к стенке определим по формуле Михеева:

$$
\alpha_1 = 0.021 \cdot \frac{\lambda}{d_{\rm BH}} \cdot Re^{0.8} \cdot Pr^{0.43}.
$$

Число Рейнольдса теплоносителя на входе в экономайзерный участок:

$$
Re_{1\text{BX}}^{3\text{K}} = \frac{W_{1\text{BX}}^{3\text{K}} \cdot d_{\text{BH}} \cdot \rho_{1\text{BX}}^{3\text{K}}}{\mu_{1\text{BX}}^{3\text{K}}}
$$

 $\rho_{1\text{B}x}^{3\text{K}} = f(t_{1\text{N}}''; p_1) = 735 \frac{\text{K}\Gamma}{\text{M}^3}; \ \mu_{1\text{B}x}^{3\text{K}} = f(t_{1\text{N}}''; p_1) = 9.02 \cdot 10^{-5} \text{Ta} \cdot \text{c};$ 

$$
w_{1\text{Bx}}^{3\text{K}} = \frac{G_{\text{TH}}}{\rho_{1\text{Bx}}^{3\text{K}} \cdot n_{\text{TP}} \cdot f_{\text{TP}}} = \frac{6376}{735 \cdot 14500 \cdot 132,7 \cdot 10^{-6}} = 4,5 \text{ m/c};
$$

$$
Re_{1\text{Bx}}^{3\text{K}} = \frac{4,5 \cdot 13 \cdot 10^{-3} \cdot 735}{9,02 \cdot 10^{-5}} = 4,77 \cdot 10^{5}.
$$

Другие параметры теплоносителя в рассматриваемом сечении:

$$
\lambda_{1\text{B}x}^{3\text{K}} = f(t_{1\text{H}}^{\prime\prime}; p_1) = 0.568 \frac{\text{Br}}{\text{M} \cdot \text{K}}; \; p_{T_{1\text{B}x}^{3\text{K}}} = f(t_{1\text{H}}^{\prime\prime}; p_1) = 0.85;
$$

Найдем искомую величину:

$$
\alpha_{1\text{Bx}}^{3\text{K}} = 0.021 \cdot \frac{0.568}{13 \cdot 10^{-3}} \cdot (4.77 \cdot 10^5)^{0.8} \cdot (0.85)^{0.43} = 29867 \text{ Br/m}^2 \cdot \text{K}.
$$

Далее следует определить коэффициент теплоотдачи от стенки к рабочему телу. Определять будем с помощью коэффициента Нуссельта, который рассчитывается для продольно обтекаемого пучка труб однофазным водяным потоком следующим образом:

$$
Nu = A \cdot Re^{0.8} \cdot Pr^{0.4}.
$$

Вертикальный шаг коридорного пучка парогенератора ПГВ-1000МКП составляет 22 мм, горизонтальный 24 мм. Относительный шаг (средний):

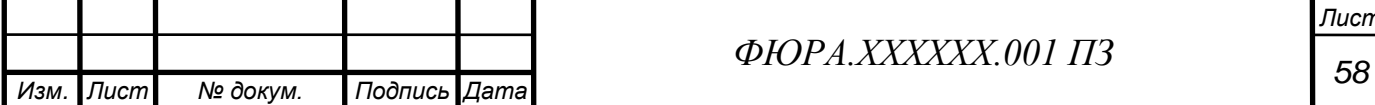

$$
x = \sqrt{x_1 \cdot x_2} = \sqrt{\frac{s_1}{d_{\text{map}} \cdot \frac{s_2}{d_{\text{map}}}}} = \frac{\sqrt{22 \cdot 24}}{16} = 1,436.
$$

Гидравлический диаметр для пучков труб с коридорным расположением:

$$
d_{\rm r} = d_{\rm{map}} \cdot \left(\frac{4 \cdot x^2}{\pi} - 1\right) = 16 \cdot \left(\frac{4 \cdot 1,436^2}{\pi} - 1\right) = 26 \text{ MM}.
$$

Параметры рабочего тела на входе в экономайзерный участок:

$$
\rho_{2\text{BX}}^{\text{3K}} = f(t_{\text{TB}}; p_2) = 792 \frac{\text{KT}}{\text{M}^3}; \ \mu_{2\text{BX}}^{\text{3K}} = f(t_{\text{TB}}; p_2) = 10,4 \cdot 10^{-5} \text{Ta} \cdot \text{c};
$$
\n
$$
\lambda_{2\text{BX}}^{\text{3K}} = f(t_{\text{TB}}; p_2) = 0,613 \frac{\text{Br}}{\text{M} \cdot \text{K}}; \ Pr_{2\text{BX}}^{\text{3K}} = f(t_{\text{TB}}; p_2) = 0,829;
$$
\n
$$
w_{2\text{BX}}^{\text{3K}} = 3,5 \frac{\text{M}}{\text{c}} (\text{Принимаем});
$$
\n
$$
Re_{2\text{BX}}^{\text{3K}} = \frac{w_{2\text{BX}}^{\text{3K}} \cdot d_r \cdot \rho_{2\text{BX}}^{\text{3K}}}{\mu_{2\text{BX}}^{\text{3K}}} = \frac{3,5 \cdot 0,026 \cdot 810}{10,9 \cdot 10^{-5}} = 6,95 \cdot 10^5.
$$

Безразмерный коэффициент вычисляется следующим образом:

$$
A = 0.0165 + 0.02 \cdot (1 - 0.91 \cdot x^{-2}) \cdot x^{0.15} = 0.0283.
$$

Безразмерный коэффициент теплоотдачи:

$$
Nu = 0.0283 \cdot (6.95 \cdot 10^5)^{0.8} \cdot (0.829)^{0.4} = 1237.7.
$$

Коэффициент теплоотдачи от стенки к рабочему телу:

$$
\alpha_{2\text{bx}}^{\text{3K}} = \frac{Nu \cdot \lambda_{2\text{bx}}^{\text{3K}}}{d_{\text{r}}} = \frac{1237,7 \cdot 0,613}{0,026} = 29181 \text{ Br/m}^2 \cdot \text{K}.
$$

Конвективные составляющие вычислены, осталось рассчитать теплопередачу теплопроводностью стенкой трубы и слоем окислов. Материалом теплообменных труб служит сталь марки 08Х18Н10Т (класс: коррозионно-стойкая жаропрочная, аустенитная). Обратившись к источнику [8], позаимствуем значения теплопроводности:

$$
\lambda_{\text{cr}}(200^{\circ}\text{C}) = 18 \frac{\text{Br}}{\text{M} \cdot \text{K}};
$$

$$
\lambda_{\text{cr}}(300^{\circ}\text{C}) = 19 \frac{\text{Br}}{\text{M} \cdot \text{K}}.
$$

Приближенно примем:

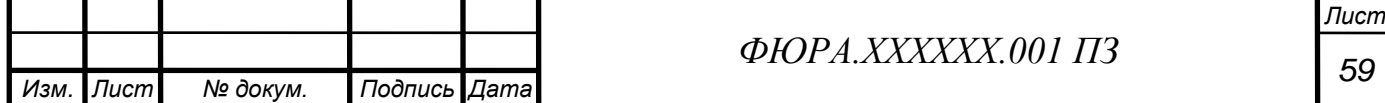

$$
\lambda_{\rm cr}=18.5\frac{\rm Br}{\rm M\cdot K}.
$$

Для нержавеющих сталей термическое сопротивление окисной пленки не превышает 1 ·  $10^{-5}$ м<sup>2</sup> · К/Вт [10], примем это значение в нашем расчете.

Коэффициент теплопередачи на экономайзерном участке:

$$
k_{\scriptscriptstyle \text{3K}} = \left[ \frac{1}{\alpha_{\scriptscriptstyle \text{1BK}}^{3\text{K}}} + \frac{\delta_{\scriptscriptstyle \text{CT}}}{\lambda_{\scriptscriptstyle \text{CT}}} + 2 \cdot R_{\scriptscriptstyle \text{OK}} + \frac{1}{\alpha_{\scriptscriptstyle \text{2BK}}^{3\text{K}}} \right]^{-1};
$$
\n
$$
k_{\scriptscriptstyle \text{3K}} = \left[ \frac{1}{29867} + \frac{1,5 \cdot 10^{-3}}{18,5} + 2 \cdot 10^{-5} + \frac{1}{29181} \right]^{-1} = 5923 \frac{\text{Br}}{\text{M}^2 \cdot \text{K}}.
$$

Средний логарифмический температурный напор на экономайзерном участке составляет:

$$
\Delta t_{\rm cp}^{\rm 3K} = \frac{\Delta t_6 - \Delta t_{\rm M}}{\ln \left(\frac{\Delta t_6}{\Delta t_{\rm M}}\right)} = \frac{(293 - 257) - (296 - 289,6)}{\ln \left(\frac{293 - 257}{296 - 289,6}\right)} = 17^{\circ} \text{C}.
$$

Наконец, можно вычислить площадь теплопередающей поверхности экономайзерного участка (с учетом запаса в 15%):

$$
S_{\rm 3K} = \kappa \cdot \frac{Q_{\rm 3K}}{\Delta t_{\rm cp}^{\rm 3K} \cdot k_{\rm 3K}} = 1,15 \cdot \frac{99992}{17 \cdot 5923} = 1134 \, \rm{m}^2.
$$

#### **Испарительный участок**

Аналогичным образом проведем расчет испарительного участка. Число трубок останется тем же. Особенность расчета коэффициента теплоотдачи от стенки к рабочему телу заключается в том, что следует использовать формулы для процесса кипения в большом объеме. Коэффициент теплопередачи меняется сильнее, чем на экономайзером участке. Чтобы был запас по площади, будем вести расчет для параметров входа.

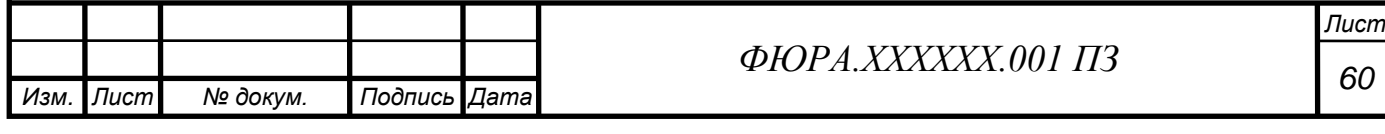

Коэффициент теплоотдачи от теплоносителя к стенке определим по формуле Михеева:

$$
\alpha_1 = 0.021 \cdot \frac{\lambda}{d_{\text{BH}}} \cdot Re^{0.8} \cdot Pr^{0.43}.
$$

Число Рейнольдса теплоносителя на входе в испарительный участок:

$$
Re_{1\text{Bx}}^{\text{H}} = \frac{W_{1\text{Bx}}^{\text{H}} \cdot d_{\text{BH}} \cdot \rho_{1\text{Bx}}^{\text{H}}}{\mu_{1\text{Bx}}^{\text{H}}}
$$

 $\rho_{1\text{B}x}^H = f(t_{1\text{H}}'; p_1) = 680.9 \frac{\text{kT}}{\text{M}^3}; \ \mu_{1\text{B}x}^H = f(t_{1\text{H}}'; p_1) = 8.06 \cdot 10^{-5} \text{Ta} \cdot \text{c};$ 

$$
w_{1\text{Bx}}^{\text{H}} = \frac{G_{\text{TH}}}{\rho_{1\text{Bx}}^{\text{H}} \cdot n_{\text{TP}} \cdot f_{\text{TP}}} = \frac{6376}{680.9 \cdot 14500 \cdot 132.7 \cdot 10^{-6}} = 4.87 \text{ m/c}.
$$

$$
Re_{1\text{Bx}}^{\text{H}} = \frac{4.87 \cdot 13 \cdot 10^{-3} \cdot 680.9}{8.06 \cdot 10^{-5}} = 5.34 \cdot 10^{5}.
$$

Другие параметры теплоносителя в рассматриваемом сечении:

$$
\lambda_{1\text{Bx}}^{\text{H}} = f(t_{1\text{H}}'; p_1) = 0.52 \frac{\text{B}}{\text{M} \cdot \text{K}}; \ Pr_{1\text{Bx}}^{\text{H}} = f(t_{1\text{H}}'; p_1) = 0.950;
$$

Найдем искомую величину:

$$
\alpha_{1\text{bx}}^{\text{H}} = 0.021 \cdot \frac{0.52}{13 \cdot 10^{-3}} \cdot (5.34 \cdot 10^{5})^{0.8} \cdot (0.950)^{0.43} = 31361 \text{ Br/m}^2 \cdot \text{K}.
$$

Теплоотдача от стенки к рабочему телу в испарителе ПГ происходит в условиях кипения в большом объеме. Поэтому согласно рекомендациям [6] выбираем следующую формулу для расчета коэффициента теплоотдачи рабочего тела (формула ЦКТИ):

$$
\alpha_{2_{\text{BX}}}^{\text{H}} = 4,32 \cdot \left( p_2^{0,14} + 1,28 \cdot 10^{-2} \cdot p_2^2 \right) \cdot q^{0,7},
$$

где  $q$  – плотность теплового потока,  $Br/m^2$ ;

 $p_2$  – давление рабочего тела, МПа.

Это уравнение решают методом последовательных итераций: ориентировочно задаются значением  $q = q'$ , рассчитывают значение  $\alpha'_{2}$  и  $k'_{2}$ , затем определяют  $q'' = k'_2 \cdot \Delta t$ . Если выполняется условие 0,95  $\leq \frac{q'}{q''} \leq 1.05$ , то расчет заканчивается. Если условие не выполняется, то расчет продолжается и в качестве нового значения  $q$  принимается  $q''$ .

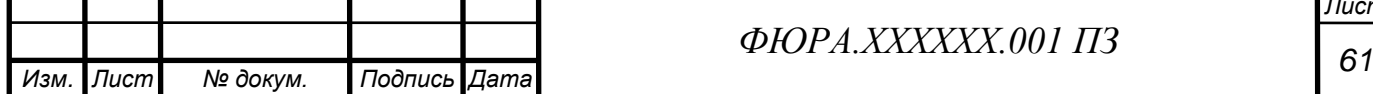

Для первой итерации величина  $q^\prime$  может быть принята равной:

$$
q' = (0.7 \div 0.8) \cdot \Delta t \cdot \left[ \frac{1}{\alpha_{1_{\rm BX}}^{\scriptscriptstyle H}} + \frac{\delta_{\scriptscriptstyle CT}}{\lambda_{\scriptscriptstyle CT}} + 2 \cdot R_{\scriptscriptstyle OK} \right]^{-1}
$$

.

Вспоминаем из пункта 1.3.3.2 значения теплопроводности:

$$
\lambda_{\text{cr}}(200^{\circ}\text{C}) = 18 \frac{\text{Br}}{\text{m} \cdot \text{K}};
$$

$$
\lambda_{\text{cr}}(300^{\circ}\text{C}) = 19 \frac{\text{Br}}{\text{m} \cdot \text{K}}.
$$

Приближенно примем:

$$
\lambda_{\rm cr}=19\frac{\text{Br}}{\text{m}\cdot\text{K}}.
$$

Температурный напор на входе в испарительный участок:

$$
\Delta t_{\text{BX}}^{\text{H}} = t_{1\text{H}}' - t_{s2} = 320.3 - 289.6 = 30.7^{\circ}\text{C}.
$$

Плотность теплового потока на входном участке испарителя для первой итерации без учета теплоотдачи от стенки к рабочему телу составляет:

$$
q' = 0.8 \cdot 30.7 \cdot \left[ \frac{1}{31361} + \frac{1.5 \cdot 10^{-3}}{19} + 2 \cdot 10^{-5} \right]^{-1} = 187509 \frac{\text{Br}}{\text{M}^2}.
$$

Коэффициент теплоотдачи от стенки к рабочему телу на входном участке испарителя для первой итерации составляет:

$$
\alpha_{2\text{bx}}^{\text{H}}' = 4,32 \cdot (7,4^{0,14} + 1,28 \cdot 10^{-2} \cdot 7,4^2) \cdot 187509^{0,7} = 42942 \text{ Br/m}^2 \cdot \text{K}.
$$

Коэффициент теплопередачи от стенки к рабочему телу на входном участке испарителя для первой итерации составляет:

$$
k_{2\text{Bx}}^u = \left[\frac{1}{\alpha_{1\text{Bx}}^u} + \frac{\delta_{\text{cr}}}{\lambda_{\text{cr}}} + 2 \cdot R_{\text{OK}} + \frac{1}{\alpha_{2\text{Bx}}^u}\right]^{-1} =
$$
  
=  $\left[\frac{1}{31361} + \frac{1.5 \cdot 10^{-3}}{19} + 2 \cdot 10^{-5} + \frac{1}{42942}\right]^{-1} = 6488 \text{ Br/m}^2 \cdot \text{K}.$ 

Плотность теплового потока на входном участке испарителя для первой итерации c учетом теплоотдачи от стенки к рабочему телу составляет:

$$
q'' = k_{2\text{Bx}}^{\text{H}}' \cdot \Delta t_{\text{Bx}}^{\text{H}} = 6488 \cdot 30.7 = 198971 \frac{\text{Br}}{\text{M}^2}.
$$

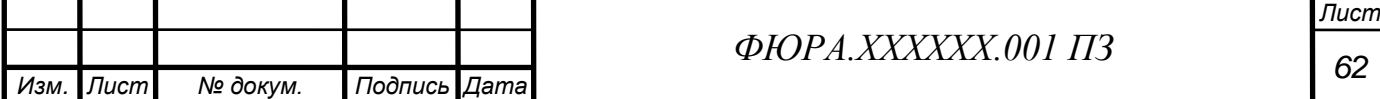

Отношение рассчитанных плотностей тепловых потоков выходит за рамки, разница составила больше допустимых пяти процентов:

$$
\frac{q'}{q''} = \frac{187509}{198971} = 0,942 \le 0,95.
$$

Произведем вторую итерацию, приняв  $q' = q'' = 198971$  Вт/м<sup>2</sup>:  $\alpha_{2\text{\tiny BX}}^{\text{\tiny H}}{}'=4,32\cdot(7,4^{0,14}+1,28\cdot10^{-2}\cdot7,4^2)\cdot198971^{0,7}=44763\;\text{Br}/\text{M}^2\cdot\text{K};$  $k_{2\text{BX}}^{\text{H}}' = \frac{1}{313}$  $\frac{1}{31361} +$  $1,5 \cdot 10^{-3}$  $\frac{18}{19}$  + 2 ⋅ 10<sup>-5</sup> + 1 <sup>44763</sup> ] −1  $= 6529 B\tau/M^2 \cdot K;$  $q'' = k_{2\text{ex}}^{\text{H}} \cdot \Delta t_{\text{ex}}^{\text{H}} = 6529 \cdot 30.7 = 200201$ Вт  $M<sup>2</sup>$ ;  $q^{\prime}$  $rac{q}{q''}$  = 198971  $\frac{200201}{200201} = 0,994 \le 1,05.$ 

Итерационный расчет окончен. Коэффициент теплопередачи от стенки к рабочему телу на входном участке испарителя составляет:

$$
k_{\rm H} = 6529 \,\text{Br}/\text{m}^2 \cdot \text{K}.
$$

Средний логарифмический температурный напор на испарительном участке составляет:

$$
\Delta t_{\rm cp}^{\rm H} = \frac{\Delta t_6 - \Delta t_{\rm M}}{\ln \left( \frac{\Delta t_6}{\Delta t_{\rm M}} \right)} = \frac{(320.3 - 289.6) - (296 - 289.6)}{\ln \left( \frac{320.3 - 289.6}{296 - 289.6} \right)} = 15^{\circ}C.
$$

Наконец, можно вычислить площадь теплопередающей поверхности испарительного участка (с учетом запаса в 15%):

$$
S_{\rm H} = \kappa \cdot \frac{Q_{\rm H}}{\Delta t_{\rm cp}^{\rm H} \cdot k_{\rm H}} = 1.15 \cdot \frac{871419}{15 \cdot 6529} = 9920 \, \rm M^2.
$$

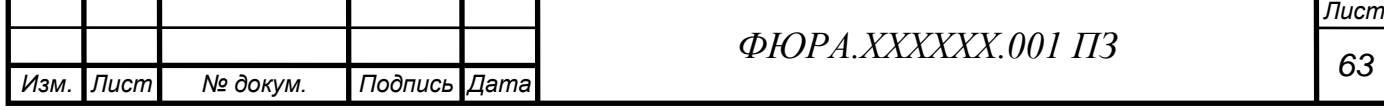

# Пароперегревательный участок

Произведем аналогичный расчет.

$$
\rho_{1\text{Bx}}^{\text{ne}} = f(t'_1; p_1) = 676.3 \frac{\text{kr}}{\text{m}^3}; \ \mu_{1\text{Bx}}^{\text{ne}} = f(t'_1; p_1) = 8 \cdot 10^{-5} \text{Ta} \cdot \text{c};
$$
\n
$$
w_{1\text{ex}}^{\text{ne}} = \frac{G_{\text{run}}}{\rho_{1\text{mx}}^{\text{ne}} \cdot \eta_{\text{np}} \cdot f_{\text{rp}}} = \frac{6376}{676.3 \cdot 14500 \cdot 132.7 \cdot 10^{-6}} = 4.9 \text{ M/c};
$$
\n
$$
Re_{1\text{mx}}^{\text{ne}} = \frac{w_{1\text{mx}}^{\text{ne}} \cdot d_{\text{an}} \cdot \rho_{1\text{mx}}^{\text{ne}}}{\mu_{1\text{mx}}^{\text{ne}}} = \frac{4.9 \cdot 13 \cdot 10^{-3} \cdot 676.3}{8 \cdot 10^{-5}} = 5.39 \cdot 10^{5};
$$
\n
$$
\lambda_{1\text{mx}}^{\text{ne}} = f(t'_1; p_1) = 0.516 \frac{\text{Br}}{\text{m} \cdot \text{K}}; \ P r_{1\text{mx}}^{\text{ne}} = f(t'_1; p_1) = 0.961;
$$
\n
$$
\alpha_{1\text{bs}}^{\text{ne}} = 0.021 \cdot \frac{0.516}{13 \cdot 10^{-3}} \cdot (5.39 \cdot 10^5)^{0.8} \cdot (0.961)^{0.43} = 31511 \text{ Br/m}^2 \cdot \text{K}.
$$
\n
$$
w_{2\text{max}}^{\text{ne}} = 2 \frac{\text{M}}{\text{c}} (\text{npHHHMAeM});
$$
\n
$$
\rho_{2\text{Bhxx}}^{\text{ne}} = f(t''_2; p_2) = 34 \frac{\text{KT}}{\text{m}^3}; \ \mu_{2\text{Bhxx}}^{\text{ne}} = f(t''_2; p_2) = 2 \cdot 10^{-5} \text{Ta} \cdot \text{c};
$$
\n
$$
\lambda_{2\text{Bhxx}}^{\text{ne}} = f(t''_2; p_2) = 0.06 \frac{\text
$$

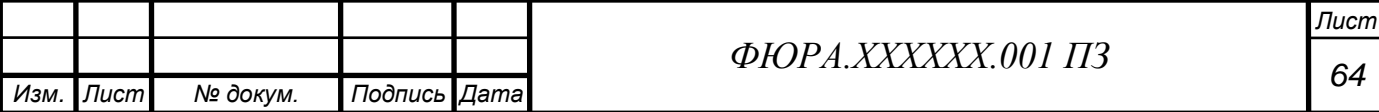

# **2.3.4 Конструкторский расчет ПГ**

Осушение пароводяной смеси происходит в два этапа: за счет осадительной сепарации в паровом объеме и в результате прохождения пара через жалюзийные сепараторы ЖС. Кроме этого над теплопередающей поверхностью устанавливают: погруженный дырчатый лист (щит) ПДЛ, предназначенный для выравнивания нагрузки зеркала испарения, и пароприемный потолок ПП за жалюзийным сепаратором, служащий для выравнивания нагрузки парового объема.

Целью конструкторского расчета горизонтального ПГ является определение основных габаритных размеров корпуса, геометрических характеристик коллекторов, дырчатых листов, жалюзийных сепараторов и т.д. при соблюдении рекомендуемых скоростей среды в элементах

Основные исходные данные к расчету:

- $G = 6376$   $\kappa$ *e*/*c* массовый расход TH;
- $D = 595$   $\kappa$ *г*/ $c$  − массовый расход рабочего тела в ПГ;

 $S_{1C} = 23$ мм - шаг между отверстиями в продольном направлении;

 $S_{2C}/2 = 19$  мм - шаг между отверстиями в поперечном направлении;

 $\bullet$   $m = \frac{S_{2C}}{S_{2C}}$  $\frac{32C}{S_{1C}}$ .

#### **2.3.5 Расчет сепарации и водного режима**

В горизонтальных ПГ АЭС разделение пароводяной смеси происходит за счет осадительной сепарации в паровом объеме, а окончательная осушка пара – в жалюзийных сепараторах (ЖС). Влажность пара после сепараторов не должна превышать  $0.2 - 0.25$  %.

Для равномерного распределения пара в объеме над теплопередающей поверхностью устанавливают дырчатые листы (щиты):

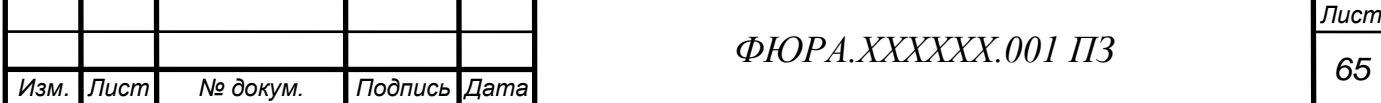

• в водяном объеме над трубным пучком – погруженный дырчатый лист (ПДЛ);

• в паровом объеме за жалюзийным сепаратором – пароприемный потолок.

Целью расчета сепарации является определение основных характеристик дырчатых листов и жалюзийных сепараторов при соблюдении допустимого уровня соответствующих скоростей, обеспечивающих необходимую сухость пара на выходе ПГ.

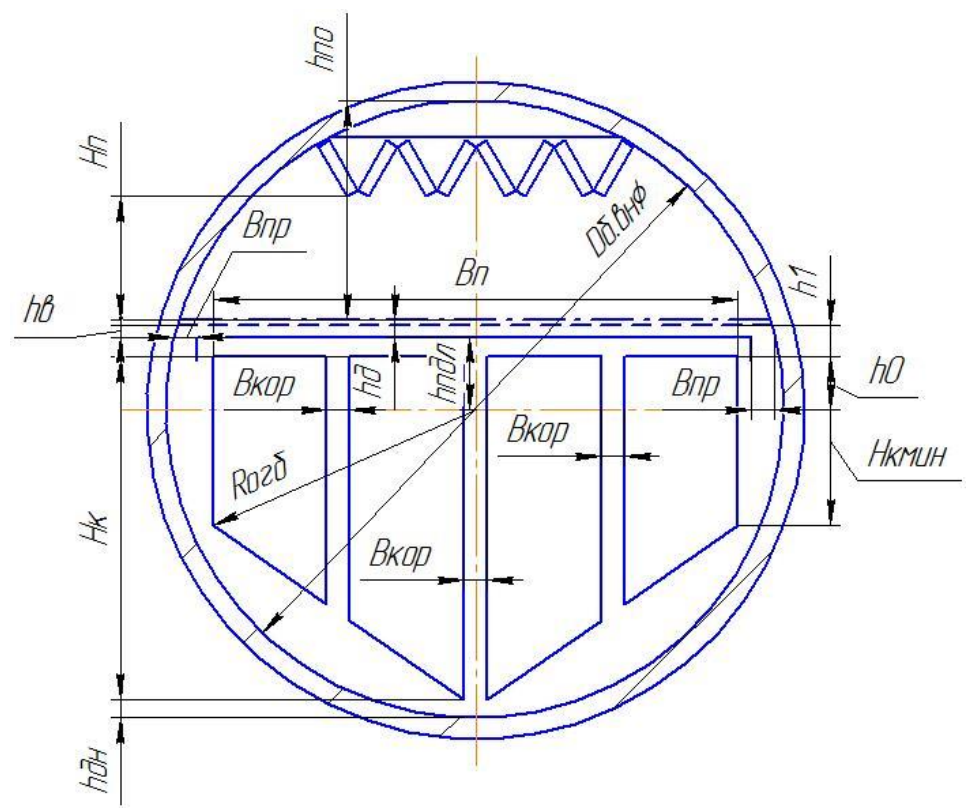

Рисунок 13 − Схематическое распределение высот по ПГ.

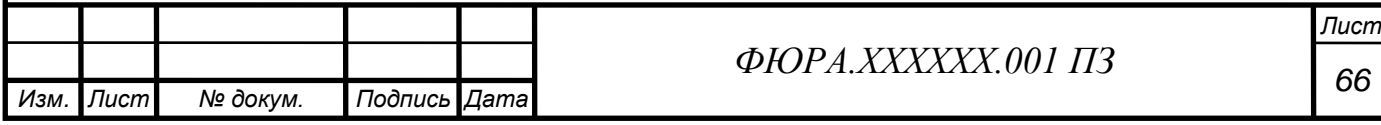

# **2.4 Расчет ядерного реактора**

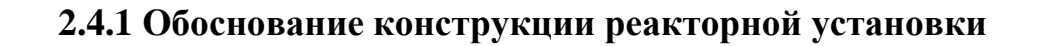

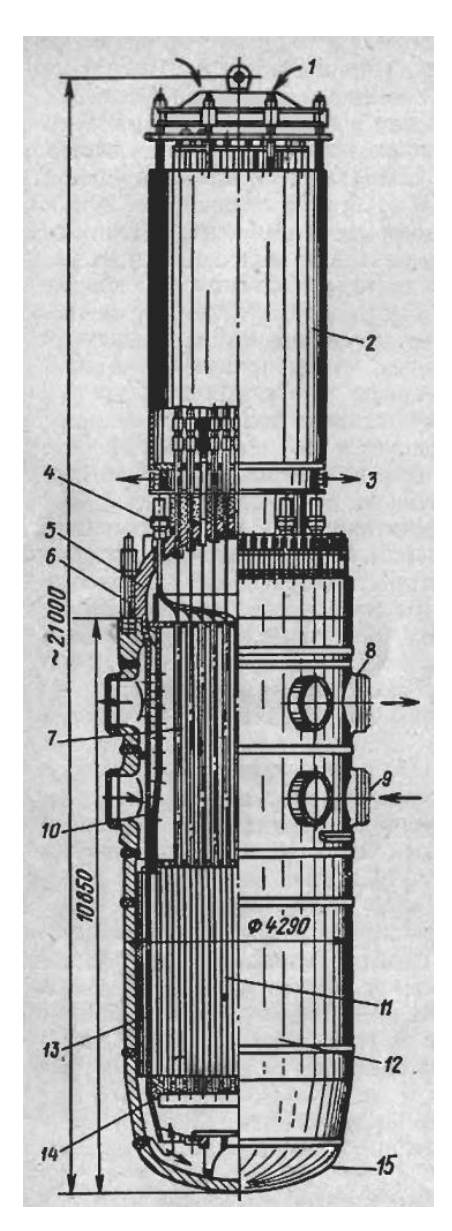

Рисунок 14 – Общий вид реактора ВВЭР-1000 [11, c.42]:

1, 3 – подвод и отвод охлаждающего воздуха; 2 – верхний блок с приводами

СУЗ; 4 – штуцер для подвода коммуникаций внутриреакторных измерений; 5

– съемная крышка; 6 – шпильки крепления крышки с корпусом; 7 – верхний

блок защитных труб с перфорированной обечайкой; 8, 9 – патрубки

теплоносителя; 10 – подвесная шахта; 11 – активная зона; 12 – корпус

реактора; 13 – тепловой экран; 14 – нижняя опорная решетка; 15 –

эллиптическое днище

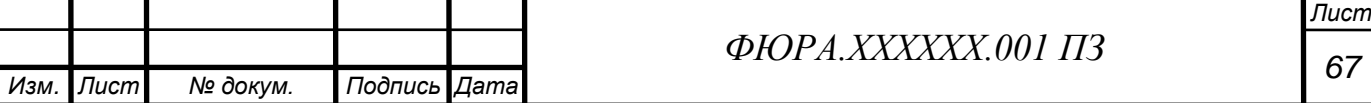

При разработке будем ориентироваться на реакторную установку так называемой «большой серии», ВВЭР-1000/В-320. За прототип тепловыделяющей сборки примем ТВС-2М.

В проекте выбраны материалы, используемые в прототипе. Топливные таблетки – диоксид урана, керамическое топливо. Оболочка твэл – сплав Э110 (Zr-1%Nb). Из этого же сплава сделаны дистанционирующие решетки, а также центральный и направляющие каналы. Головка и хвостовик ТВС выполнены из стали марки 08Х18Н10Т. В качестве материала корпуса реактора используется легированная углеродистая сталь 15Х2НМФА. Шахта внутрикорпусная и выгородка реактора выполняются из нержавеющей стали 08Х18Н10Т.

## **2.4.2 Определение основных геометрических характеристик**

Первым шагом следует определить объем активной зоны проектируемого реактора. Это есть отношение тепловой тепловой мощности к удельному объемному энерговыделению. Тепловую мощность реактора определим с помощью значений, полученных в расчете парогенератора:

 $N_{\rm T} = G_{\rm TH} \cdot (h_1' - h_1'') \cdot n_{\rm neremb} = 6376 \cdot (1464 - 1300) \cdot 4 = 4198$  MBT.

Так как удельное энерговыделение не задано, его принимают равным из промежутка 80...110 МВт/м<sup>3</sup>. Средняя объемная энергонапряженность активной зоны реактора ВВЭР-1000 [11, с.47]:

 $W' = 110 \text{ kBr}/\pi = 110 \text{ MBr}/\pi^3$ .

Примем в расчетах значение:

$$
W=105 \text{ MBr}/\text{M}^3.
$$

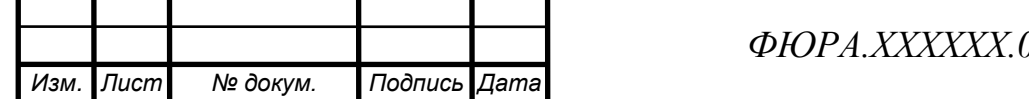

Объем активной зоны:

$$
V = \frac{N_{\rm T}}{W} = \frac{4198}{105} = 38,16 \text{ m}^3.
$$

Высоту активной зоны примем по прототипу ТВС-2М [13, c.544]:

$$
H_0=3730
$$
MM.

Тогда эквивалентный диаметр активной зоны цилиндрической формы примет значение:

$$
D_0 = \sqrt{\frac{4 \cdot V}{\pi \cdot H_0}} = \sqrt{\frac{4 \cdot 38,16}{\pi \cdot 3,73}} = 3,6 \text{ m}.
$$

Следующим шагом следует вычислить площадь, занимаемую одной ячейкой. Размер «под ключ» и ширину водяного зазора между ТВС примем в соответствии с прототипной ТВС:

$$
h_{_{\rm KJI}} = 235 \text{ mm}; \delta_{_{\rm B3}} = 2 \text{ mm}.
$$

Площадь одной ячейки с учетом водяного зазора примет значение:

$$
f_{\rm av} = 6 \cdot \sqrt{\frac{1}{3} \cdot \left(\frac{h_{\rm KJ} + \delta_{\rm B3}}{2}\right)^2} = 2 \cdot \sqrt{3} \cdot \left(\frac{235 + 2}{2}\right)^2 = 0.048644 \, \rm M^2.
$$

Число ячеек в активной зоне (у прототипа ВВЭР-1000 163 ТВС):

$$
n_{\rm qu} = \frac{\pi \cdot D_0^2}{4 \cdot f_{\rm qu}} = \frac{\pi \cdot 3.6^2}{4 \cdot 0.048644} = 209.
$$

Строим в масштабе эскиз активной зоны. По эскизу можно наблюдать симметричное расположение ячеек. Такая симметрия получилась благодаря правильному подбору величины энергонапряженности, которая является варьируемой.

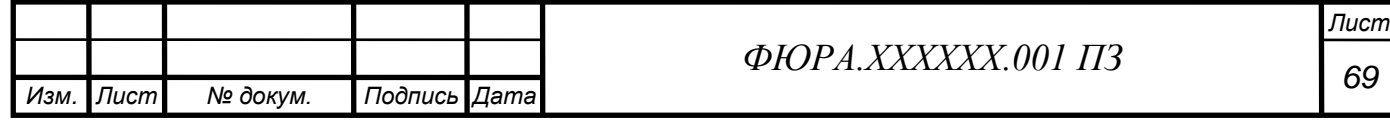

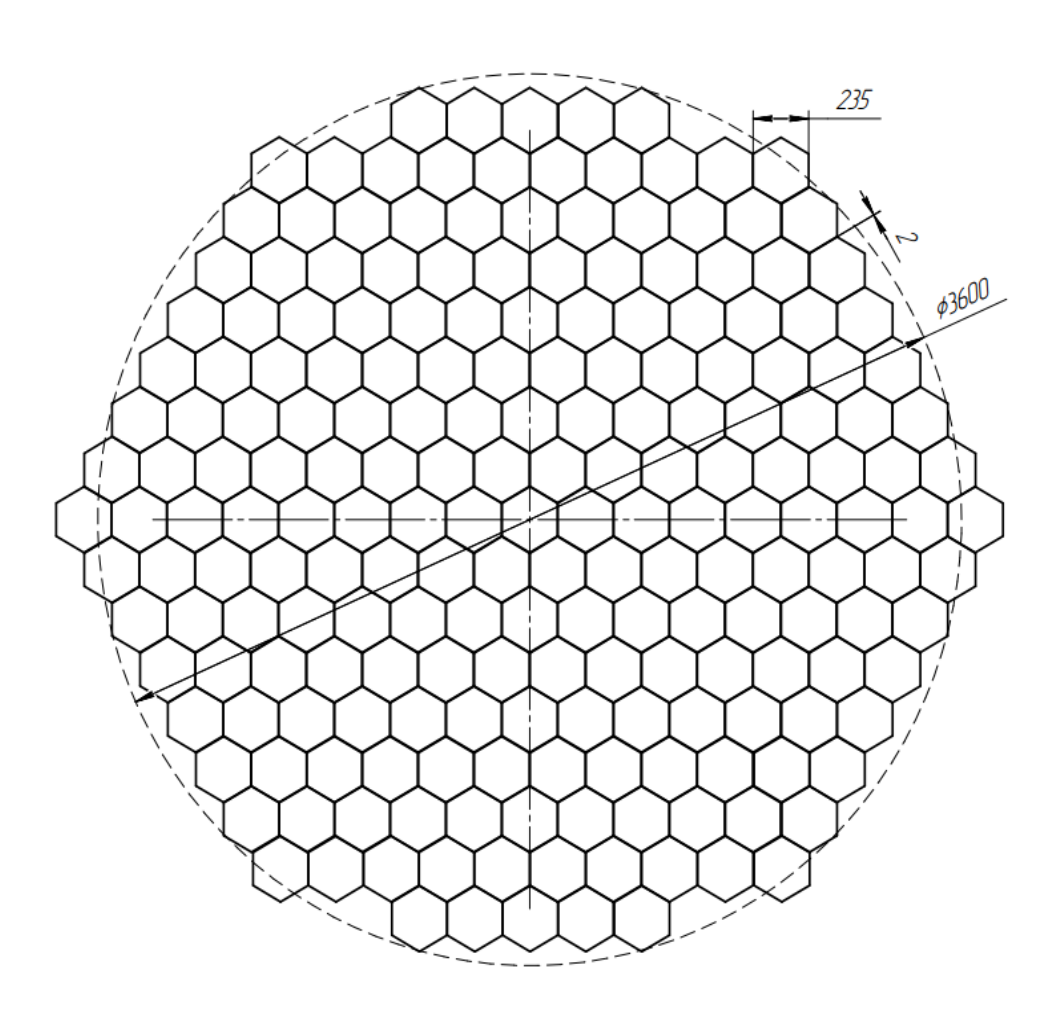

Рисунок 15 – Эскиз активной зоны реактора

По прототипу принимаем следующие технические характеристики для ТВС [12, с.55].

Таблица 2.4.1 – Технические характеристики ТВС

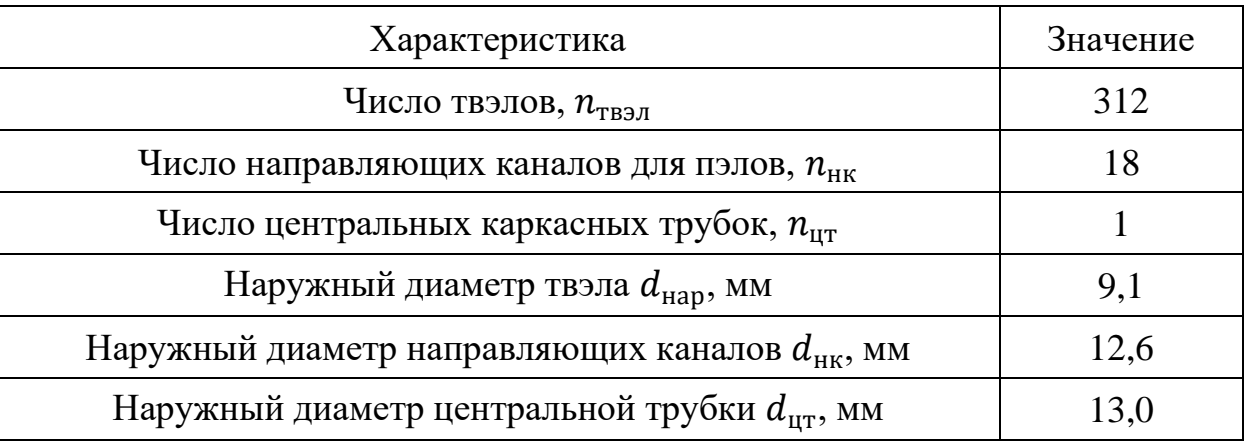

Проходное сечение для теплоносителя в одной ячейке:

 $S_{\text{q}q} = f_{\text{q}q} \pi$  $\frac{\hbar}{4} \cdot (n_{\text{tBM}} \cdot d_{\text{map}}^2 + n_{\text{HK}} \cdot d_{\text{HK}}^2 + n_{\text{UT}} \cdot d_{\text{UT}}^2) =$ 

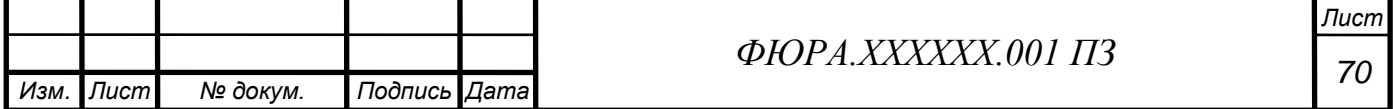

$$
= 0.048644 - \frac{\pi}{4} \cdot (312 \cdot 9.1^2 + 18 \cdot 12.6^2 + 1 \cdot 13.0^2) \cdot 10^{-6} =
$$
  
= 0.026 m<sup>2</sup>.

При продольном обтекании пучка твэлов в качестве характерного размера используют гидравлический диаметр бесконечной решетки стержней (твэлов). Гидравлический диаметр бесконечной решетки в случае правильной треугольной решетки равен:

$$
d_{\rm r} = d_{\rm{map}} \left( \frac{2 \cdot \sqrt{3} \cdot x^2}{\pi} - 1 \right) = 9,1 \cdot 10^{-3} \cdot \left( \frac{2 \cdot \sqrt{3} \cdot 1,401^2}{\pi} - 1 \right) = 0,0106 \text{ m},
$$

где  $x = a/d_{\text{tan}} = 12,75/9,1 = 1,401$  – относительный шаг.

#### **2.4.3 Определение параметров теплоносителя**

Расход теплоносителя:

$$
G = \frac{N_{\rm r}}{h_{\rm BDX} - h_{\rm BX}} = \frac{4198 \cdot 1000}{1464 - 1300} = 25504 \frac{\rm kT}{\rm c}.
$$

Стоит упомянуть, что в прототипном реакторе расход теплоносителя составляет 84800 м<sup>3</sup>/ч, что равнозначно 23555,6 кг/с.

Тепловой поток по высоте активной зоны симметричен, следовательно, температуру в центральном сечении определим, как среднеарифметическое значение температуры на входе и на выходе из активной зоны.

$$
t_{\rm cp} = \frac{t_{\rm BX} + t_{\rm BbIX}}{2} = \frac{293 + 322}{2} = 307,5^{\circ}\text{C}.
$$

Плотность теплоносителя при средней температуре:

$$
\rho_{cp} = f(16 \text{ M} \text{Ia}; 307.5^{\circ} \text{C}) = 712 \frac{\text{kr}}{\text{M}^3}.
$$

Используя уравнение неразрывности, можно определить скорость, с которой теплоноситель движется вдоль пучка твэлов. Средняя скорость теплоносителя в активной зоне:

$$
w = \frac{G}{s_{\text{av}} \cdot n_{\text{av}} \cdot \rho_{\text{cp}}} = \frac{25504}{0.026 \cdot 209 \cdot 712} = 6.1 \frac{\text{m}}{\text{c}}.
$$

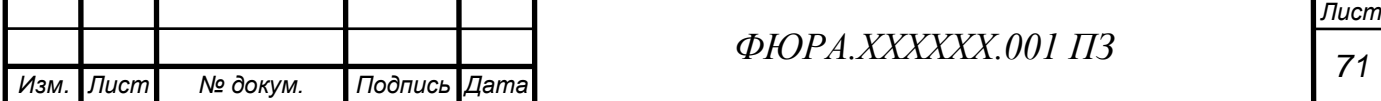

В реакторах ВВЭР ограничивается величина предельной скорости теплоносителя. По условиям возникновения вибрации твэлов в ТВС и недопустимых динамических нагрузок на элементы конструкции активной зоны она не должна превышать 5,5...7 м/с. В прототипном реакторе скорость составляет 6,1 м/с.

# 2.4.4 Теплотехнический расчет

Целью подраздела является проверка проектируемого реактора на теплотехническую надежность. Последнее является свойством реактора в течение заданного времени сохранять нормальный теплоотвод от твэлов. Для большинства реакторов с водой в качестве теплоносителя основным и, как правило, единственным ограничением является минимальный запас до кризиса теплообмена в канале, который на современном уровне точности  $k_{\text{33H}}^{\text{MH}} \geq 1.2 \dots 1.3.$ расчетных методик оценивается величиной Сам коэффициент определяется величиной критического теплового потока, который следует вычислить.

Эффективная высота активной зоны учитывает влияние отражателя, благодаря которому значительно уменьшается утечка нейтронов из активной зоны. С применением отражателя есть возможность уменьшить критические размеры активной зоны. Эффективную добавку принимаем по прототипу  $\delta_{\rm ab} = 0.08$  M [11, c.323].

Тогда высота с учетом эффективной добавки:

 $H = H_0 + 2 \cdot \delta_{\rm ab} = 3.73 + 2 \cdot 0.08 = 3.89$  M.

Рассчитаем аксиальный коэффициент неравномерности [11, с.146]:

$$
k_z = \frac{\pi \cdot H_0}{2 \cdot H \cdot \sin\left(\frac{\pi \cdot H_0}{2 \cdot H}\right)} = \frac{\pi \cdot 3.73}{2 \cdot 3.89 \cdot \sin\left(\frac{\pi \cdot 3.73}{2 \cdot 3.89}\right)} = 1.509.
$$

Остальные коэффициенты неравномерности принимаем для ВВЭР-1000 на начало кампании [14, с.163].

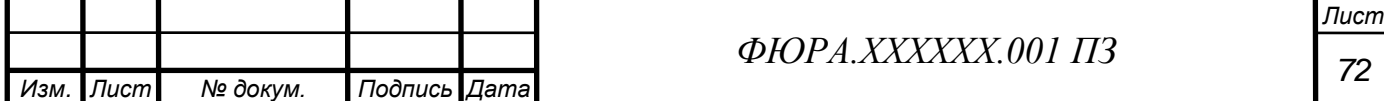
$k_r k_E = 1,35$  – радиальный коэффициент, учитывающий кассеты с различным обогащением или различной глубиной выгорания;

 $k_{\rm r} = 1.15$  – коэффициент, учитывающий неравномерность энерговыделения по ТВС.

Тогда коэффициент неравномерности по объему активной зоны определится следующим образом:

 $k_v = k_z k_r k_E k_r = 1,509 \cdot 1,35 \cdot 1,15 = 2,343.$ 

В дальнейшем будем вести расчеты только для максимально нагруженного твэла. Линейный тепловой поток максимально нагруженного твэла в центральном сечении:

$$
q_{l0}^{max} = \frac{N_{\rm T} \cdot k_{\nu}}{H_0 \cdot n_{\rm sH} \cdot n_{\rm TBJ}} = \frac{4198 \cdot 1000 \cdot 2{,}343}{3{,}73 \cdot 209 \cdot 312} = 40{,}44 \frac{\rm KBT}{\rm M}.
$$

Плотность теплового потока:

$$
q_{s0}^{max} = \chi \frac{q_{l0}^{max}}{\pi \cdot d_{\text{map}}} = 0.94 \frac{40,44}{\pi \cdot 9,1 \cdot 10^{-3}} = 1329,7 \frac{\text{KBr}}{\text{M}^2},
$$

где  $\gamma = 0.94$  коэффициент, учитывающий энерговыделение в твэле [11, с.161].

Расход теплоносителя в расчете на один твэл:

$$
g = \frac{G}{n_{\text{av}} \cdot n_{\text{tB3J}}} = \frac{25504}{209 \cdot 312} = 0.39 \frac{\text{kr}}{\text{c}}.
$$

Рассчитаем коэффициент теплоотдачи. Критерий Нуссельта – есть безразмерный коэффициент теплоотдачи, определяется с помощью эмпирических формул. Для пучка стержней в треугольной упаковке справедлива формула [7, с.55]:

$$
Nu = ARe^{0.8}Pr^{0.4},
$$

где

$$
A = 0,0165 + 0,02 \cdot (1 - 0,91 \cdot x^{-2}) \cdot x^{0,15}
$$
  
= 0,0165 + 0,02 \cdot (1 - 0,91 \cdot 1,401^{-2}) \cdot 1,401^{0,15} = 0,0278.

Теплофизические свойства воды по средней температуре:

$$
v = f(16 \text{ M}\text{Pia}; 307.5^{\circ}\text{C}) = 1.2 \cdot 10^{-7} \frac{\text{m}^2}{\text{c}};
$$

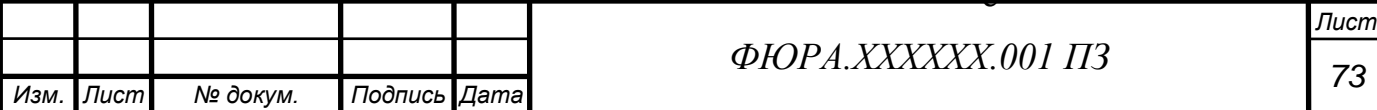

$$
Pr = f(16 \text{ M} \text{I} \text{a}; 307,5^{\circ} \text{C}) = 0,885;
$$
  

$$
\lambda = f(16 \text{ M} \text{I} \text{a}; 307,5^{\circ} \text{C}) = 0,547 \frac{\text{Br}}{\text{M} \cdot \text{K}'}
$$

где

− коэффициент кинематической вязкости;

**Pr** – критерий Прандтля;

− коэффициент теплопроводности.

Число Рейнольдса:

$$
Re = \frac{d_{\rm r} \cdot w}{v} = \frac{0.0106 \cdot 6.1}{1.2 \cdot 10^{-7}} = 580574.
$$

Число Нуссельта:

 $Nu = 0.0278 \cdot 580574^{0.8} \cdot 0.885^{0.4} = 1081.$ 

Коэффициент теплоотдачи:

$$
\alpha = \frac{Nu \cdot \lambda}{d_r} = \frac{1081 \cdot 0.547}{0.0106} = 55736 \frac{Br}{M^2 \cdot K}.
$$

После вычисления коэффициента теплоотдачи можно найти значение температуры поверхности твэла. Тепловой периметр твэла:

$$
\Pi_{\text{TB}3,1a} = \pi \cdot d_{\text{Hap}} = \pi \cdot 9,1 \cdot 10^{-3} = 0,0286 \text{ M}.
$$

Температурный перепад между наружной поверхностью оболочки твэла и теплоносителем:

$$
\Delta T_{\alpha} = \chi \frac{q_{l0}^{max}}{\Pi_{\text{TB} \to a} \cdot \alpha} = 0.94 \frac{40,44 \cdot 1000}{0,0286 \cdot 55736} = 23,9^{\circ}C.
$$

Температура наружной поверхности оболочки твэла:

$$
T_{\text{06}.\text{map}} = T_{\text{cp}} + \Delta T_{\alpha} = 307.5 + 23.9 = 331^{\circ}\text{C}.
$$

Температура наружной поверхности оболочки твэла не превышает предельно допустимую температуру, при которой интенсивно начинает протекать паро-циркониевая реакция и ухудшается прочность  $T = 400$  °C [11, с.34]. Дальнейший расчет будет итерационным, поэтому лучше его автоматизировать. Примем в начальном приближении среднюю температуру оболочки твэла:

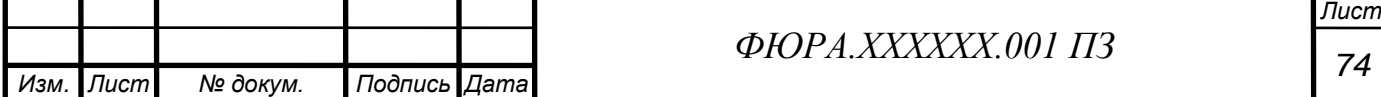

$$
T_{\rm o6}=350^{\circ}\rm C.
$$

Толщину оболочки твэла принимаем по прототипу [13, с.540]:

$$
\delta_{\rm o6}=0.57\ \rm{mm}.
$$

Коэффициент теплопроводности для сплава Э-110 можно найти по аппроксимационной формуле [15, с.160].

$$
\lambda_{06} = 23.5 - 0.0192 \cdot (T_{06} + 273.15) + 1.68 \cdot 10^{-5} \cdot (T_{06} + 273.15)^2 =
$$

 $= 23.5 - 0.0192 \cdot (350 + 273.15) + 1.68 \cdot 10^{-5} \cdot (350 + 273.15)^{2} = 18.06$ Вт м $\cdot$  К .

Средний диаметр оболочки:

$$
d_{\rm o6} = d_{\rm{map}} - \delta_{\rm o6} = 9.1 - 0.57 = 8.53
$$
MM.

Температура внутренней поверхности оболочки твэла:

$$
T_{\text{06.BH}} = T_{\text{06.Rap}} + \chi \frac{q_{l0}^{max} \cdot \delta_{\text{06}}}{\pi \cdot d_{\text{06}} \cdot \lambda_{\text{06}}} = 331 + 0.94 \frac{40,44 \cdot 1000 \cdot 0.57 \cdot 10^{-3}}{\pi \cdot 8.53 \cdot 10^{-3} \cdot 18.06} = 376
$$
°C.

Проверяем среднюю температуру оболочки твэла:

$$
T_{\text{o6}} = \frac{T_{\text{o6.hap}} + T_{\text{o6.h}}}{2} = \frac{331 + 376}{2} = 354 \,^{\circ}\text{C}.
$$

Принятое значение температуры практически совпадает с полученным, следовательно, расчет верный. В дальнейшем, при итерациях следует вычислять погрешность, которая не должна превышать 1%. Переходим к вычислению характерных температур таблеток диоксида урана.

Диаметр топливного сердечника принимаем  $d_c = 7.8$  мм [13, с.540].

Диаметр внутренней стенки оболочки:

$$
d_{\rm BH} = d_{\rm Hap} - 2 \cdot \delta_{\rm 06} = 9.1 - 2 \cdot 0.57 = 7.96
$$
MM.

Величина газового зазора:

$$
\delta_{\rm r3} = \frac{d_{\rm BH} - d_{\rm c}}{2} = \frac{7,96 - 7,8}{2} = 0,08 \text{ mm}.
$$

Отношение величины газового зазора к внутреннему диаметру оболочки:

$$
\frac{\delta_{\rm r3}}{d_{\rm BH}} \cdot 100\% = \frac{0.08}{7.96} \cdot 100\% = 1.005\%.
$$

Коэффициент проводимости контактного слоя определим по рисунку.

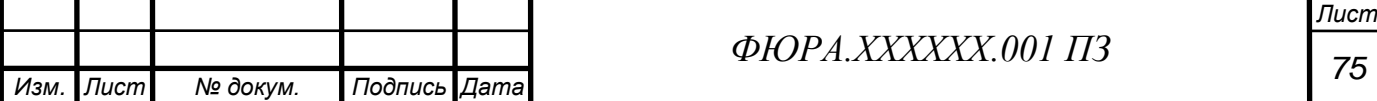

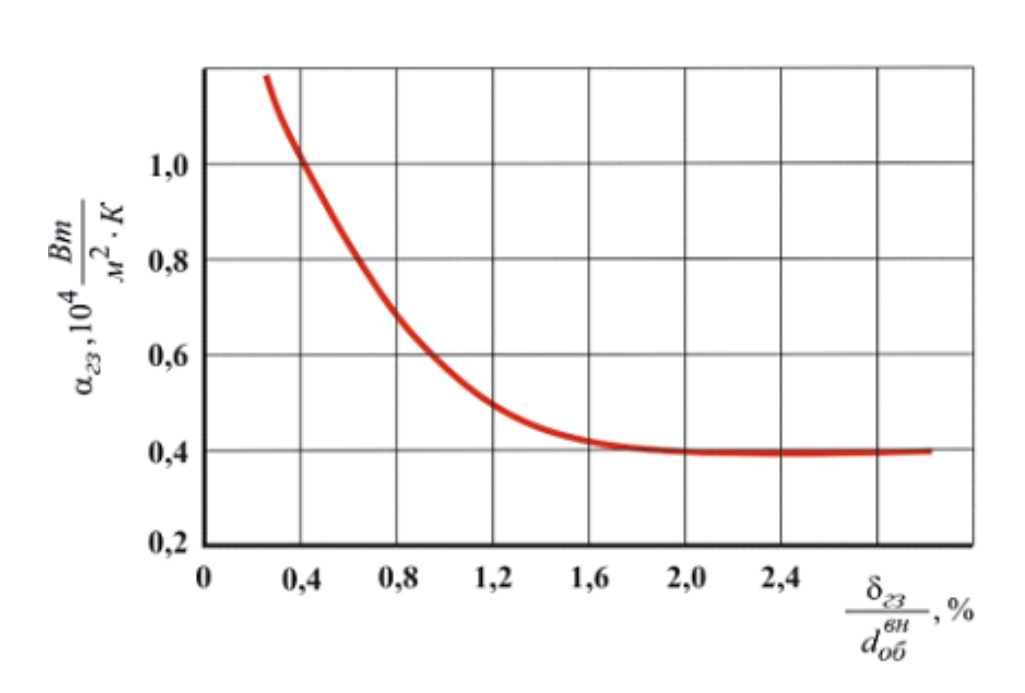

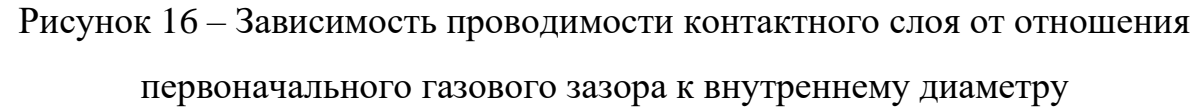

Из рисунка 16:  $\alpha_{\text{r}_3} = 0.57 \cdot 10^4$ Вт  $M^2 \cdot K$ .

Температура наружной поверхности топливного сердечника:

$$
T_{\text{c}.\text{Hap}} = T_{\text{0}6.\text{BH}} + \chi \frac{q_{l0}^{max}}{\pi \cdot d_{\text{c}} \cdot \alpha_{\text{r}3}} = 376 + 0.94 \frac{40,44 \cdot 1000}{\pi \cdot 7,8 \cdot 10^{-3} \cdot 0.57 \cdot 10^{4}} = 648 \text{ °C}.
$$

Температуру на внутренней поверхности сердечника в первом приближении примем  $T_{\text{c,sh}} = 1650^{\circ}$ С. Эффективная температура топлива:

 $T_c = T_{c\text{.map}} + 0.4 \cdot (T_{c\text{.BH}} - T_{c\text{.map}}) = 648 + 0.4 \cdot (1650 - 648) = 1049$ °C.

Теплопроводность диоксида урана с плотностью 95% от теоретической найдем по аппроксимационной формуле [15, с.40]:

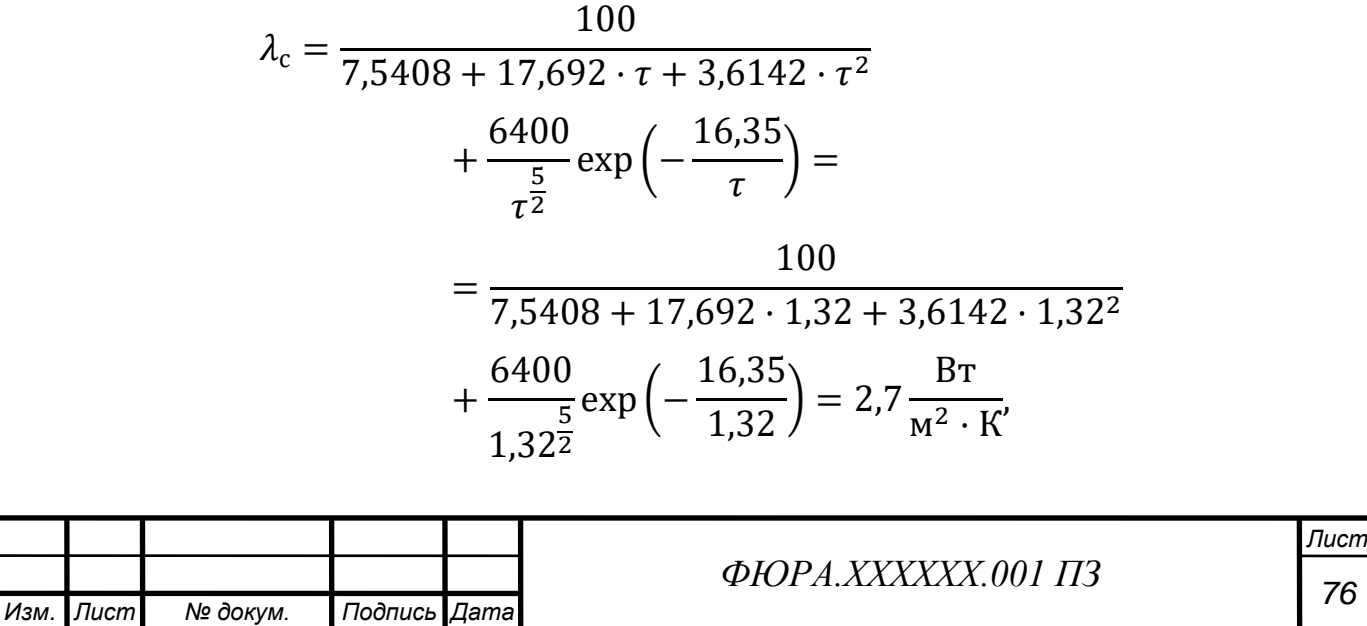

где

$$
\tau = \frac{T_{\rm c} + 273.15}{1000} = 1.32
$$
 °C.

Диаметр центрального отверстия принимаем  $d_0 = 1.2$  мм [13, с.540]. Температура внутренней поверхности топливного сердечника:

$$
T_{\text{c,BH}} = T_{\text{c,Hap}} + \chi \frac{q_{l0}^{max}}{4 \cdot \pi \cdot \lambda_c} \cdot \left[ 1 - \frac{2 \cdot d_0^2}{d_c^2 - d_0^2} \cdot \ln \left( \frac{d_c}{d_0} \right) \right]
$$
  
= 648 + 0.94  $\frac{40.44 \cdot 1000}{4 \cdot \pi \cdot 2.7} \cdot \left[ 1 - \frac{2 \cdot 1.2^2}{7.8^2 - 1.2^2} \cdot \ln \left( \frac{7.8}{1.2} \right) \right]$   
= 1668 °C.

Пересчитываем эффективную температуру топливного сердечника:  $T_c = T_{c \text{map}} + 0.4 \cdot (T_{c \text{BH}} - T_{c \text{map}}) = 648 + 0.4 \cdot (1668 - 648) = 1056 \text{ °C}.$ 

Отклонение пересчитанной температуры от принятой в первом приближении:

$$
\Delta = \left| \frac{1056 - 1049}{1056} \right| \cdot 100\% = 0.67\% < 1\%.
$$

Отклонение принятого значения от пересчитанного меньше допустимого, следовательно, расчет приемлемый.

Температура на внутренней поверхности топливного сердечника не превышает температуру, при которой начинается интенсивный выход газообразных продуктов деления из топливной таблетки  $T = 2600$  °C.

Тепловой поток, при котором происходит переход от пузырькового режима кипения к пленочному, называется критическим. Для водоохлаждаемых реакторов, давление теплоносителя в которых превосходит значение 10 МПа, критический поток можно определить по следующей формуле [11, с.238]:

$$
q_{\text{kp}} = \frac{0.131 \cdot (1 - 0.286X)^{\frac{1}{3}}}{42 \cdot \left(1 + \frac{H_0}{3.54}\right)} \cdot r\rho' \left[ g d_r (g a')^{\frac{1}{3}} \right]^{\frac{1}{3}} \cdot (Pr')^{\frac{1}{3}} \cdot Re^{\frac{1}{5}},
$$

$$
\text{rate } X = x \left( \frac{(\rho w)^2 d_{\text{r}}}{\rho' \sigma} \right)^{\frac{1}{5}}, Re = \frac{\rho w d_{\text{r}}}{\mu'}.
$$

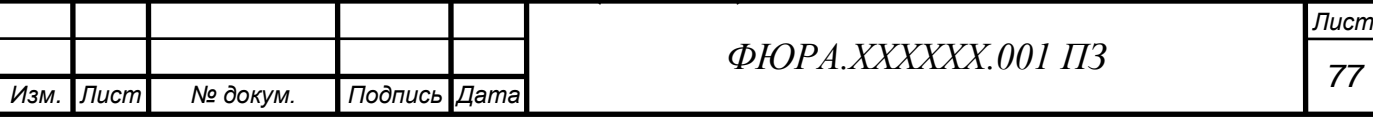

Параметры теплоносителя определим с помощью термодинамических таблиц:

$$
\sigma = f(16 \text{ M} \text{I}) = 4,17 \cdot 10^{-3} \frac{\text{H}}{\text{M}}; \rho' = f(16 \text{ M} \text{I}) = 585 \frac{\text{K}}{\text{M}^3};
$$
  
\n
$$
a' = f(16 \text{ M} \text{I}) = 79,97 \cdot 10^{-9} \frac{\text{M}^2}{\text{c}}; r = f(16 \text{ M} \text{I}) = 931 \frac{\text{K}}{\text{K}};
$$
  
\n
$$
Pr' = f(16 \text{ M} \text{I}) = 1,433; \ \mu' = f(16 \text{ M} \text{I}) = 6,706 \cdot 10^{-5} \text{ I} \text{A} \cdot \text{c};
$$
  
\n
$$
h' = f(16 \text{ M} \text{I}) = 1650 \frac{\text{K}}{\text{K}}; h = f(16 \text{ M} \text{I}) = 307,5^{\circ}\text{C} = 1379 \frac{\text{K}}{\text{K}}.
$$

Относительная энтальпия:

$$
x = \frac{h - h'}{r} = \frac{1379 - 1650}{931} = -0.29.
$$

Массовая скорость:

$$
\rho w = 712 \cdot 6{,}1 = 4343 \frac{\text{kr}}{\text{m}^2 \cdot \text{c}}.
$$

Обобщенное массовое паросодержание:

$$
X = x \left( \frac{(\rho w)^2 d_r}{\rho' \sigma} \right)^{\frac{1}{5}} = -0.29 \cdot \left( \frac{4343^2 \cdot 0.0106}{585 \cdot 4.17 \cdot 10^{-3}} \right)^{\frac{1}{5}} = -2.885.
$$

Число Рейнольдса:

*Изм. Лист № докум. Подпись Дата*

$$
Re = \frac{\rho w \cdot d_{\rm r}}{\mu'} = \frac{4343 \cdot 0,0106}{6,706 \cdot 10^{-5}} = 742455.
$$

Критическая плотность теплового потока:

$$
q_{kp} = \frac{0.131 \cdot (1 - 0.286X)^{\frac{1}{3}}}{42 \cdot \left(1 + \frac{H_0}{3.54}\right)} \cdot r\rho' \left[ g d_r(ga')^{\frac{1}{3}} \right]^{\frac{1}{3}} \cdot (Pr')^{\frac{1}{3}} \cdot Re^{\frac{1}{5}}
$$
  

$$
= \frac{0.131 \cdot (1 - 0.286 \cdot (-2.885))^{\frac{1}{3}}}{42 \cdot \left(1 + \frac{3.73}{3.54}\right)} \cdot 931 \cdot 585
$$
  

$$
42 \cdot \left(1 + \frac{3.73}{3.54}\right)
$$
  

$$
\cdot \left[9.81 \cdot 0.0106 \cdot (9.81 \cdot 7.997 \cdot 10^{-8})^{\frac{1}{3}}\right]^{\frac{1}{3}} \cdot (1.433)^{\frac{1}{3}} \cdot 742455^{\frac{1}{5}}
$$
  

$$
= 1781.8 \frac{\text{RBT}}{\text{M}^2}.
$$
  
400PA. XXXXXX.001 II3

*Лист*

Коэффициент запаса до кризиса:

$$
k_{\text{3an}} = \frac{q_{\text{kp}}}{q_{\text{50}}^{\text{max}}} = \frac{1781,8}{1329,7} = 1,34.
$$

Коэффициент запаса до кризиса выше минимально допустимого  $k_{\text{3a}n} =$  $1,2 \div 1,3$ , а это значит, что активная зона отвечает требованиям теплотехнической надежности, в расчете на среднюю температуру теплоносителя.

# **2.4.5 Расчет параметров по высоте активной зоны**

Линейный тепловой поток по высоте твэла изменяется в соответствии с косинусоидальным законом:

$$
q_l(z) = q_{l0} \cdot \cos\left(\frac{\pi \cdot z}{H}\right).
$$

Теплота, переданная теплоносителю по высоте z:

$$
Q_{\text{TB3JI}}(z) = \frac{q_{l0} \cdot H}{\pi} \cdot \left( \sin\left(\frac{\pi \cdot z}{H}\right) + \sin\left(\frac{\pi \cdot H_0}{2 \cdot H}\right) \right).
$$

Энтальпия теплоносителя и относительная энтальпия на высоте z:

$$
h(z) = h_{\text{ex}} + \frac{Q_{\text{TB3J}}(z)}{g}, \qquad x(z) = \frac{h(z) - h'}{r}.
$$

Скорость в любой точке по высоте z:

$$
w_{\rm TH}(z) = \frac{g \cdot n_{\rm TB3J}}{s_{\rm H} \cdot \rho(z)},
$$

Произведем условное разбиение высоты активной зоны на 8 участков, соответственно 9 ключевых точек. Вычислим в этих точках необходимые параметры, присущие максимально нагруженному твэлу и среднему твэлу. Результаты отобразим в таблицах.

Напомним, что линейный тепловой поток в центральном сечении максимально нагруженного твэла равен:

$$
q_{l0}^{max} = \frac{N_{\rm T} \cdot k_{\nu}}{H_0 \cdot n_{\rm sH} \cdot n_{\rm TB3}} = \frac{4198 \cdot 1000 \cdot 2{,}343}{3{,}73 \cdot 209 \cdot 312} = 40{,}44 \frac{\rm KBT}{\rm M}.
$$

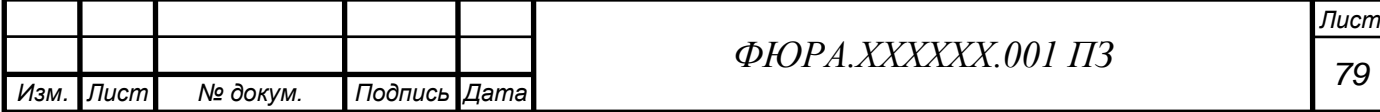

| Высота           | $q_l$ | $\boldsymbol{\chi}$ | $W_{\rm TH}$ | $T_{\mbox{\tiny TH}}$ | $T_{\rm 06. Hap}$ | $T_{\rm c, map}$ | $T_{\rm c. BH}$ |
|------------------|-------|---------------------|--------------|-----------------------|-------------------|------------------|-----------------|
|                  | кВт/м |                     | M/C          | $\rm ^{\circ}C$       |                   |                  |                 |
| $\boldsymbol{0}$ | 2,6   | $-0,38$             | 5,77         | 293                   | 295               | 315              | 349             |
| H/8              | 17,3  | $-0,36$             | 5,86         | 295                   | 306               | 441              | 727             |
| 2H/8             | 29,5  | $-0,33$             | 5,9          | 300                   | 318               | 549              | 1150            |
| 3H/8             | 37,6  | $-0,29$             | 6,07         | 308                   | 330               | 625              | 1525            |
| 4H/8             | 40,4  | $-0,24$             | 6,10         | 316                   | 339               | 656              | 1680            |
| 5H/8             | 37,6  | $-0,19$             | 6,28         | 324                   | 345               | 640              | 1553            |
| 6H/8             | 29,5  | $-0,14$             | 6,46         | 330                   | 346               | 578              | 1205            |
| 7H/8             | 17,3  | $-0,11$             | 6,59         | 334                   | 343               | 479              | 777             |
| 8H/8             | 2,6   | $-0,10$             | 6,65         | 336                   | 337               | 358              | 393             |

Таблица 2.4.2 – Результаты расчётов на максимально напряженный твэл

Для средненагруженного твэла расчет выполняется аналогично. Разница будет лишь в определении линейного теплового потока в центральном сечении:

$$
q_{l0} = \frac{N_{\rm T} \cdot k_{\rm z}}{H_0 \cdot n_{\rm sH} \cdot n_{\rm TBSJ}} = \frac{4198 \cdot 1000 \cdot 1{,}502}{3{,}73 \cdot 209 \cdot 312} = 25{,}9 \frac{\rm KBT}{\rm M}.
$$

Таблица 2.4.3 – Результаты расчётов на средний твэл

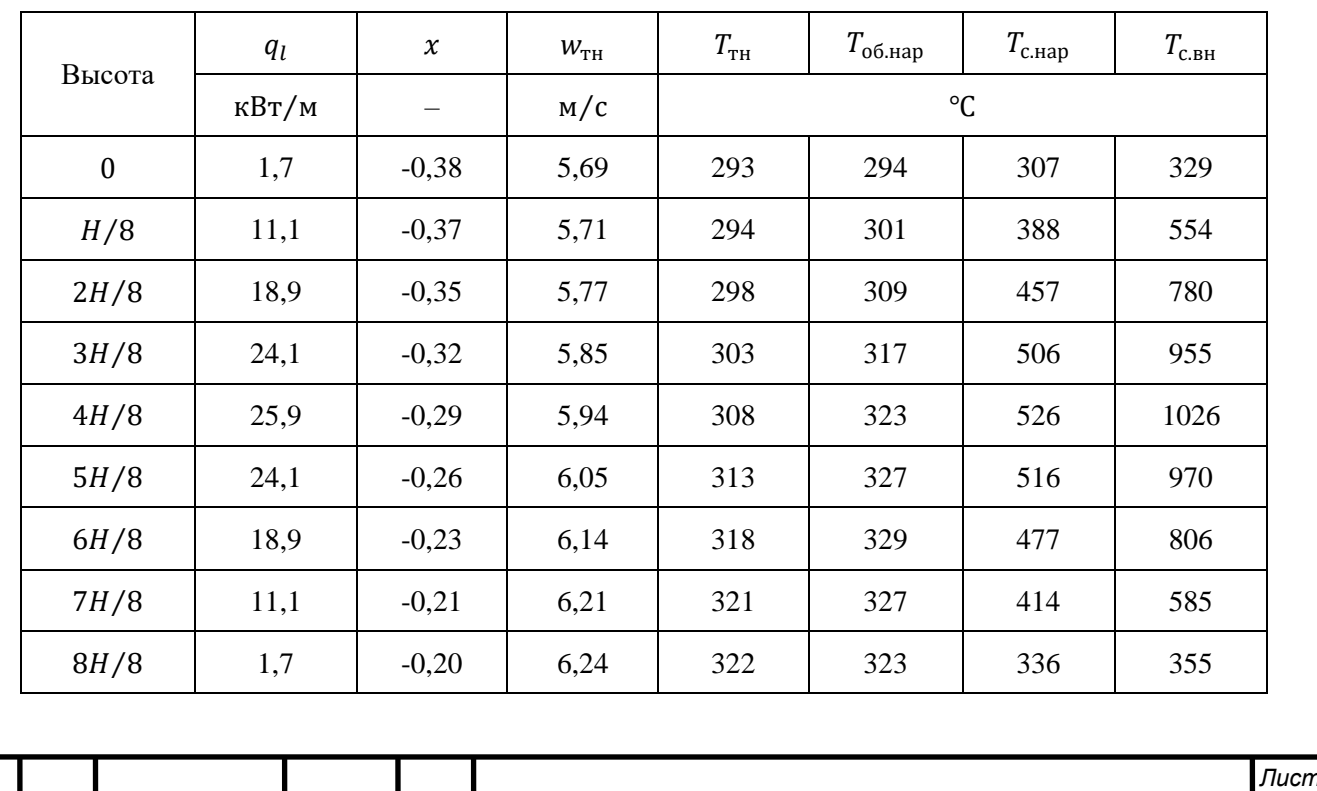

*Изм. Лист № докум. Подпись Дата <sup>80</sup> ФЮРА.ХХХХХХ.001 ПЗ*

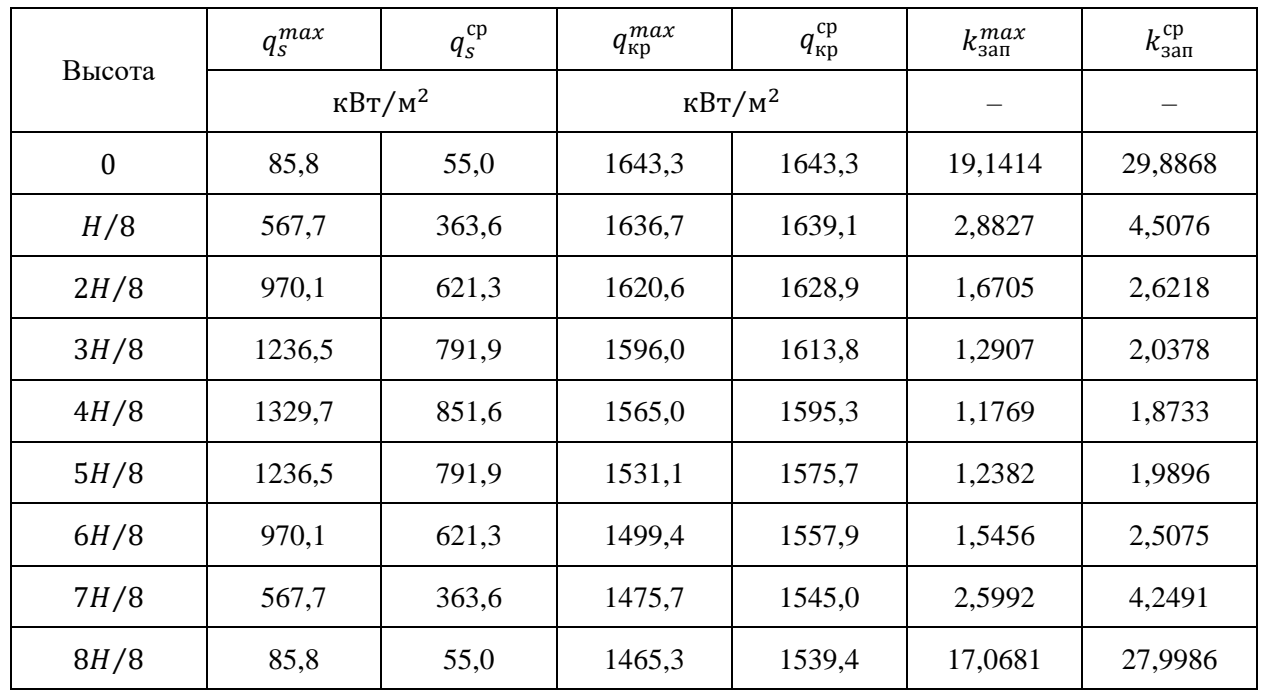

# Таблица 2.4.4 – Результаты расчётов тепловых потоков

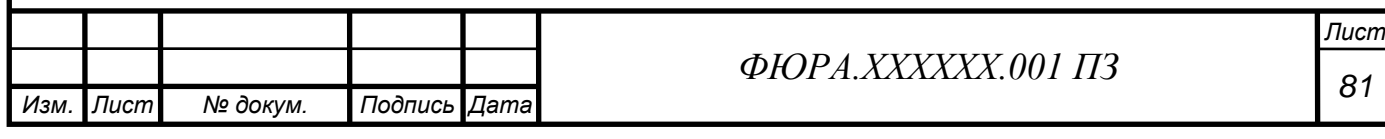

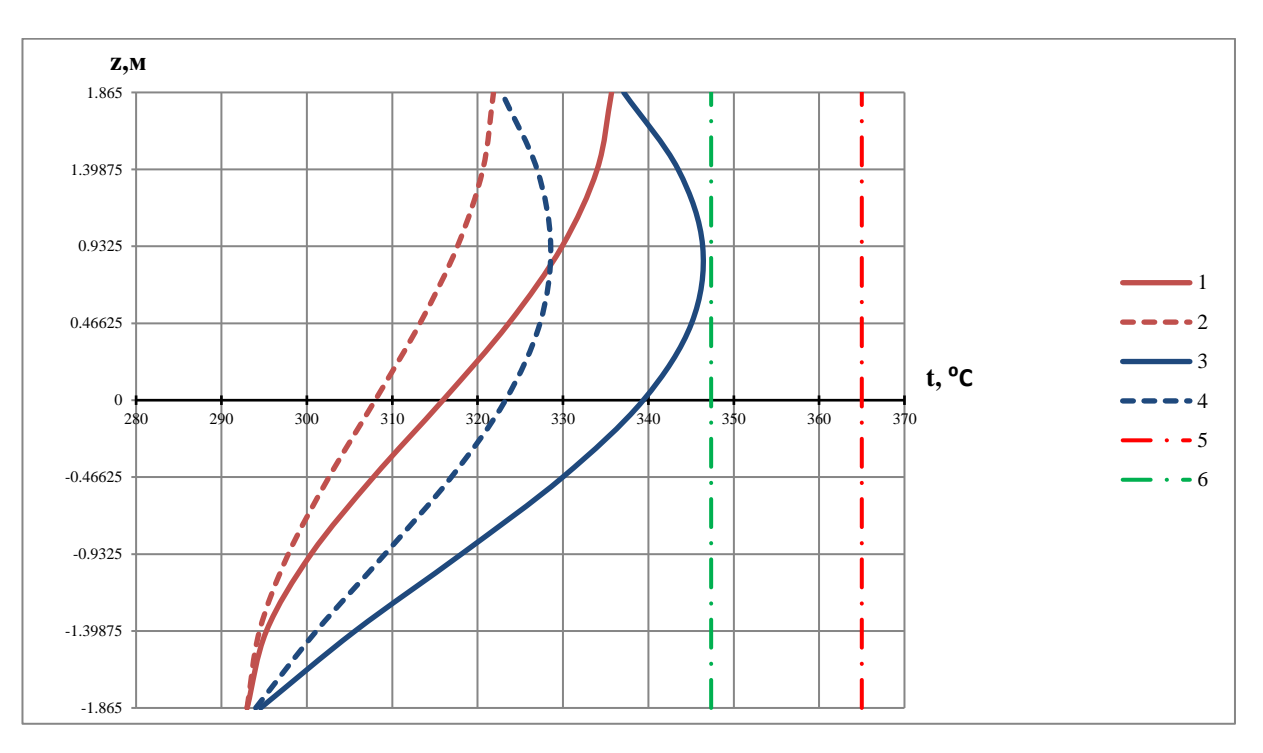

# **2.4.6 Построение графиков и анализ результатов**

Рисунок 17 – Распределение характерных температур по высоте канала:

- 1) Температура теплоносителя в расчете на максимально нагруженный твэл;
	- 2) Температура теплоносителя в расчете на среднюю тепловую нагрузку;
		- 3) Температура наружной поверхности оболочки твэла в расчете на максимально нагруженный твэл;
		- 4) Температура наружной поверхности оболочки твэла в расчете на среднюю тепловую нагрузку;

5) – Предельная температура теплоносителя на выходе и предельная температура поверхности оболочки твэла;

6) – Температура насыщения теплоносителя.

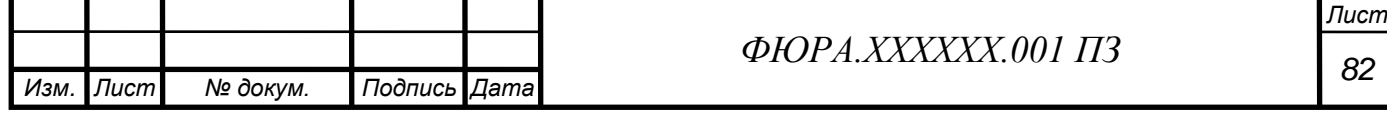

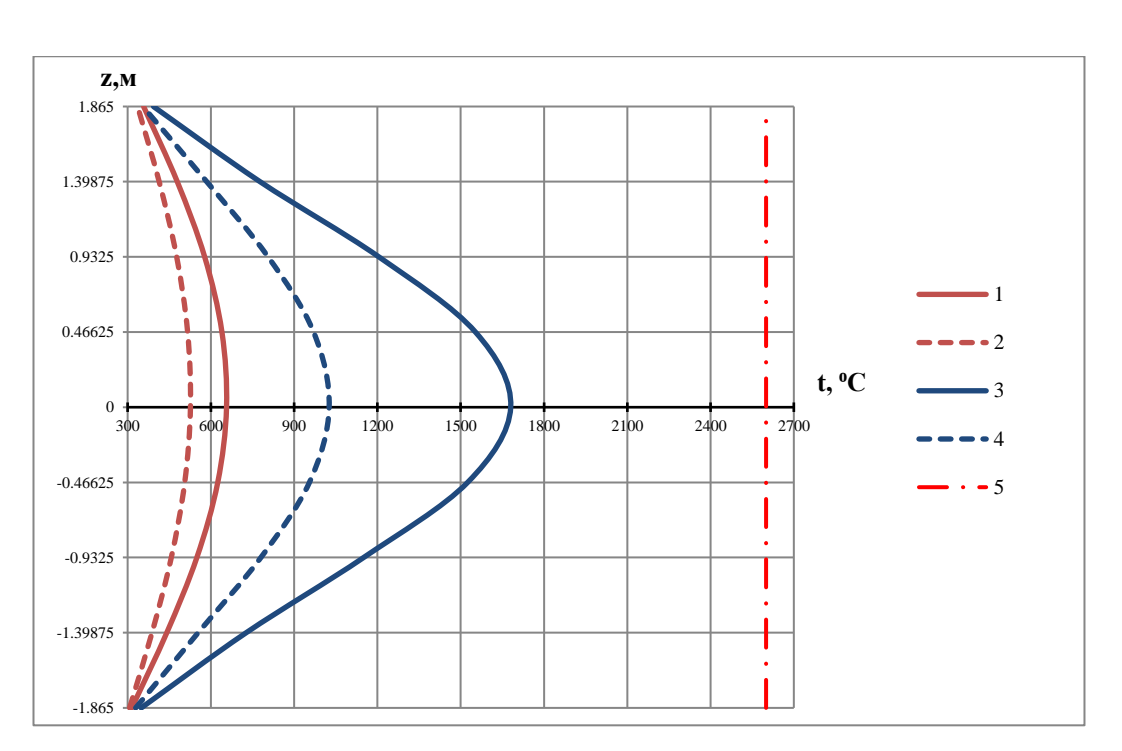

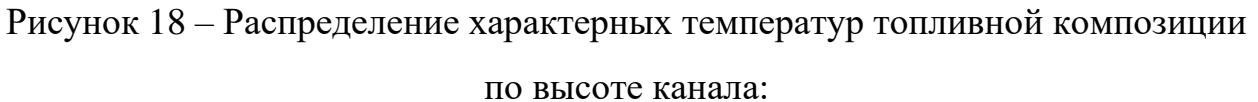

1) – Температура наружной поверхности топливного сердечника в расчете на максимально нагруженный твэл;

2) – Температура наружной поверхности топливного сердечника в расчете на

среднюю тепловую нагрузку;

- 3) Температура внутренней поверхности сердечника в расчете на максимально нагруженный твэл;
- 4) Температура внутренней поверхности сердечника в

расчете на среднюю тепловую нагрузку;

5) – Предельная температура топливного сердечника.

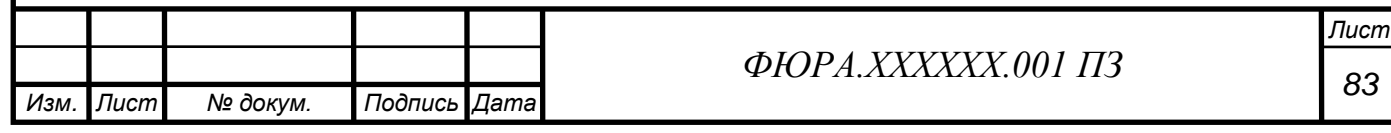

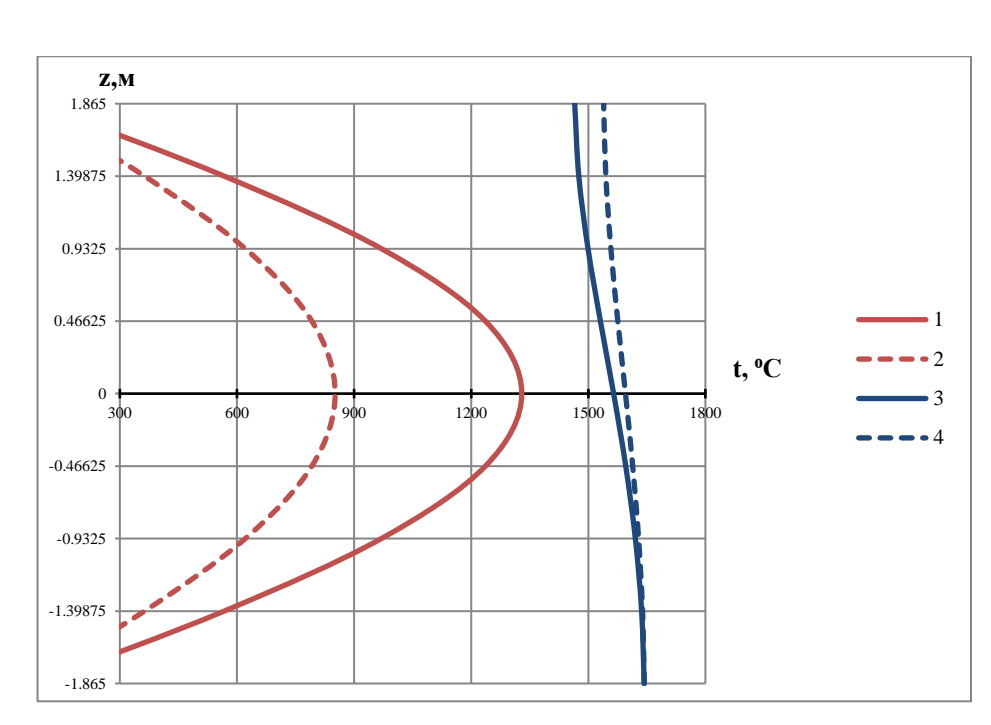

Рисунок 19 – Распределение тепловых потоков по высоте канала: 1) – Удельный тепловой поток в расчете на максимально нагруженный твэл; 2) – Удельный тепловой поток в расчете на среднюю тепловую нагрузку; 3) – Критический тепловой поток в расчете на максимально нагруженный твэл; 4) – Критический тепловой поток в расчете на среднюю тепловую нагрузку.

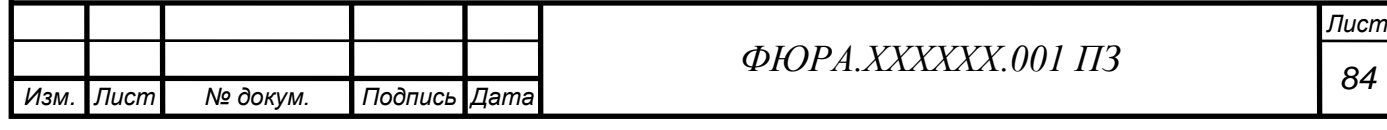

Выводы:

• Максимальная температура теплоносителя на выходе 336 °С значение не превышает пределов 360–365°С, обусловленных допустимостью использования циркониевых сплавов в водной среде.

• Максимальное значение линейного теплового потока составляет 404 Вт/см, которое не превышает предельные 500 Вт/см (50 кВт/м).

• По всей высоте наблюдаются отрицательные значения относительной энтальпии, что свидетельствует о том, что кипение отсутствует. Отсутствие поверхностного кипения подтверждает так же тот факт, что на рисунке 1.4.4 линия 3 не пересекает линию 6.

• Максимальное значение скорости теплоносителя составляет 6,1 м/с, которое не превышает предельные 7 м/с, обусловленные возникновением вибраций.

• Максимальная температура наружной поверхности оболочки 346<sup>o</sup>C, так же не превышает пределов 360–365<sup>o</sup>C, обусловленных допустимостью использования циркониевых сплавов в водной среде.

• Максимальная температура внутренней поверхности топливного сердечника составляет 1680⁰C, не превышающая предельной температуры керамического топлива 2600 °C.

• Минимальный запас до кризиса теплообмена в максимально нагруженном канале составляет 27%, что лежит в допустимых пределах 20-30%.

По всем показателям активная зона отвечает требованиям теплотехнической надежности.

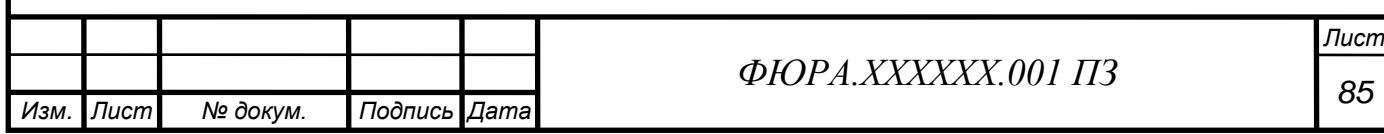

**3 Финансовый менеджмент, ресурсоэффективность и ресурсосбережение**

Целью данного раздела является определение конкурентоспособности и рентабельности проводимой модернизации станции.

# **Планирование капиталовложений в ядерную часть энергоблока ВВЭР-1500**

По имеющимся данным для двухблочной АЭС с реактором ВВЭР-1500 общие капитальные вложения составят:

 $K_{A}$ <sub>2</sub> $(C2 6\pi) = 4.9$  млрд. евро = 436.1 млрд. руб.

(курс евра ЦБ РФ на декабрь 2020 г. 1 евро = 89 руб.)

Расчеты производим на 1 блок АЭС, поэтому:

$$
K_{6n}^{1500} = \frac{K_{A3C}}{2} = \frac{436.1}{2} = 218.05
$$
млрд. руб..

Удельные капиталовложения в блок АЭС:

 $K_{yA}^{1500} =$  $\rm K_{6\pi}^{1500}$  $\overline{N}$ =  $218,05 \cdot 10^9$  $\frac{125,00 - 10^3}{1500 \cdot 10^3} = 145,367$  тыс. руб /кВт = 1991 дол /кВт.

(курс доллара ЦБ РФ на декабрь 2020 г. 1 долл. = 73 руб.)

#### **Определение годового расхода ядерного горючего**

Годовой расход ядерного горючего:

$$
B_{roq} = \frac{Q_p \cdot 365 \cdot K_y}{\overline{B}},
$$

где  $Q_p$  – тепловая мощность реактора, МВт;  $K_v = h_v/8670$ – коэффициент использования установленной мощности АЭС;  $h_v$  – число часов установленной мощности (для АЭС принимается равным 6000 ÷ 7000 часов/год);  $\overline{B}$  – средняя глубина выгорания ядерного горючего (для АЭС с ВВЭР-1500 принимается равным 50000 ÷ 70000 МВт  $\cdot$  сут/т).

Для АЭС с ВВЭР-1500:

$$
B_{roq} = \frac{4200 \cdot 365 \cdot \frac{6500}{8670}}{60000} = 19{,}15 \text{ T}.
$$

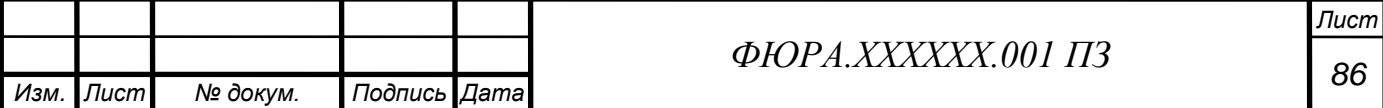

#### **Оценка стоимости ядерного горючего**

Удельная стоимость ядерного топлива за период кампании с однородной топливной загрузкой:

$$
\overline{I}_{\rm tr} = \overline{I}_{\rm{HCX. IP.}} + \overline{I}_{\rm{06}} + \overline{I}_{\rm{H3T}} + \overline{I}_{\rm{TP}} = 90 + 700 + 160 + 3 = 953 \frac{\mu_{\rm{0.}}}{\rm{K}} = 69569 \frac{\rm{py6}}{\rm{K}}.
$$

где  $\overline{I}_{\text{HCX,ID.}}$  – удельная стоимость исходного продукта (природного урана) [16, с.196];  $\overline{I}_{06}$  – удельная стоимость обогащенного урана [16, с.239];  $\overline{I}_{\mu_{2r}}$  – удельная стоимость изготовления ТВС, включая стоимость конструкционных материалов [16, с.328];  $\overline{u}_{\text{TD}}$  – удельная стоимость транспортировки ТВС к АЭС [17, с.240].

#### **Годовые эксплуатационные издержки**

При планировании годовых издержек на АЭС составляется смета со следующими основными экономическими элементами затрат:

$$
H_{\rm roq} = H_{\rm a} + H_{\rm r} + H_{\rm rp} + H_{\rm 3n} + H_{\rm np},
$$

где  $M_a$  – амортизационные расходы;  $M_x$  – затраты на топливо при плановой загрузке установленной мощности АЭС; И<sub>тр</sub> - отчисления на текущий ремонт;  $H_{3\text{II}}$  – заработная плата;  $H_{\text{np}}$  – прочие расходы.

*Определение издержек на ядерное горючее*

 $M_{\rm\scriptscriptstyle T}=\overline{\rm\rm I\hspace{-1pt}I}_{\rm r}\cdot{\rm B}_{\rm roq}=69569\cdot19$ ,15 $\cdot$ 1000 $=1$ ,33 млрд. руб..

*Определение издержек на заработную плату*

Издержки на заработную плату с отчислениями на соцстрах в укрупненных расчетах могут быть оценены:

$$
M_{\rm 3H} = K_{\rm 1H} \cdot \Phi_{\rm 3H} \cdot \alpha_{\rm cc} \cdot N,
$$

где К<sub>шт</sub>= 1,4 – штатный коэффициент чел/МВт [17, с.208];  $\Phi_{3\text{n}} = 30 \div$ 50 МРОТ – среднегодовой фонд заработной платы на одного человека (для Воронежской области МРОТ (минимальный размер оплаты труда) на 2020 год составляет 12130 руб);  $\alpha_{\rm cc}$  = 1,26 – коэффициент, учитывающий единый социальный налог.

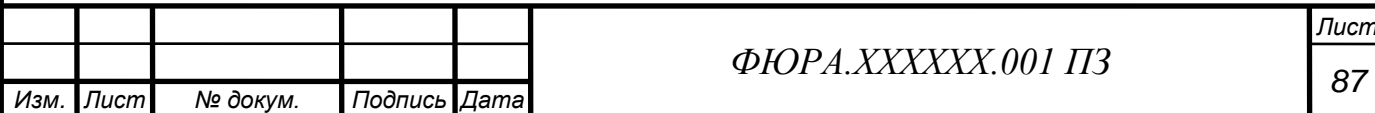

$$
M_{\rm{3II}} = 1.4 \cdot 40 \cdot 12130 \cdot 1.26 \cdot 1500 = 1.284 \text{ млрд. руб.}.
$$

*Определение амортизационных отчислений*

Ежегодные амортизационные отчисления определяются как:

$$
H_{\rm a} = \frac{H_{\rm a}}{100} \cdot \text{K}_{\rm A3C},
$$

где  $H_a = 3 \div 4$  % – норма амортизации основных фондов АЭС.

$$
H_{\rm a} = \frac{4}{100} \cdot 218,05 = 8,722 \text{ m,np},\text{py6}.
$$

*Определение ежегодных издержек на текущий ремонт*

 $M_{\text{th}} = 0.2 \cdot M_{\text{a}} = 0.2 \cdot 8.722 = 1.7444 \text{ млрд. руб.}$ 

*Определение ежегодных издержек на прочие затраты*

 $M_{\text{HD}} = 0.35 \cdot M_{\text{a}} = 0.35 \cdot 8.722 = 3.0527 \text{ млрд.}$ руб..

Тогда ежегодные эксплуатационные издержки составят:

 $M_{\text{roA}} = 8,722 + 1,33 + 1,7444 + 1,284 + 3,0527 = 16,1331 \text{ млрд.}$ руб..

# **Оценка прибыли и рентабельности АЭС**

Согласно тарифам на оптовом рынке электроэнергии и мощности (ОРЭМ) стоимость 1 МВт ∙ ч в Воронежской области составляет 1353 руб.

Годовая выработка электроэнергии:

 $\Theta_{\text{roa}} = N \cdot h_{\text{y}} = 1500 \cdot 10^6 \cdot 6500 = 9750 \text{ }\Gamma \text{Br} \cdot \text{v}.$ 

Тогда экономически обоснованный уровень балансовой прибыли АЭС:

 $\Pi p_6 = \Theta_{\text{ro},q} \cdot T = 9750 \cdot 10^3 \cdot 1353 = 13{,}19 \text{ млрд.}$ руб..

Необходимая годовая валовая выручка определяется как:

 $BB = H_{roA} + \Pi p_6 = 16{,}1331 + 13{,}19 = 29{,}3231$  млрд. руб..

Налог на прибыль, который уплачивается электростанцией:

 $H_{np} = 0.2 \cdot \Pi p_6 = 0.2 \cdot 13.19 = 2.638$  млрд. руб..

Чистая прибыль, остающаяся в распоряжении электростанции, после уплаты налога на прибыль:

 $\Pi p_{q} = \Pi p_{6} - H_{np} = 13{,}19 - 2{,}638 = 10{,}552$  млрд. руб..

Общая рентабельность электростанции определяется как:

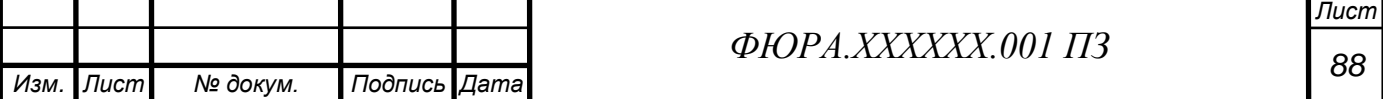

$$
R_0 = \frac{\Pi p_6}{\Omega \Phi + \text{HOC}},
$$

где ОФ – балансовая стоимость основных фондов АЭС (для новой электростанции может быть принята равной величине капитальных вложений в АЭС); НОС – сумма нормируемых оборотных средств (может быть принята равной стоимости первоначальной топливной загрузки в реактор АЭС).

$$
R_0 = \frac{13,19 \cdot 10^9}{218,05 \cdot 10^9 + 1,33 \cdot 10^9} = 0,06.
$$

Расчетная рентабельность электростанции:

$$
R_{\rm p} = \frac{\Pi p_{\rm q}}{\Omega \Phi + \text{HOC}} = \frac{10,552 \cdot 10^9}{218,05 \cdot 10^9 + 1,33 \cdot 10^9} = 0,048.
$$

**Оценка экономической эффективности инвестиций в АЭС**

$$
NPV = \sum_{t=1}^{T} \frac{D_t}{(1+r)^t} = \sum_{t=1}^{5} \frac{\Pi p_t + A_t - K_t}{(1+r)^t} + \sum_{t=6}^{65} \frac{\Pi p_t + A_t}{(1+r)^t},
$$

где второе слагаемое учитывает затраты на первоначальную загрузку АЭC;

 $D_t$  – чистый доход в t-ом году, существования проекта:

$$
D_t = \Pi p_t + A_t - K_t,
$$

где Пр $_t$ , $A_t$ , $K_t$  – соответственно чистая прибыль, амортизация и инвестиции в t-ом году;

$$
T = T_{crp} + T_{\text{3KCII},I} = 5 + 60 = 65 \text{ m}
$$

Чистый доход в первые 5 лет строительства блока считается следующим образом:

$$
K_t = \frac{K_{6\pi}}{5} = \frac{218,05}{5} = 43,61 \text{ mJp}, \text{py6.};
$$

 $D_t = \Pi p_t + A_t - K_t = 10,552 + 8,722 - 43,61 = -24,336$  млрд. руб..

В последующие годы чистый доход определяется как:

$$
D_t = \Pi p_t + A_t = 10{,}552 + 8{,}722 = 19{,}274 \text{ mJp}, \text{py6}.
$$

В общем случае r принято определять как:

$$
r = r_{6} + r_{\text{puck}} = 7 + 5 = 12\%,
$$

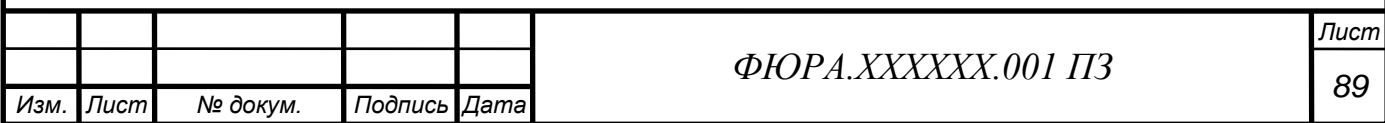

$$
NPV = \sum_{t=1}^{5} \frac{-24,336}{(1+0,12)^t} + \sum_{t=6}^{65} \frac{19,274}{(1+0,12)^t} = 3,31 \text{ mJp}, \text{py6}.
$$

Представим график зависимости NPV от времени, по которому можно определить срок окупаемости проекта.

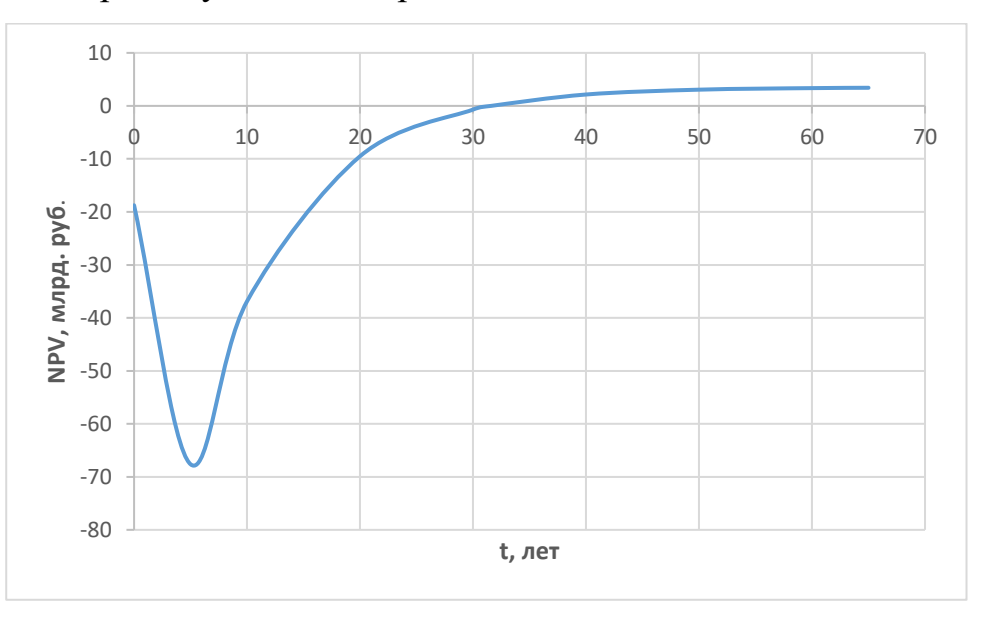

Рисунок 20 – Зависимость чистого приведенного дохода от времени строительства и эксплуатации проектируемого объекта

$$
PI = \frac{\sum_{t=1}^{T} \frac{\prod p_t + A_t}{(1+r)^t}}{\sum_{t=1}^{T_{\text{crp}}} \frac{K_t}{(1+r)^t}} = \frac{\sum_{t=1}^{65} \frac{19,274}{(1+0,12)^t}}{\sum_{t=1}^{5} \frac{43,61}{(1+0,12)^t}} = 1,021.
$$

*Срок окупаемости инвестиций*

Срок окупаемости инвестиций с учетом фактора времени может быть найден путем решения следующего уравнения относительно  $T_{\alpha\kappa}$ :

$$
\sum_{t=1}^{5} \frac{-24,336}{(1+0,12)^t} + \sum_{t=6}^{T_{\text{OK}}} \frac{19,274}{(1+0,12)^t} = 0;
$$
  

$$
T_{\text{OK}} = 31,6 \text{ ner.}
$$

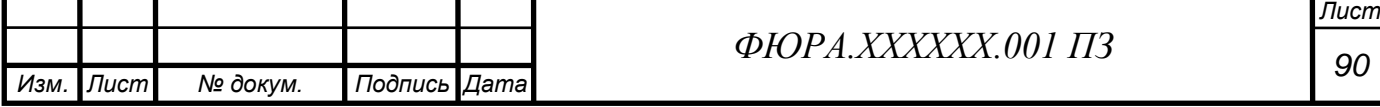

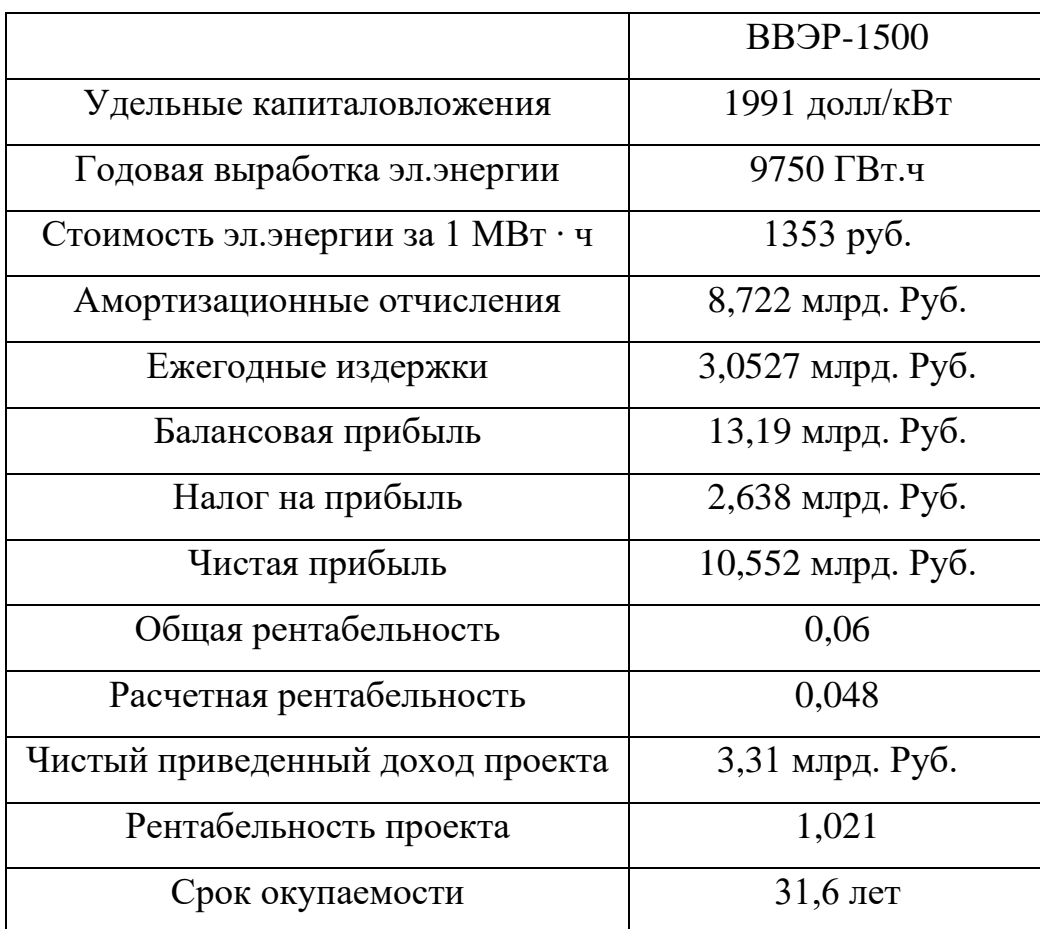

Таблица 3.1.1 – Технико-экономические показатели работы АЭС

# Вывод:

 В ходе разработки данного раздела определены конкурентоспособности и рентабельности проект энергоблока АЭС ВВЭР-1500. По шагам, рассчитанным выше, мы применяем для АЭС ВВЭР-1000 и сравниваем эти показатели с ВВЭР-1500:

- Удельные капиталвложения: 2097 долл/кВт > 1991 долл/кВт
- Годовая выработка эл. энергии: 8450 ГВт.ч < 9750 ГВт.ч
- Чистая прибыль: 9,14 млдр.Руб < 10,552 млдр. Руб
- Рентабельность проекта: 1,01 < 1,02
- Срок окупаемости: 33 лет < 31,6 лет

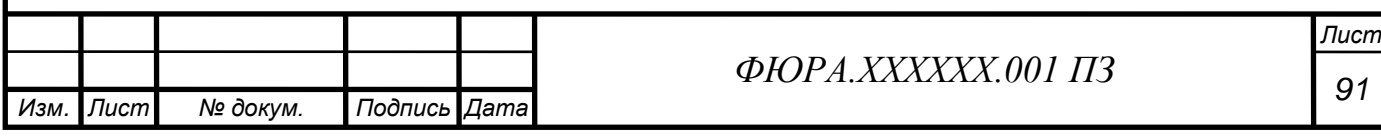

### **4 Социальная ответственность**

В ходе выполнения дипломной работы был проектирован энергоблок АЭС с реактором типа ВВЭР электрической мощностью 1500 МВт в Нинь Тхуан, Вьетнам.

**4.1 Правовые и организационные вопросы обеспечения безопасности**

#### **А. Правовые нормы трудового законодательства**

#### *Социальное страхование работников*

Страхование работников является частью государственной программы по обеспечению надлежащего уровня жизни в случае болезни, несчастного случая на производстве или утраты рабочего места при наличии независимых от их воли причин (ликвидация или реорганизация предприятия и т.д.).

Существует всего два ключевых вида социального страхования сотрудников, это:

- Пособия;
- Пенсии.

Таким образом, можно сделать вывод, что социальное страхование призвано устранять риски. Основной риск, который угрожает работоспособному населению — наступление каких-либо непредвиденных и независящих от гражданина обстоятельств, которые могут привести к потере денежных средств. При этом, это может быть риск лишиться денежных поступлений как временно, так и на всю жизнь.

- Заключить договор с агентством страхования о добровольном страховании сотрудника;

- Осуществляется оплата страховых взносов, в зависимости от условий договора выплата может быть единоразовой или в несколько этапов;

- Организация должна признать факт предоставления страховой услуги;

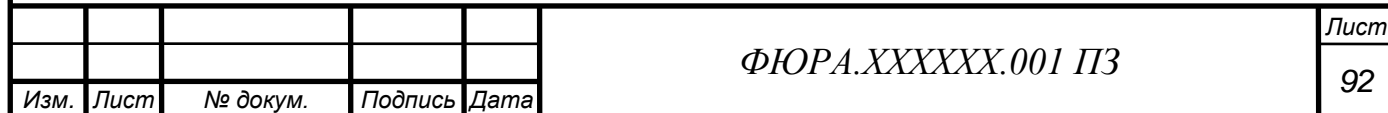

- Компания берет на себя часть расходов по компенсации страховой выплаты.

### **B. Организационные мероприятия при компоновке рабочей зоны**

Основным объектом в производственных условиях является рабочее место, представляющее собой в общем случае пространство, в котором может находиться человек при выполнении производственного процесса. Рабочее место является основной подсистемой производственного процесса.

При проектировании помещения БЩУ должны быть соблюдены следующие основные условия:

- оптимальное размещение оборудования, входящего в состав рабочего места;

- достаточное рабочее пространство, позволяющее осуществлять все необходимые движения и перемещения;

- необходимо естественное и искусственное освещение для выполнения поставленных задач;

- соблюдение нормативного микроклимата помещения;

- уровень акустического шума не должен превышать допустимого значения;

- электромагнитное поле, создаваемое при работе электроустановки, недолжно превышать установленных пороговых значений.

# **4.2 Производственная безопасность**

В помещении БЩУ присутствуют факторы, представленные в таблице 4.1.1

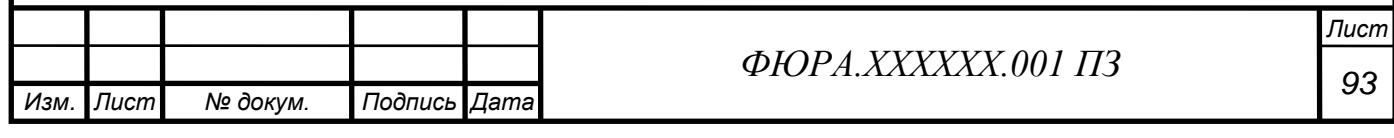

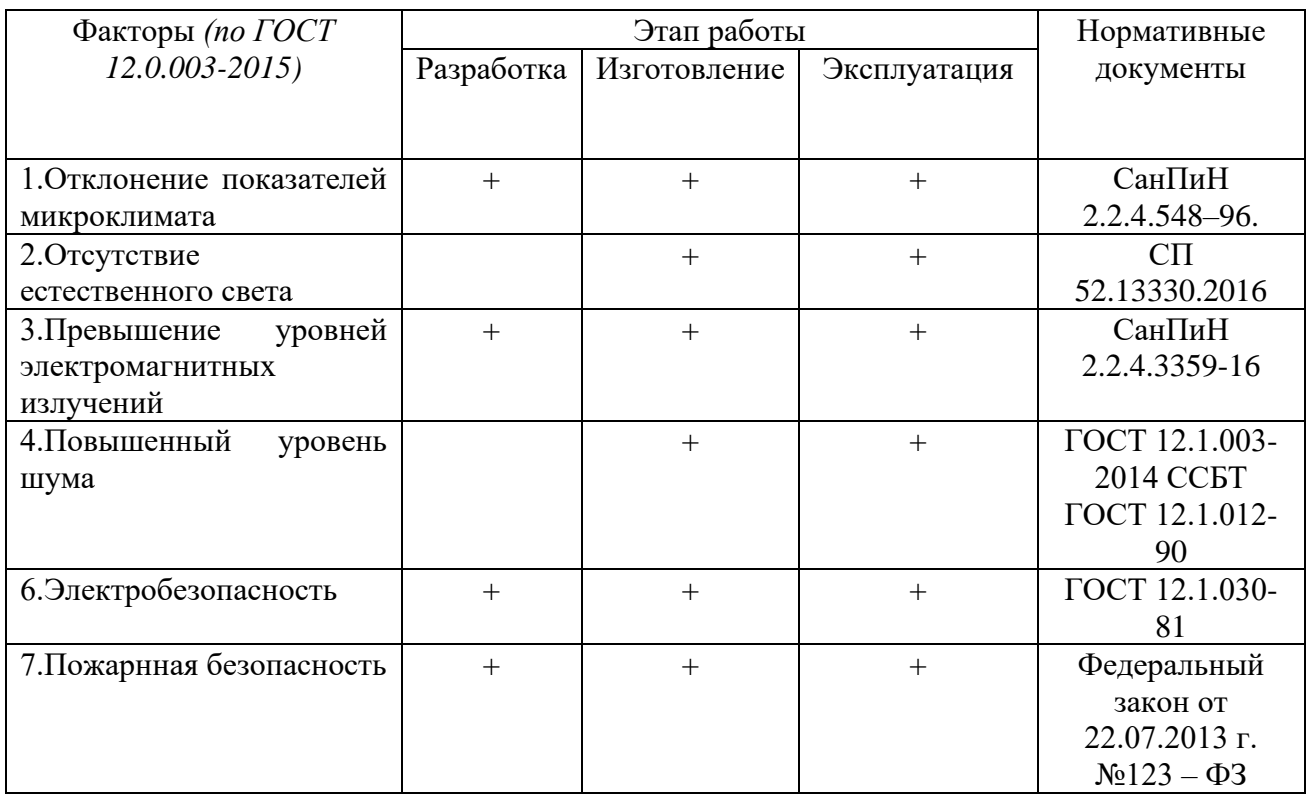

# Таблица 4.1.1 – Опасные и вредные производственные факторы БЩУ

# **4.2.1 Анализ выявленных вредных факторов проектируемой производственной среды**

#### *Отклонение показателей микролимата*

Микроклимат производственных помещений – это микроклиматические условия производственной среды (давление, температура, скорость движения воздуха, тепловое излучение, влажность) помещений, которые в процессе труда человека оказывают влияние на тепловую стабильность его организма.

Микроклимат влияет на терморегуляцию организма человека, которая является необходимым условием его жизнеспособности и нормальной жизнедеятельности. Терморегуляцией называется совокупность процессов, связанных с образованием тепла в организме человека и отдачей его в окружающую среду, в результате которых температура тела человека поддерживается на постоянном уровне  $(36,5-37^{\circ}C)$  независимо от внешних условий.

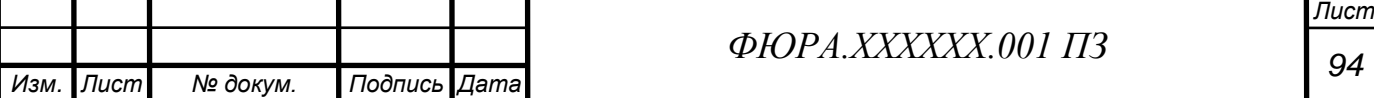

Оптимальные параметры микроклимата производственных помещений представлены в таблице 4.2.1.

Таблица 4.2.1 —Оптимальные параметры микроклимата на рабочих местах производственных помещений

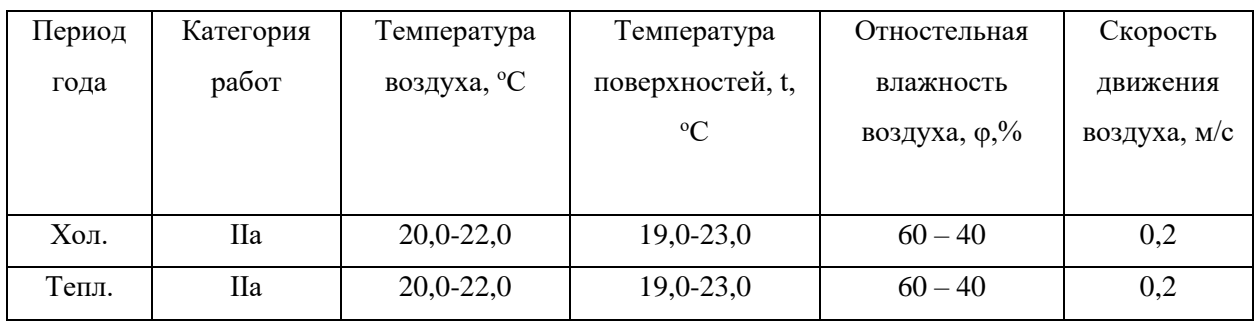

Требования к микроклимату на рабочем месте регламентируются по [18]. Для категории работ на БЩУ допустимые параметры микроклимата представлены в таблицах 4.2.2:

Таблица 4.2.2 – Допустимые параметры микроклимата на рабочих местах производственных помещений

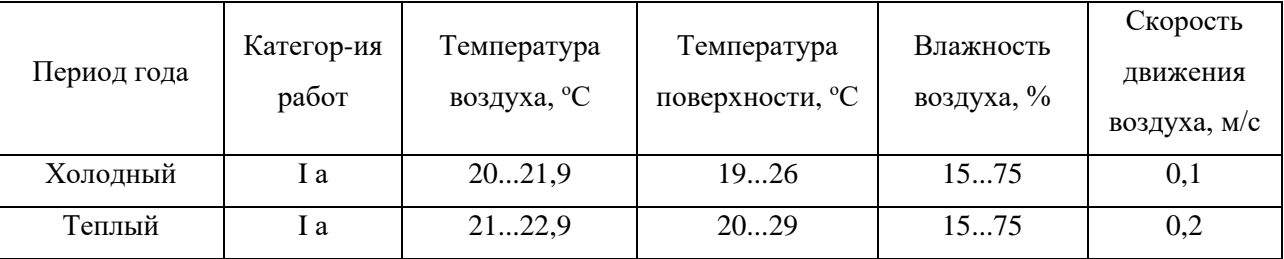

Для осуществления требуемых параметров микроклимата предусмотрены следующие средства защиты: спецодежда; кондиционирование и вентиляция помещения; сокращение смены.

Благоприятные условия состояния микроклимата на рабочем месте оператора поддерживаются при помощи системы вентиляции и кондиционирования воздуха в теплый период времени и системой отопления в холодный.

#### *Отсутствие естественного света*

Так как реакторное отделение содержит в себе зону контролируемого доступа, то проход в помещения данного отделения осуществляется через шлюзы, ограничивающие связь этих помещений с внешней средой. Таким образом, в помещениях реакторного отделения невозможно организовать

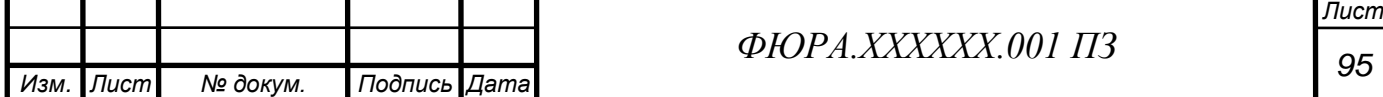

естественное освещение, поэтому в помещении БЩУ полностью искусственное освещение.

Характеристики помещения БЩУ [19]: длина = 23,4 м; ширина = 11,7 м; высота = 3,5 м; окраска стен – светлые тона; окраска потолка – белая.

Для разряда Б1 освещенность, при системе общего искусственного освещения, составляет  $E_{\text{66m}}$  = 300 лк. Для обеспечения требуемой освещенности в помещении оперативного персонала применяются светильники с люминесцентной лампой.

Описание расчета освещенности помещения БЩУ представлено в Приложение Д.

#### *Превышение уровней электромагнитных излучений*

БЩУ является местом, с которого осуществляется управление целым энергоблоком, с большим количеством электронных панелей и мониторов управления и контроля.

Электромагнитное излучение – это сила, которая проявляется, когда ток проходит через любое электрическое устройство, воздействующая на всё, что находится около него, в том числе и на человека, который также является источником электромагнитного излучения.

Слабое электромагнитное излучение с низкой мощностью и высокой частотой опасно для человека тем, что его интенсивность совпадает с частотой его биополя. Из-за этого получается резонанс, органы начинают работать неправильно, что провоцирует развитие различных заболеваний, особенно в тех звеньях организма, которые до этого уже были чем-то ослаблены.

Временные допустимые уровни электромагнитных полей (ЭМП), создаваемых ПЭВМ на рабочих местах представлены по [20] в таблице 9.2.

ПДУ ЭМИ электромагнитного поля ограничивается и составляет:

- $10$  мкВт/см<sup>2</sup> 8 часов работы;
- $10\div 100$  мкВт/см<sup>2</sup> не более 2 часов работы;
- более 100 мкВт/см<sup>2</sup> не более 20 минут работы;
- для населения менее 1 мк $Br/cm<sup>2</sup>$ .

<u> a serie de la provincia de la provincia de la provincia de la provincia de la provincia de la provincia de la </u>

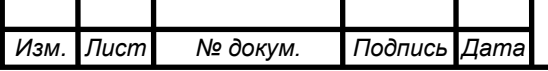

*<sup>96</sup> ФЮРА.ХХХХХХ.001 ПЗ*

Предельно допустимый уровень напряженности воздействующего ЭП равен 25 кВ/м. Пребывание в ЭП напряженностью более 25 кВ/м без средств защиты не допускается.

Мероприятия по снижению влияния ЭМП на организм человека: соблюдение безопасных расстояний от электросетей; заземление электрооборудования, приборов; использованием оборудования с меньшими уровнями энергопотребления.

Средства коллективной защиты от ЭМП включают в себя: оградительные устройства; защитные покрытия; герметизирующие устройства; знаки безопасности.

Таблица 4.2.3 – Временные допустимые уровни ЭМП, создаваемых ПВЭМ

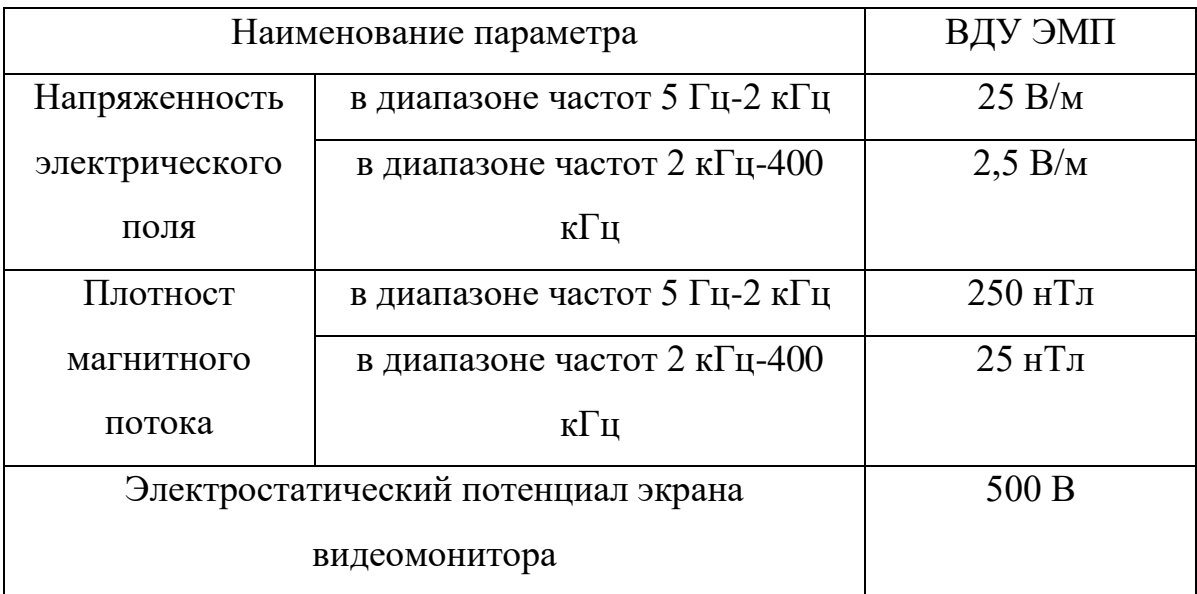

*Повышенныый уровень шума*

Источниками шума на БЩУ является работа компьютеров, вентиляции и соседствующее оборудование турбинного цеха.

Шум – это беспорядочное сочетание звуков различной частоты и интенсивности.

При длительном воздействии шума на организм происходят нежелательные явления: снижается острота слуха и зрения, повышается кровяное давление, снижается внимание.

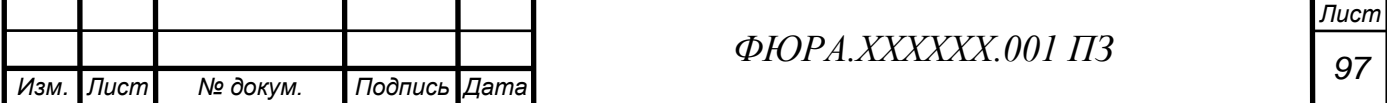

По [18] регламентирует для производственных помещений ПДУ шума величиной 80 дБ.

При значениях выше допустимого уровня необходимо предусмотреть СКЗ и СИЗ.

СКЗ [18]:

устранение причин шума или существенное его ослабление в источнике образования;

экраны шумопоглощающие с наполнителем на основе базальта; СИЗ:

− применение спецодежды, спецобуви и защитных средств органов слуха: наушники, беруши, антифоны.

**4.2.2 Анализ выявленных опасных факторов проектируемой произведенной среды**

#### *Электробезопасность*

Электробезопасность – система организационных и технических мероприятий и средств, обеспечивающих защиту людей от вредного и опасного воздействия электрического тока, электрической дуги, электромагнитного поля и статического электричества.

По [22] напряжения прикосновения и токи при нормальном и аварийном режимах электроустановки с частотой тока 50 Гц и напряжением до 1000 В, не должны превышать значений, указанных в таблицах 4.2.4

Таблица 4.2.4 – Напряжения прикосновения и токи при нормальном режиме электроустановки при продолжительности воздействия не более 10 мин в сутки

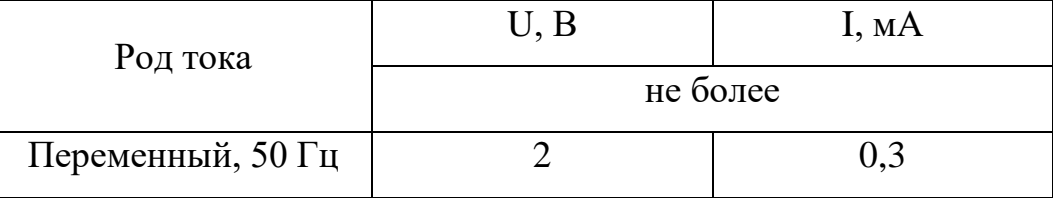

Для обеспечения защиты от случайного прикосновения к токоведущим частям необходимо применять следующие СКЗ [23]: защитные оболочки;

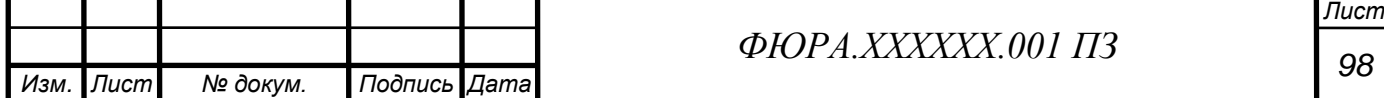

защитные ограждения (временные или стационарные); изоляцию токоведущих частей (рабочую, дополнительную, усиленную, двойную); предупредительную сигнализацию, блокировку, знаки безопасности.

Для обеспечения защиты от поражения электрическим током при прикосновении к металлическим нетоковедущим частям, которые могут оказаться под напряжением в результате повреждения изоляции, применяют следующие СКЗ [23]: защитное заземление, зануление; систему защитных проводов; электрическое разделение сети; малое напряжение.

СИЗ в электроустановках до 1000 В [23]: изолированный ручной инструмент; диэлектрические перчатки; галоши; накидки.

#### *Пожарная безопасность*

Горючими материалами выступают: строительные материалы, изоляция электрооборудования, мебель.

Источниками возгорания могут быть ошибки персонала, горючие газы, электрооборудования, проводка.

Необходимо отметить, что пожаробезопасность на АЭС является одним из наиболее важных факторов, так как пожар и его последствия могут привести не только к смерти персонала и повреждению оборудования, но и является исходным событием для аварии, при которой возможен выход радиоактивности за допустимые пределы. Помимо активной системы на АЭС разработана система пассивной противопожарной защиты.

На основании требований НПБ 114-2002 и СП 13.13130.2009 пассивный принцип действия систем и элементов противопожарной защиты является приоритетным в обеспечении безопасности АЭС при пожаре, поэтому в проекте противопожарная защита строится на основе принципа локализации пожара в пределах пожарной зоны, где он возник.

Система элементов пассивной противопожарной защиты пожарных зон предназначена для локализации пожара в пределах пожарной зоны, где он возник.

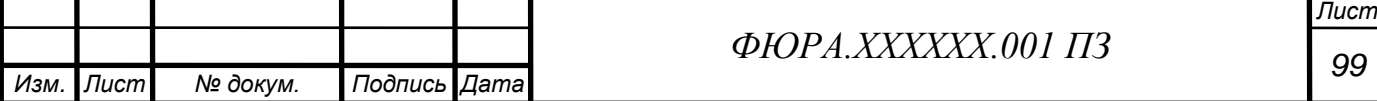

Система пассивной противопожарной защиты пожарных зон включает в себя:

совокупность оборудования и элементов границ пожарных зон, т.е. ограждающие конструкции границ пожарных зон (стены, перекрытия), включая двери, люки, вентиляционные клапаны, уплотнения коммуникационных проемов;

− оборудование локализации пожарных нагрузок, позволяющее обеспечить отделение элементов различных каналов систем безопасности друг от друга или от

элементов систем нормальной эксплуатации, расположенных в общей пожарной зоне (кабельные короба в конструктивной огнезащите, кабельные каналы, выполненные в строительных конструкциях и т. п.);

− оборудование локализации проливов горючих жидкостей, если оно предназначено для защиты от пожара элементов систем безопасности.

#### **4.3 Экологическая безопасность**

В санитарных правилах для проектируемых АЭС устанавливается квота аэрозольных выбросов – 50 мкЗв/год [24]. Значение этой ковты используется для расчета предельно допустимых выбросов в атмосферу.

Для режима нормальной эксплуатации АЭС устанавливаются годовые допустимые выбросы радиоактивных газов и аэрозолей в атмосферу, которые не должны приводить к превышению индивидуальной дозы населения 10 мкЗв/год. В таблице 4.3.1 приведены годовые допустимые выбросы газов и аэрозолей [24].

Также устанавливаются значения предельно допустимого выброса (ПДВ) радиоактивных веществ в атмосферу. В таблице 4.3.2 приведены контрольные уровни выбросов радиоактивных газов и аэрозолей в атмосферу за месяц для АЭС с ВВЭР [24].

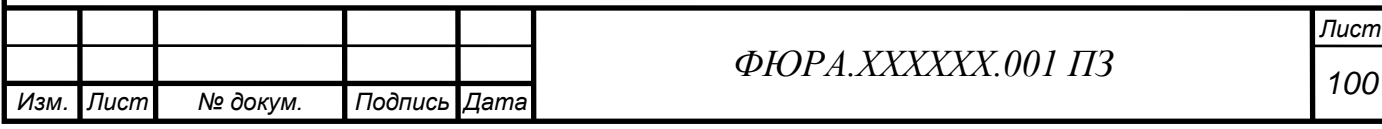

Таблица 4.3.1 – Годовые допустимые выбросы радиоактивных газов и аэрозолей АЭС в атмосферу

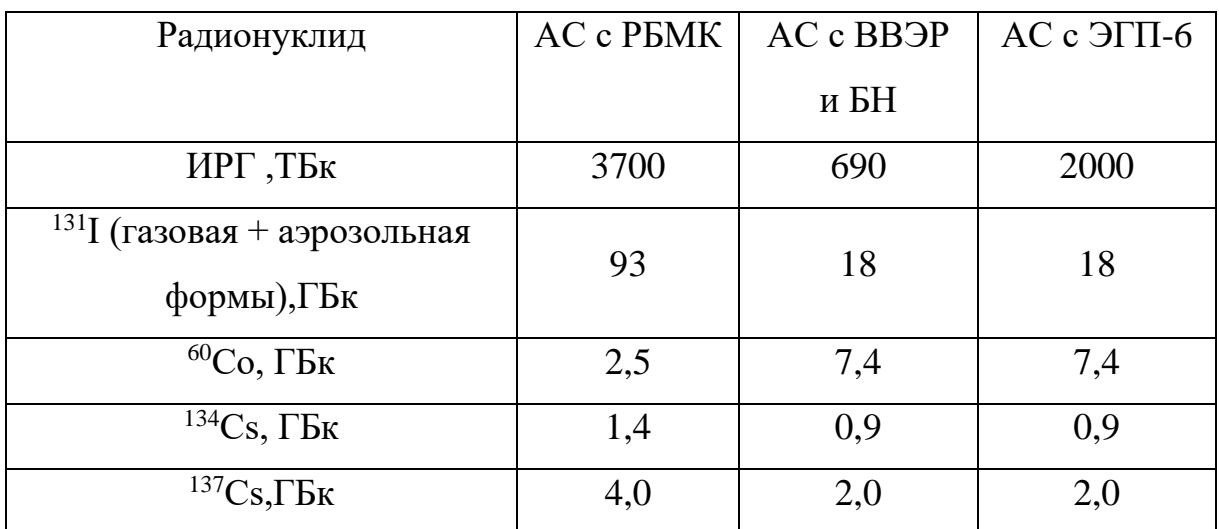

Таблица 4.3.2 – Контрольные уровни выбросов радиоактивных газов и аэрозолей за месяц

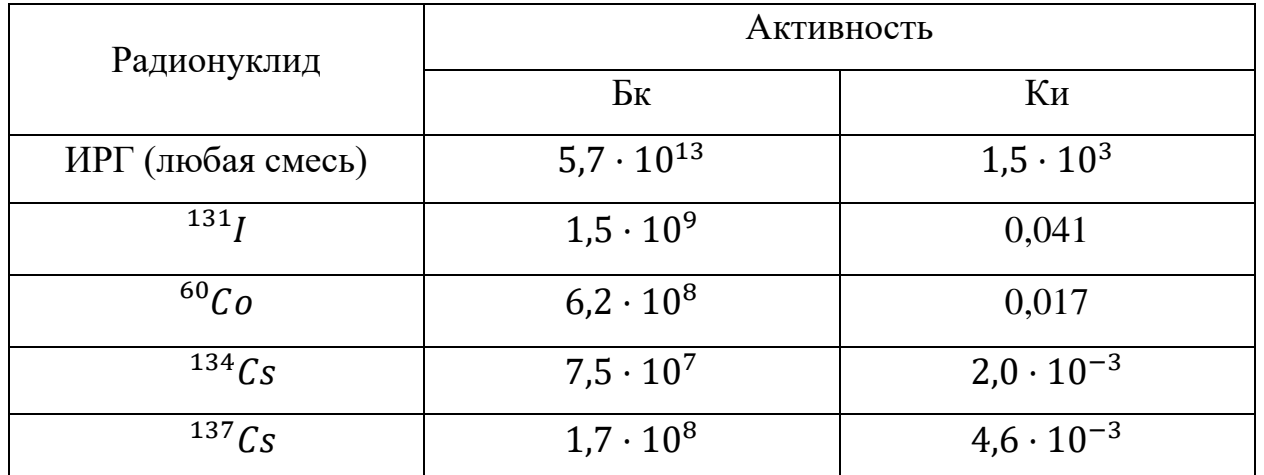

Значения квот на облучение населения от радиационных факторов (выбросов и сбросов) при нормальной эксплуатации АЭС устанавливаются [25] и приведены в таблице 4.3.3.

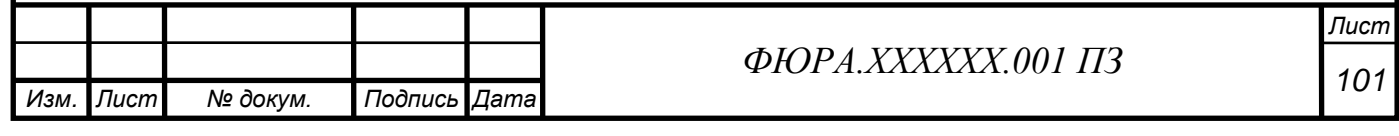

Таблица 4.3.3 – Квоты на облучение населения от выбросов и сбросов при нормальной эксплуатации АЭС

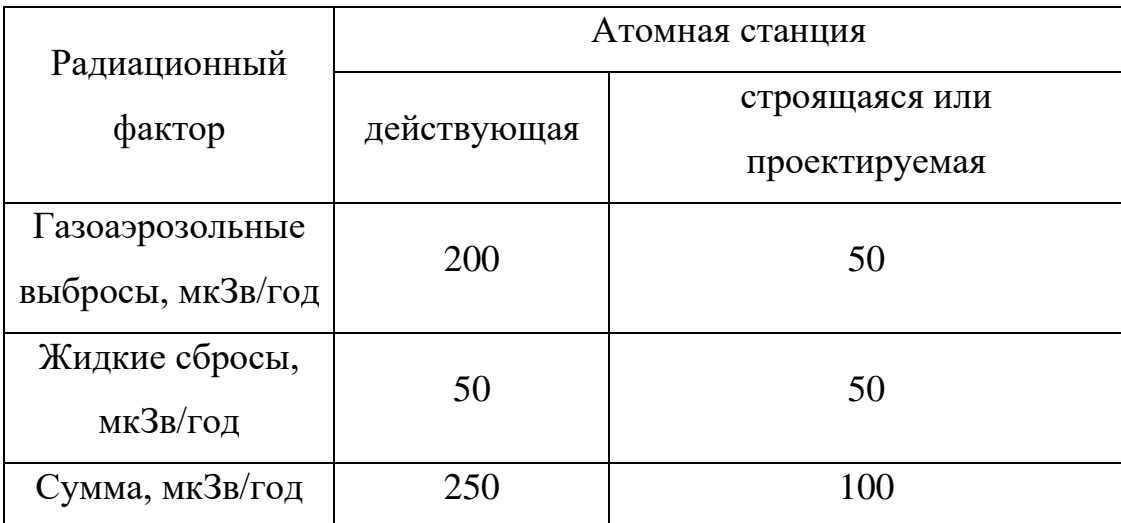

### **4.4 Безопасность в чрезвычайных ситуациях**

# *Пожарная безопасность*

Помещение БЩУ оснащено ручными огнетушителями: 2 порошковых огнетушителя с массой огнетушащего вещества 4 кг и 2 углекислотных огнетушителя с массой огнетушащего вещества 5 кг (ОУ-5).

При возникновении пожара в здание необходимо:

• Покинуть здание использую основной или запасный выход;

• Сообщить пожарной охране о пришествии, оповестить руководство;

• При небольшом возгорании необходимо воспользоваться первичными средствами пожаротушения;

- Обесточить электроприборы;
- Эвакуировать персонал.

План эвакуации представлен на рисунке Д.3.

Необходимо отметить, что пожаробезопасность на АЭС является одним из наиболее важных факторов, так как пожар и его последствия могут привести не только к смерти персонала и повреждению оборудования, но и

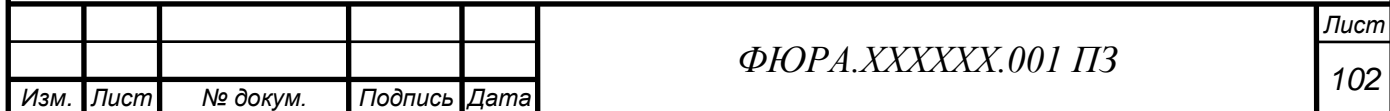

является исходным событием для аварии, при которой возможен выход радиоактивности за допустимые пределы. Помимо активной системы на АЭС разработана система пассивной противопожарной защиты.

СППЗ пожарных зон применяется для решения следующих задач:

исключить одновременное воздействие пожара на оборудование и элементы основного и резервных вариантов безопасного аварийного останова и расхолаживания реакторной установки и, тем самым, обеспечить выполнение этими системами проектных функций в процессе и после пожара;

− обеспечить, при необходимости, локализацию и контроль радиоактивных выбросов в окружающую среду при пожаре;

защитить персонал/население от превышения установленных доз облучения.

СППЗ пожарных зон выполняет функции основного барьера на пути распространения огня и опасных факторов пожара (высокие температуры, дым, токсичные продукты горения и др.) за пределы пожарной зоны, где он возник. При этом рассматривается полное свободное развитие пожара без учета воздействия на пожар систем пожаротушения, за исключением пассивных устройств самотушения проливов ГЖ.

Выводы:

В результате выполнения работы мы можем выявить и проанализировать вредные и опасные факторы производственной среды, определить влияние энергоблока на организм и окружающую среду, а также привести меры по безопасной эксплуатации модернизируемой системы. В ходе анализа факторов производства и защиты от этих факторов, можно сказать, что на исследуемом производстве соблюдаются все необходимые меры по охране труда и окружающей среды.

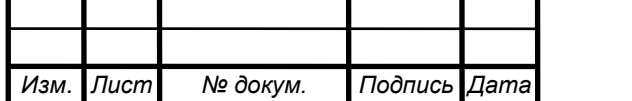

# *<sup>103</sup> ФЮРА.ХХХХХХ.001 ПЗ*

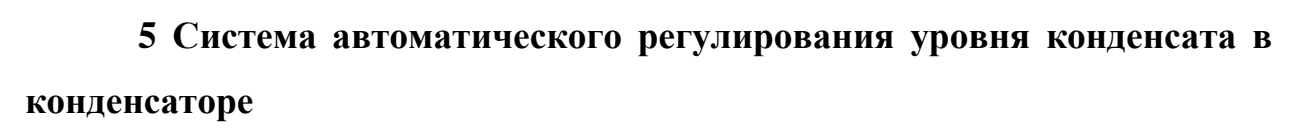

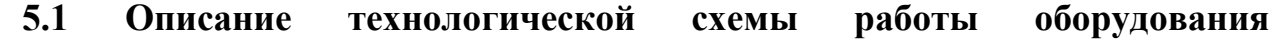

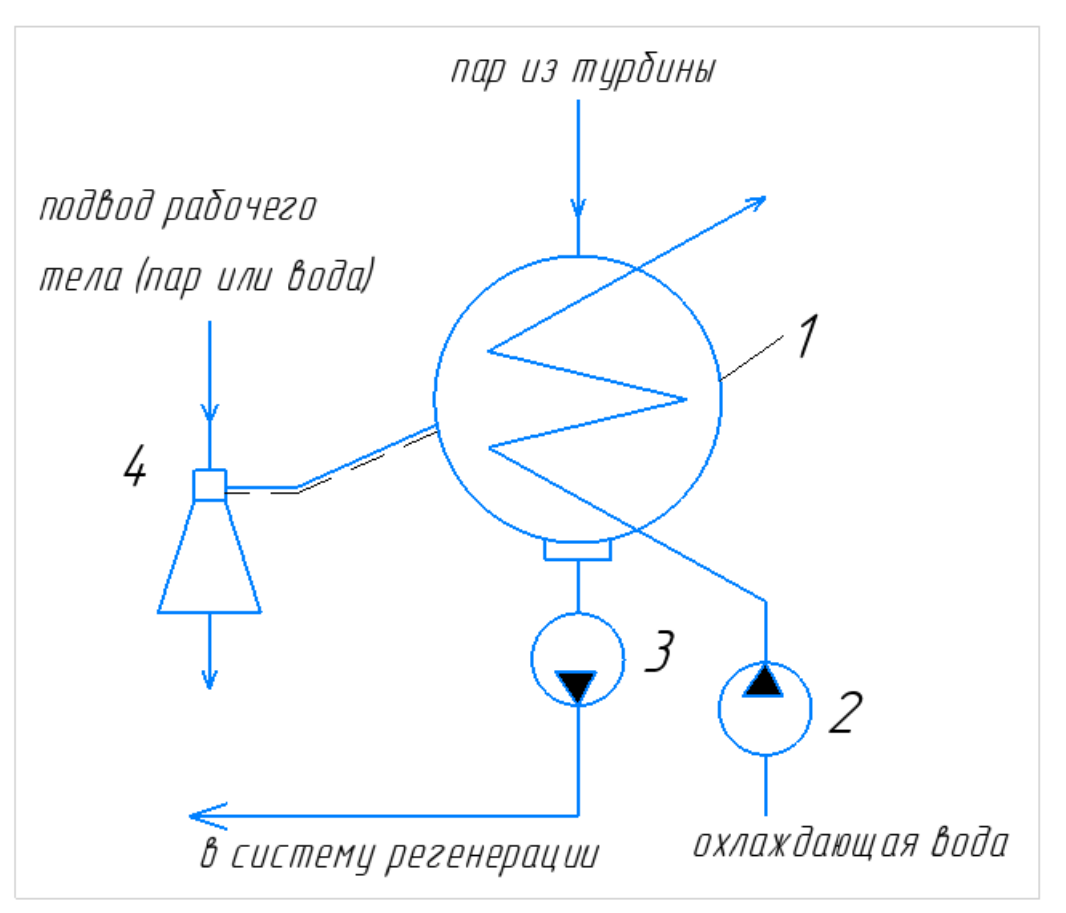

Рисунок 21 - Принципиальная схема конденсационной установки 1 – конденсатор; 2 – циркуляционный насос; 3 – конденсатный насос; 4 – воздухоотсасывающее устройство

# **5.2 Обзор и выбор принципиальных схем контроля**

В данном объекте регулирования основная регулируемая величина – это уровень конденсата в конденсаторе. Для успешного регулирования требуется соблюдать технические требования к АСР, представленные ниже:

- поддержание заданной регулируемой величины уровня конденсата в конденсаторе;

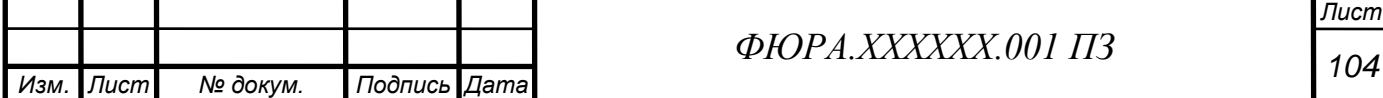

- вывод на экран текущего значения уровня конденсата, состояния электродвигателя (включен/отключен);

- регистрация, хранение данных об изменениях параметра по времени;

- автоматическое регулирование;

- ручное управление исполнительным механизмом;

- все необходимые данные при авариях, потере питания должны сохраняться на информационные носители.

Структурная схема автоматической системы регулирования уровня в конденсаторе представлена на рисунке 22.

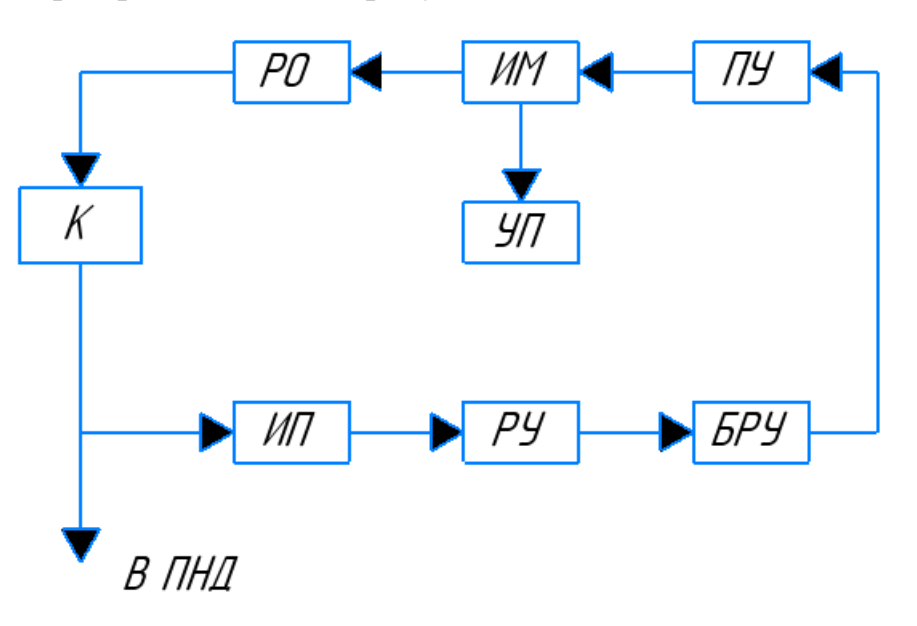

Рисунок 22 - Структурная схема АСР уровня конденсата в подогревателе низкого давления

# **5.3 Выбор технических средств АСР**

#### *Выбор измерительных устройств уровня*

Датчики давления серии «Метран» дешевле, практически в два раза, обладают необходимыми функциями и соответствуют заданным требованиям, поэтому воспользуемся преобразователями концерна «Метран».

По самой оптимальной цене и конфигурациям из [26], выбираем преобразователь гиростатического давления типа Метран-150-ДГ.

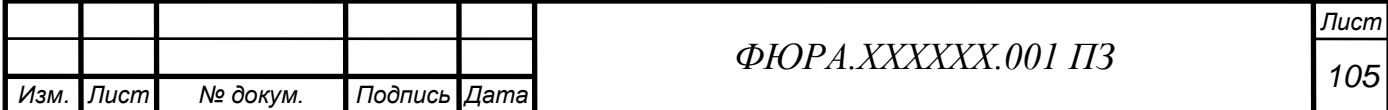

Основные характеристики и технические параметры преобразователя Метран 150-ДГ представлены в таблице 5.3.1.

Таблица 5.3.1 – Основные характеристики и технические параметры преобразователя

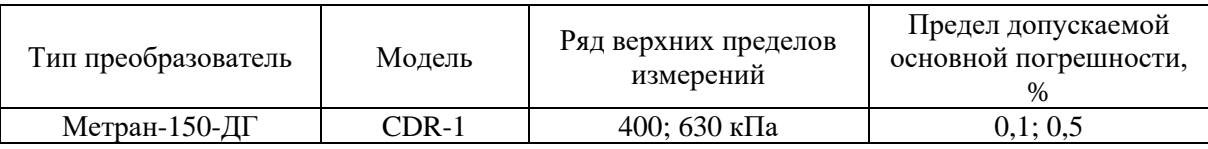

Уравнительные сосуды предназначены для поддержания постоянного уровня жидкости в одной из двух соединительных линий при измерении уровня жидкости в резервуарах с использованием датчиков разности давлений.

В зависимости от места присоединения импульсных линий уравнительные сосуды производятся в следующих исполнениях:

• для закрытых резервуаров (нижний и боковой ниппели для присоединения к импульсной линии);

• для открытых резервуаров (один нижний ниппель).

Рассмотрим следующие варианты датчиков:

- уравнительные сосуды серии «Элемер»;

- уравнительные сосуды серии «Ризур».

По самой оптимальной цене и репутации компании, из [27], выбираем уравнительный сосуд типа СУ-6,3-2-А.

Основные характеристики и технические параметры сосуда Элемер СУ-6,3-2-А представлены в таблице 5.3.2

Таблица 5.3.2 – Основные характеристики и технические параметры преобразователя

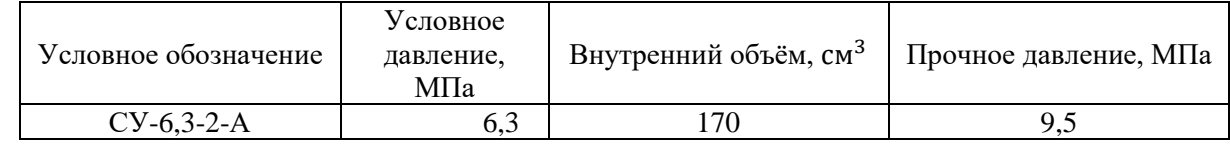

*Выбор устройств оперативного управления*

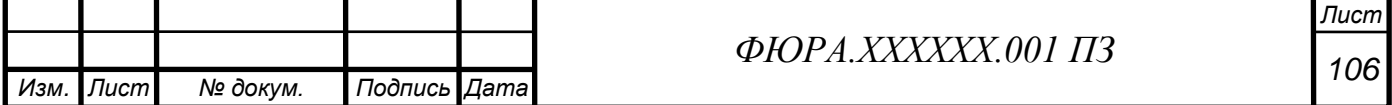

Ручные задатчики РЗД-22, пусковые устройства ПБР-2М, дистанционные указатели положения ДУП-М. БРУ используются для коммутации цепей управления. РЗД – для управления выходного напряжения операционного усилителя.

# *Выбор регулирующего устройства*

Контроллер предназначен для построения современных АСУ ТП и с использованием персональных ЭВМ позволяет выполнять оперативное управление, автоматическое регулирование, логико–программное управление, блокировку и защиту, регистрацию и сигнализацию событий.

# **5.4 Разработка функциональной схемы**

Функциональная схема представлена на отдельном формате: [Графический материал, ФЮРА.421000.005 С2].

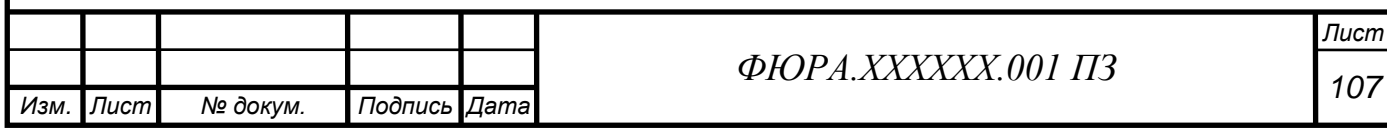

#### **Заключение**

В ходе выполнения дипломной работы были проектировать энергоблока АЭС с реактором типа ВВЭР электрической мощностью 1500 МВт в Нинь Тхуан, СР Вьетнам.

В ходе разработки дипломного проекта применены навыки и знания, полученные в процессе обучения. Изучен большой объём отечественной литературы, посвященной атомной и тепловой энергетике. Рассчитана тепловая схема энергоблока с помощью метода относительных расходов. Выбрано тепломеханическое оборудование из каталогов российских производителей оборудования для энергетики. Рассчитаны важнейшие агрегаты: ядерный реактор и парогенератор. Уделено внимание разработке функциональной схемы автоматизированного контроля и управления параметрами деаэратора первого контура.

В итоге было спроектирован реактор тепловой мощностью 4198 МВт, расход теплоносителя – 25504 кг/с; габаритные размеры: высота активной зоны – 3730 мм, эквивалентный диаметр активной зоны – 3600 мм, диаметр корпуса 4548 мм, итогом теплогидравлического расчета стало подтверждение обеспечения теплотехнической надежности: температуры оболочки, наружной и внутренней поверхности сердечника соответствуют допустимым.

В результате проведенных расчетов был спроектирован обогреваемый водой под давлением горизонтальный корпусный парогенератор насыщенного пара с естественной циркуляцией рабочей среды и с U-образными трубками поверхности теплообмена, работающий в составе энергетического блока с реактором типа ВВЭР –1500

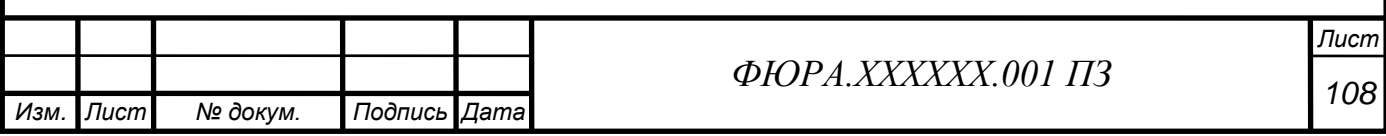
### **Список использованных источников**

- 1 Антонова А.М., Воробьев А.В. Атомные электростанции: учебное пособие – Томск: Изд-во Томского политехнического университета, 2009. – 230 с.
- 2 Поверхностные подогреватели низкого и высокого давления типоразмеры и характеристики. Каталог. URL: energoworld.ru/library.
- 3 Технические характеристики деаэраторов для АЭС. URL: uralmep.ru/deaeratornoeoborudovanie/deaeratori-povishennogo-davleniya.html.
- 4 Каталог продукции ЗАО «Энергопром». Насосное оборудование. URL: energoprom.su/catalog/pumps/nasosenergomash/.
- 5 Тепловые и атомные электрические станции: Справочник./ Под редакцией Клименко А.В., Зорина В.М. – М.: Изд. МЭИ, 2004. – 632 с.
- 6 Рассохин Н. Г. Парогенераторные установки атомных электростанций. Учебник для вузов. Изд. 2-е. – М.: Атомиздат, 1980–360 с.
- 7 Кириллов П.Л., Юрьев Ю.С., Бобков В.П. Справочник по теплогидравлическим расчетам: (Ядерные реакторы, теплообменники, парогенераторы). Под общ. ред. П.Л. Кириллова – М.: Издательство АТП, 2015 год. – 296 с.
- 8 Центральный металлический портал РФ. Марки стали и сплавы. Сталь нержавеющая. Сталь марки 08Х18Н10Т. Электронный ресурс. URL: [metallicheckiy-portal.ru/marki\\_metallov/stn/08X18H10T.](http://metallicheckiy-portal.ru/marki_metallov/stn/08X18H10T)
- 9 Стерман Л.С. Тепловые и атомные электрические станции: учебник для вузов: / Л.С. Стерман, В.М. Лавыгин, С.Г. Тишин. – 4-е изд., перераб. и доп. – М.: Издательский дом МЭИ, 2008. – 464 с., ил.
- 10 Кириллов П.Л. и др. Справочник по теплогидравлическим расчетам (ядерные реакторы, теплообменники, парогенераторы). – 2-е изд., перераб. И доп. – М.: Энергоатомиздат, 1990. – 360с.: ил.
- 11 Дементьев Б.А. Ядерные энергетические реакторы: Учебник для вузов. 2-е изд., перераб. и доп. – М.: Энергоатомиздат, 1990. – 352 с.: ил.

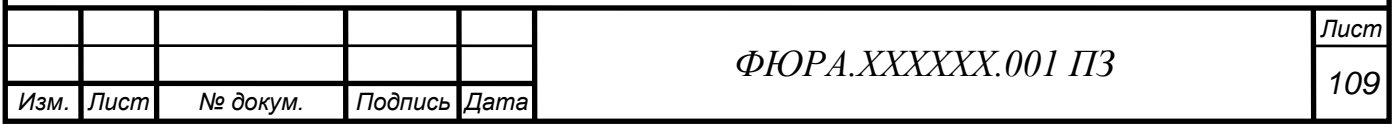

- 12 Основное оборудование АЭС: учеб. Пособие / С.М. Дмитриев [и др.]; под ред. С.М. Дмитриева. – Минск: Вышэйшая школы, 2015. – 288 с.: ил.
- 13 АЭС с реактором типа ВВЭР-1000. От физических основ эксплуатации до эволюции проекта / С.А. Андрушечко, А.М. Афров, Б.Ю. Васильев, В.Н. Генералов, К.Б. Косоуров, Ю.М. Семченков, В.Ф. Украинцев. – М.: Логос, 2010. – 604 с. + цв. Вклейки.
- 14 Бойко В.И., Кошелев Ф.П., Шаманин И.В., Колпаков Г.Н., Селеваникова О.В. Физический расчет ядерного реактора на тепловых нейтронах: учебное пособие. – Томск: Изд-во Томского политехнического университета, 2009. – 504 с.
- 15 Кириллов П.Л., Терентьева М.И., Денискина Н.Б. Теплофизические свойства материалов ядерной техники: Учебное справочное пособие для студентов специальностей: 14.03.05 – Ядерные реакторы и энергетические установки, 14.04.04 – Атомные электрические станции и установки/ Под общ. ред. Проф. П.Л. Кириллова; 2-е изд., перераб. и доп. – М. : ИздАт,  $2007 - 200$  c.
- 16 Н.М. Синев Экономика ядерной энергетики: Основы технологии и экономики производства ядерного топлива. Экономика АЭС: Учеб. Пособие для вузов. – 3-е изд., перераб. И доп. – М.: Энергоатомиздат, 1987. – 480 с.: ил.
- 17 В.В. Батов, Ю.И. Корякин Экономика ядерной энергетики М.: Атомиздат, 1969. – 400 с.: ил.
- 18 СанПиН 2.2.4.3359-16 Санитарно-эпидемиологические требования к физическим факторам на рабочих местах.
- 19 АЭС с реактором типа ВВЭР-1000. От физических основ эксплуатации до эволюции проекта / С.А. Андрушечко, А.М. Афров, Б.Ю. Васильев, В.Н. Генералов, К.Б. Косоуров, Ю.М. Семченков, В.Ф. Украинцев. – М.: Логос, 2010. – 604 с. – цв. вклейки. ISBN 978-5-98704-496-4.
- 20 СанПиН 2.2.2.4.1340-03 Гигиенические требования к персональным электронно-вычислительным машинам и организации работы.

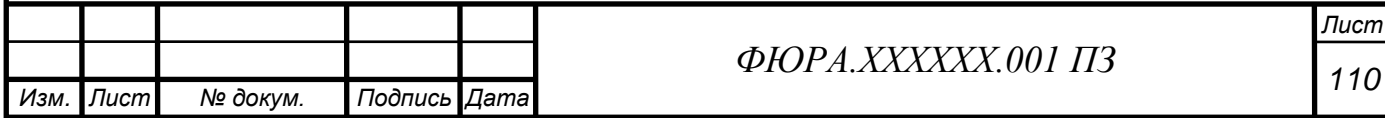

- 21 СанПин 2.6.1.24-03 Санитарные правила проектирования и эксплуатации атомных станций СП АС-03.
- 22 СП 13.13130.2009 Атомные станции требования пожарной безопасности.
- 23 РД 34.03.350-98 Перечень помещений и зданий энергетических объектов РАО "ЕЭС России".
- 24 СанПин 2.6.6.1168-02 Санитарные правила обращения с радиоактивными отходами СПОРО-2002.
- 25 Сайт карта Нинь Тхуан. URL: [https://www.google.com/maps/search/.](https://www.google.com/maps/search/)
- 26 Каталог продукции ЗАО «Промышленная группа Метран». Метран 150 Датчик гидростатического давления (уровня). URL: <https://www.emerson.ru/ru-ru/catalog/metran-150l-ru-ru>
- 27 Каталог продукции НПП «Элемер». Арматура для датчиков давления. Сосуды уравнительные. URL: [https://www.elemer.ru/catalog/armatura-dlya](https://www.elemer.ru/catalog/armatura-dlya-datchikov-davleniya/sosudy/su/)[datchikov-davleniya/sosudy/su/](https://www.elemer.ru/catalog/armatura-dlya-datchikov-davleniya/sosudy/su/)
- 28 Проектирование систем автоматического контроля и регулирования: учебное пособие/ А.В. Волошенко, Д.Б. Горбунов; Томский политехнический университет. – Томск: Изд-во Томского политехнического университета, 2011. -108 с.
- 29 Демченко В.А. Автоматизация и моделирование технологических процессов ТЭС и АЭС. – Одесса: «Астропринт», 2001. – 305 с.
- 30 Автоматизированные системы управления АЭС: учебное пособие/ Ю.К. Атрошенко, Е.В. Иванова; Томский политехнический университет. – Томс: Изд-во Томского политехнического университета, 2014. – 81 с.
- 31 Кириллов П.Л. и др. Справочник по теплогидравлическим расчетам (ядерные реакторы, теплообменники, парогенераторы). – 2-е изд., перераб. И доп. – М.: Энергоатомиздат, 1990. – 360с.: ил.
- 32 Тепловые и атомные электрические станции: Справочник/Под общ. ред. В.А. Григорьева, В.М. Зорина. – 2-е изд., перераб. – М.: Энергоатомиздат.

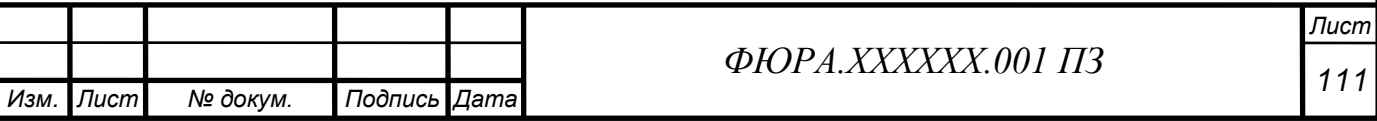

# **Приложение А**

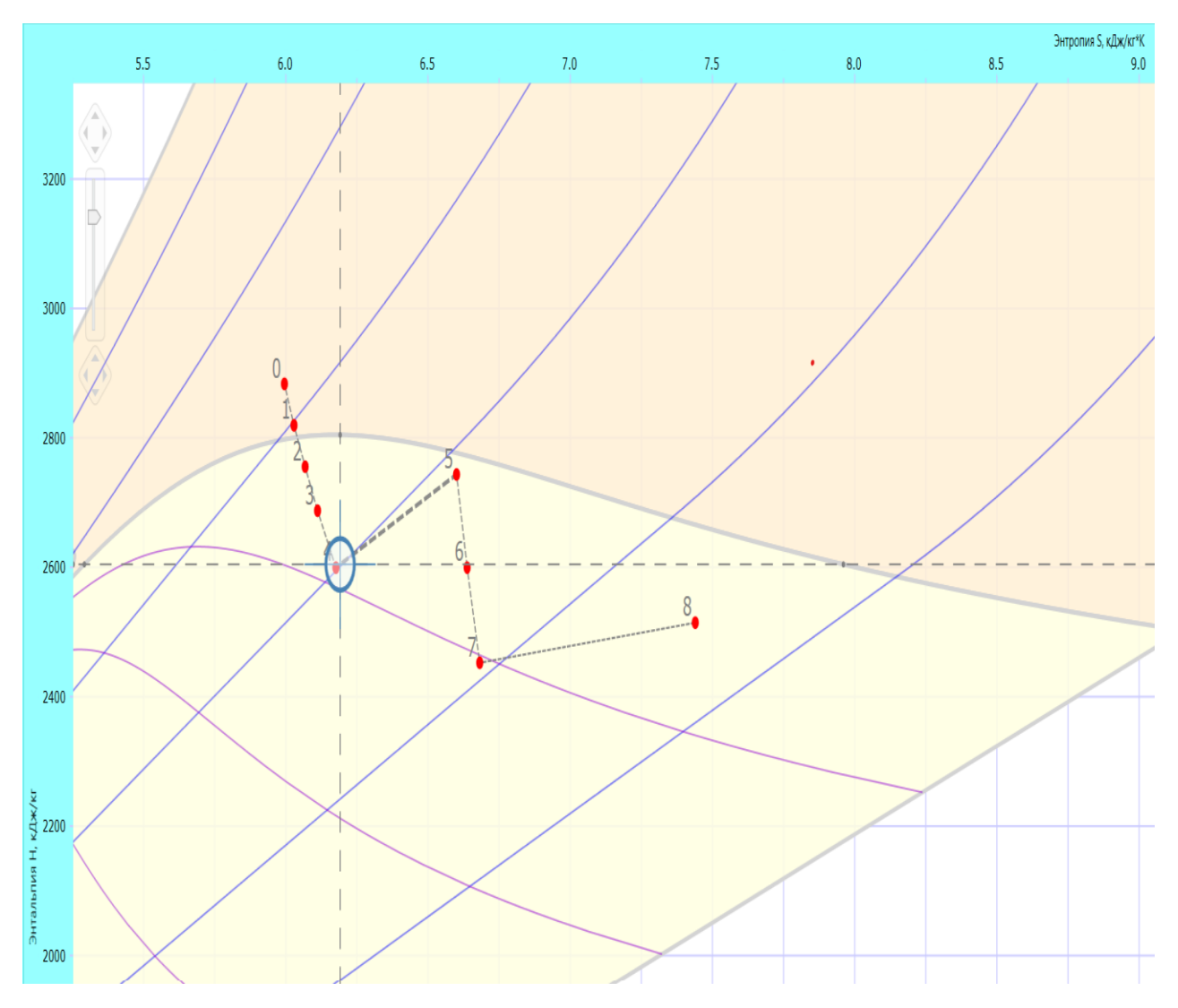

Рисунок А – Действительный процесс расширения пара

в hs-диаграмме

## **Приложение Б**

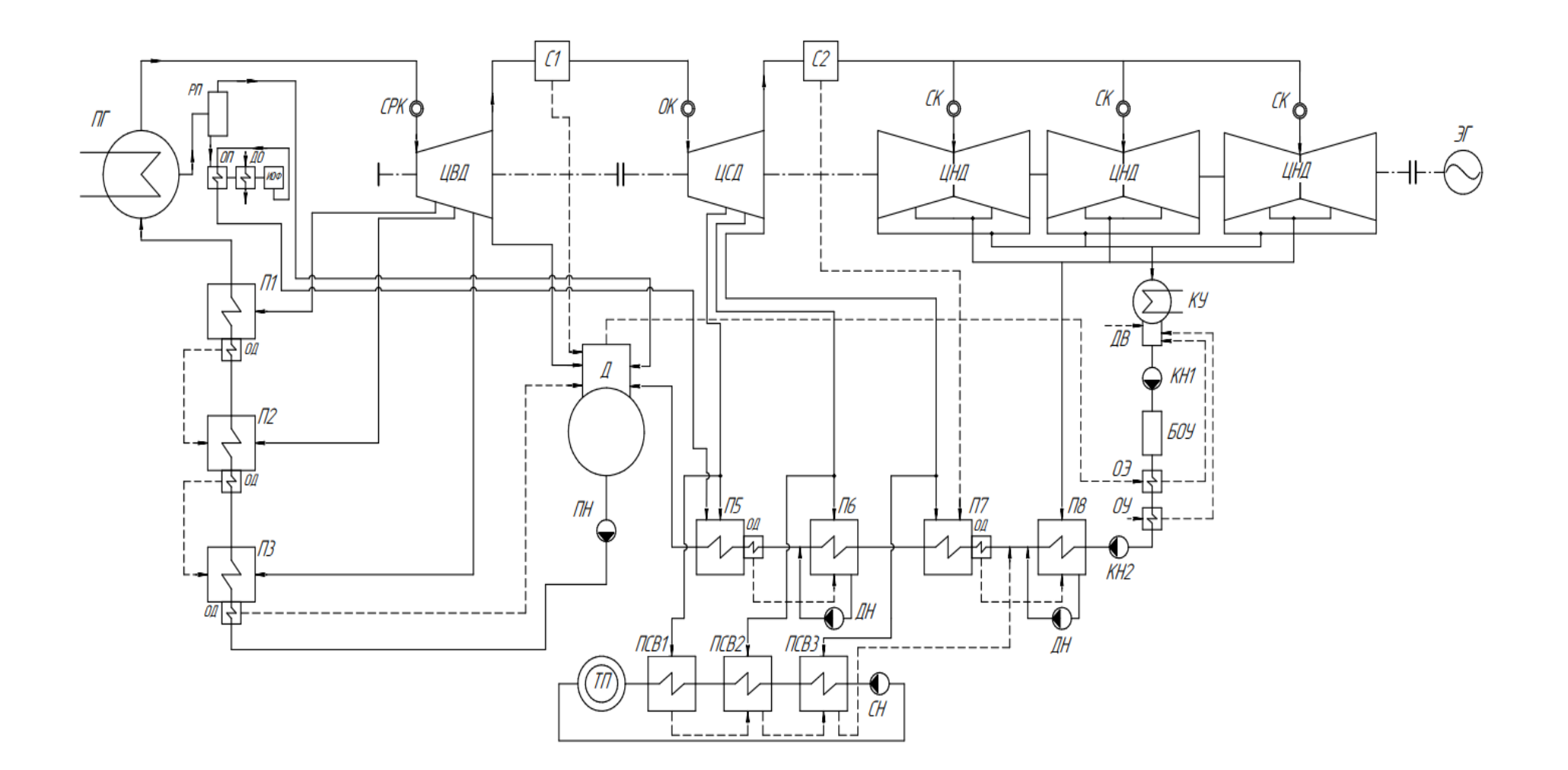

Рисунок Б – Принципиальная тепловая схема проектируемого энергоблока

## Приложение В

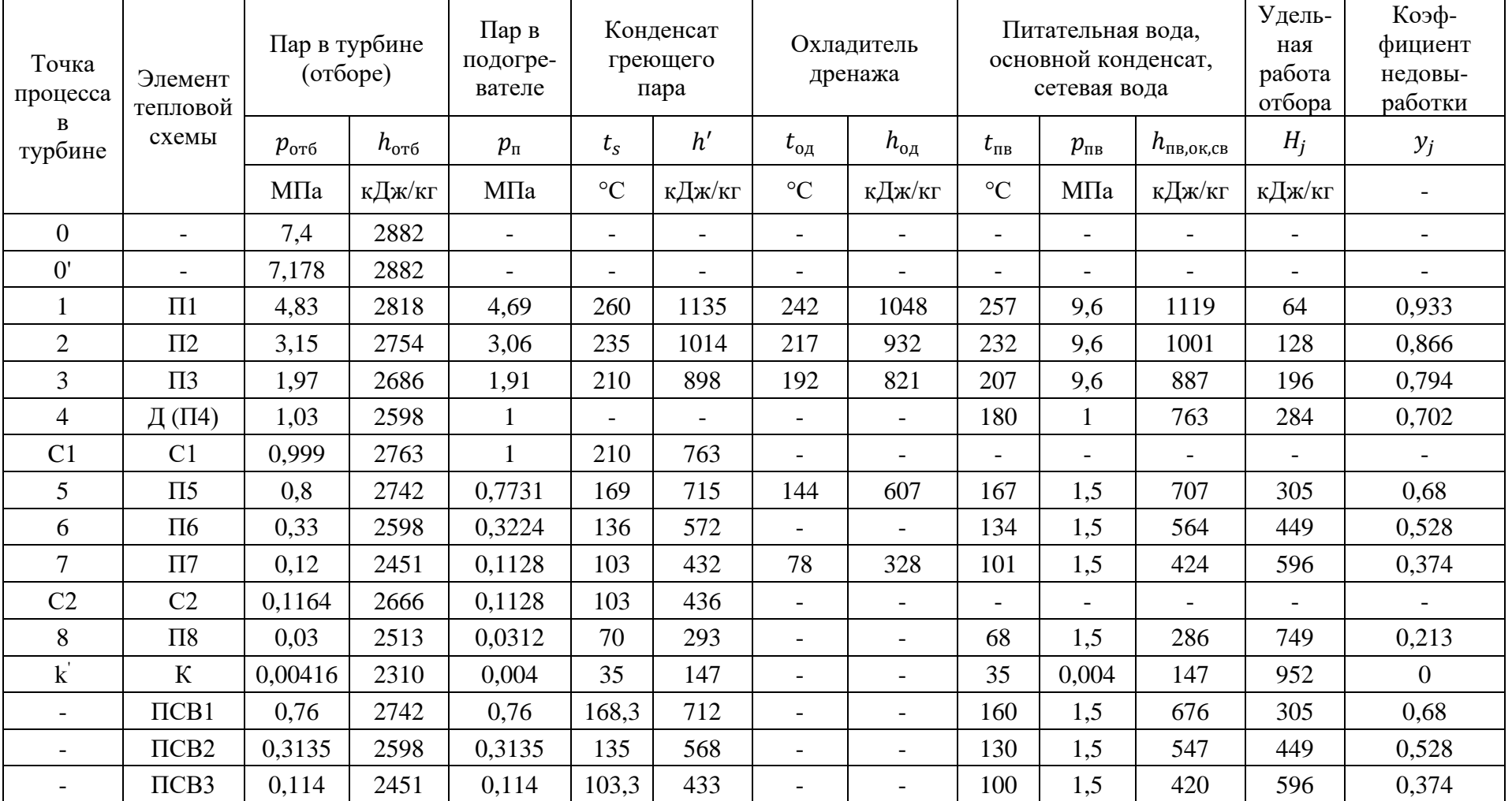

## Таблица В - Параметры пара, конденсата и воды при теплофикационном режиме